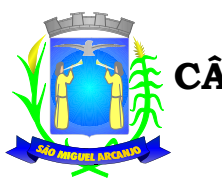

Estado de São Paulo

## **PREGÃO PRESENCIAL Nº 03/2014**

### **EDITAL DE PREGÃO PRESENCIAL**

### **1 – PREÂMBULO**

**1.1 -** A Câmara Municipal de São Miguel Arcanjo, inscrita no CNPJ sob o nº 67.360.701/0001-02, com sede Rua Manoel Fogaça, nº 805, Prédio: Casa de Leis Vereador José Ramos, CEP-18230-000, por intermédio do Presidente da Câmara Municipal e mediante o Pregoeiro, Sr. Fabrício Victor Corrêa Pereira, designado pela Portaria n.º 06, de 05 de março de 2014, com o auxílio da Equipe de Apoio, torna público que fará realizar licitação na modalidade de **PREGÃO PRESENCIAL**, do tipo **MENOR PREÇO** conforme descrito neste Edital e seus Anexos, nos termos das Leis nº 8.666/93 e nº 10.520/2002, e a Lei Complementar nº 123/2006, bem como nas condições estabelecidas neste Edital e seus Anexos.

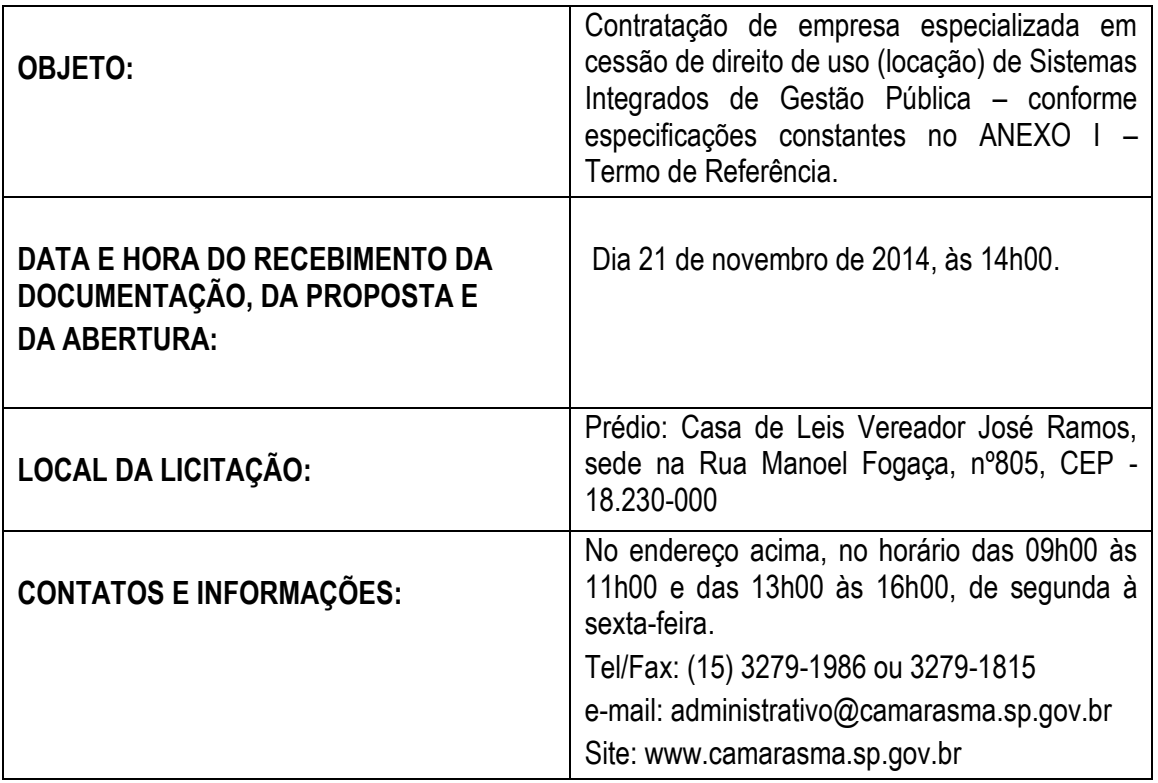

1.2 - Os documentos referentes ao **CREDENCIAMENTO**, e os envelopes nº 1 - "PROPOSTA" e nº 2 - "DOCUMENTAÇÃO" serão recebidos pelo Pregoeiro, no Plenário Manoel Fogaça, localizado no Prédio Vereador José Ramos, na Rua Manoel Fogaça, n.º 805, Centro, São Miguel Arcanjo, Estado de São Paulo às **14 horas do dia 21 novembro de 2014.** A sessão pública dirigida pelo Pregoeiro se dará no mesmo dia e local, nos termos das legislações supracitadas, deste edital e dos seus anexos.

1.3 - Integram este ato convocatório os seguintes ANEXOS:

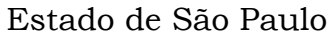

I – TERMO DE REFERÊNCIA;

II – MODELO DE DECLARAÇÃO DE CUMPRIMENTO DAS EXIGÊNCIAS DOS DOCUMENTOS DE HABILITAÇÃO;

III – FORMULÁRIO PADRONIZADO DE PROPOSTA;

- IV MINUTA DE CONTRATO;
- V MODELO DE PROCURAÇÃO;

VI – MODELO DE DECLARAÇÃO – CUMPRIMENTO DO INCISO XXXIII DO ART. 7º DA CONSTITUIÇÃO FEDERAL;

VII - MODELO DE DECLARAÇÃO DE MICROEMPRESA OU EMPRESA DE PEQUENO PORTE;

VIII - MODELO DE DECLARAÇÃO DE CONFORMIDADE;

IX - PROTOCOLO DE RETIRADA DO EDITAL;

X – MODELO DE ATESTADO DE VISTORIA TÉCNICA.

### **2 – DO OBJETO**

2.1 - O objeto da presente licitação é a escolha da proposta mais vantajosa objetivando a **CONTRATAÇÃO DE EMPRESA ESPECIALIZADA EM CESSÃO DE DIREITO DE USO (LOCAÇÃO) DE SISTEMAS INTEGRADOS DE GESTÃO PÚBLICA,** conforme especificações constantes no ANEXO I – TERMO DE REFERÊNCIA, em atendimento aos requisitos abaixo descritos:

- a) REQUISITOS TECNOLÓGICOS PARA OS SISTEMAS APLICATIVOS: Os Sistemas propostos deverão ser desenvolvidos em linguagem visual (interface gráfica) e ser totalmente compatível com qualquer Sistema Operacional Microsoft Windows, não sendo permitida emulação via terminal. Protocolo TCP/IP - Protocolo de Controle de Transmissão/Protocolo Internet. Modelo cliente/servidor para multiusuários. Banco de Dados Relacional sem implicação de custo adicional pro órgão licitante. Os sistemas deverão ser modulares, ou seja, trabalharem de forma independente uns dos outros. A eventual interrupção no licenciamento de um dos sistemas não interferirá no funcionamento do outro.
- b) REGRAS DE PERMISSÃO DE ACESSO EXIGIDAS PARA OS SISTEMAS APLICATIVOS: Os Sistemas devem ser acessados com uma senha por usuário, sendo personalizadas para cada sistema em particular. O cadastramento de usuários deve estar vinculado a um grupo de usuário e o acesso/permissão de cada grupo de usuário deve ser definida por tarefa (Menus e telas), determinando a permissão para inclusão, alteração, exclusão ou consulta. O menu deve ser personalizado através de tela de parametrização, diferenciado por sistema e estar organizado por assunto. Suportar número de usuários ilimitados.
- c) REGRAS DE ADMINISTRAÇÃO E SEGURANÇA DOS SISTEMAS: As regras de administração e segurança do sistema têm por objetivo permitir o gerenciamento dos módulos do sistema, a partir do responsável pelo CPD, com possibilidade de controle de usuários, backups, diretório de atualização e dados cadastrais da entidade. Devendo obrigatoriamente realizar as seguintes rotinas: Possuir ferramenta para atualização automática dos sistemas instalados nas estações de trabalho, com a previsão de manter sempre atualizados os arquivos executáveis, as figuras e os padrões de exibição para atender características específicas dos sistemas. As atualizações deverão ocorrer sem a necessidade de intervenção dos usuários, por controle automatizado de comparação com as versões disponibilizadas no servidor de aplicativos.

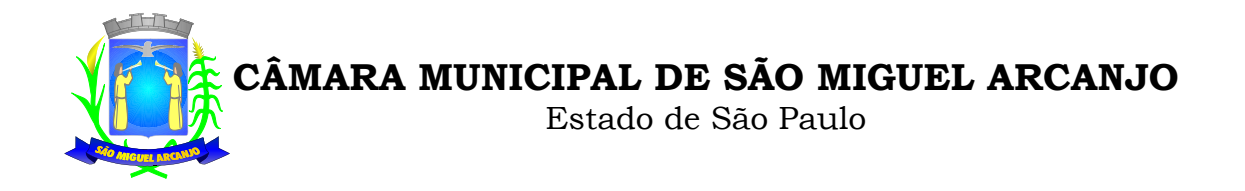

d) REQUISITOS TÉCNICOS DO BANCO DE DADOS E DOS SISTEMAS: O banco de dados e os sistemas propostos deverão possuir os seguintes requisitos técnicos, devendo utilizar-se de:

**BANCO DE DADOS:** Banco de dados relacional, que permita acesso nativo (não poderá ser padrão ODBC) a partir de seus aplicativos, e que utilize linguagem para acesso aos dados no padrão utilizado pelo órgão, com backup pelo próprio servidor do banco. Possuir integridade transacional nas operações efetuadas sobre a base de dados. Oferecer ao usuário acesso de leitura às tabelas do banco de dados, permitindo que esse possa utilizá-las para geração de suas próprias consultas e relatórios através de outras ferramentas. Integridade referencial implementada no próprio banco de dados. Possibilidade de Log de auditoria das operações efetuadas por usuário (alterações, inclusões, exclusões e consulta);

**QUANTO AOS SISTEMAS:** Devem possuir interface gráfica, com apresentação de menus pulldown e que os itens do menu selecionado sejam apresentados na lateral da tela numa grade para facilitar o trabalho do usuário; Linguagem compilada; Possibilidade de uso do sistema via acesso remoto; Relatórios com a possibilidade de parametrização da impressão do cabeçalho personalizado da Administração; Segurança de acesso aos dados implementados pelo aplicativo e no banco, dispensando o uso de ferramentas do banco para controle de acesso; Possuir ferramenta de geração e restauração de backups; Possuir ferramenta de alteração de senha pelo usuário sem interferência do CPD, dentro do seu modulo específico de trabalho; Possibilidade de inclusão de mais de um usuário administrador do sistema; Possibilidade de bloquear a senha de um usuário pelo administrador do sistema; Possuir registro de operações no sistema por usuário, por operação, por palavra chave, com possibilidade de impressão de relatório por período; Arquitetura cliente /servidor em duas camadas (Two-tiers); Ser multiusuário para permitir que cada departamento/usuário atualize ou consulte os processos sob sua responsabilidade, podendo mais de um usuário trabalhar, simultaneamente, assegurando total integridade dos dados. Não poderão apresentar limitação quanto ao número de usuários simultâneos; Possibilidade da emissão de relatórios com opção de campos para assinatura no final, definidos pelo usuário; Possibilidade de geração de todos os relatórios em impressora e em tela; Sistemas desenvolvidos em ferramentas que mantenham os programas no banco de dados, facilitando a atualização e controle de versões dos sistemas.

### **3 - DO PREÇO**

3.1 - Estima-se o valor global desta licitação em aproximadamente **R\$ 44.045,00 (quarenta e quatro mil e quarenta e cinco reais).**

3.2 - O valor indicado no acima corresponde à média dos preços praticados no mercado e foram apurados para efeito de estimar o valor do objeto em licitação, vinculando as concorrentes, que não poderão adotar outros que respondam pela competitividade e economicidade de sua proposta, atendidos os fatores e critérios de julgamento estabelecidos neste ato convocatório.

### **4 - DOS RECURSOS ORÇAMENTÁRIOS**

4.1-A despesa correrá pelo Código de Despesa 3.3.90.30 – Outros Serviços de Terceiros Pessoa Jurídica, do orçamento vigente da Câmara Municipal de São Miguel Arcanjo.

## **5 – DAS CONDIÇÕES DE PARTICIPAÇÃO**

5.1 - Poderão participar do certame todos os interessados cuja atividade descrita no Contrato Social seja compatível com o objeto da contratação. As empresas deverão preencher todas as condições de

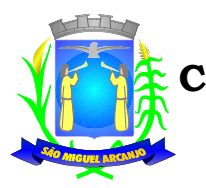

Estado de São Paulo

credenciamento constantes neste Edital e **comparecer através de representante devidamente credenciado.** Será **vedada** a participação da empresa na etapa de lances, sem a presença de um representante.

### 5.2- Será vedada a participação:

a) Não será permitida a participação de pessoa física, de consórcio de empresas, de representantes comerciais, de empresas em regime de falências ou concordatas, estando também abrangida pela proibição aquelas que estejam cumprindo penalidade de suspensão temporária de licitar ou contratar com a Administração e que tenham sido declaradas inidôneas para contratar ou licitar com a Administração Pública de qualquer nível, permitindo somente as detentoras da solução, sem contar ainda com as demais proibições elencadas no art. 9º da Lei Federal nº 8.666/93 e suas alterações posteriores.

5.3- Da visita técnica.

5.3.1- As proponentes deverão, sob pena de inabilitação, efetuar vistoria da infra estrutura (rede, maquinas, estações), Servidores (Dados e Aplicação), junto às dependências da Câmara Municipal de São Miguel Arcanjo e seus setores, através de visita técnica que **poderá ser realizada entre os dias 10/11/2014 a 20/11/2014**, com prévio agendamento na Diretoria Administrativa, por meio dos telefones números (15) 3279- 1986, 3279-1815 ou 3279-1483, ou pelo e-mail *administrativo@camarasma.sp.gov.br*, ou ainda pessoalmente, das 09h00min às 16h00min, na Câmara Municipal de São Miguel Arcanjo, localizada na Rua Manoel Fogaça, n.º 805, centro, São Miguel Arcanjo-SP.

5.4- As proponentes que assim procederem receberão um Atestado de Vistoria, o qual deverá integrar o envelope nº 02 – DOCUMENTOS DA HABILITAÇÃO.

## **6 - DA APRESENTAÇÃO DOS DOCUMENTOS PARA CREDENCIAMENTO**

6.1 – Todos os licitantes deverão se apresentar para credenciamento junto ao Pregoeiro por intermédio de um representante que, devidamente munido de documento que o credencie a participar deste procedimento licitatório, venha a responder por sua representada, devendo, ainda, no ato de credenciamento, identificar-se exibindo a carteira de identidade ou outro documento de identificação equivalente com fotografia.

6.2 - O credenciamento far-se-á por um dos seguintes meios:

6.2.1 - Instrumento público de procuração com poderes para formular ofertas e praticar todos os demais atos pertinentes ao certame, em nome do licitante, com prazo de validade em vigor;

6.2.2 - Instrumento particular de procuração nos moldes do **Anexo V**, com poderes para formular ofertas e praticar todos os demais atos pertinentes ao certame em nome do licitante, acompanhado de cópia de seu **contrato social** ou estatuto vigente, no caso de Sociedade Anônima, e dos documentos de eleição de seus administradores;

6.2.3 - Tratando-se de sócio, proprietário, dirigente ou assemelhado de empresa licitante, cópia do respectivo estatuto ou **contrato social vigente**, no qual estejam expressos seus poderes para exercer direitos e assumir obrigações em decorrência de tal investidura, no caso de Sociedade Anônima, devidamente acompanhado de documentos de eleição dos administradores.

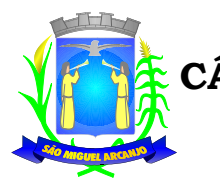

Estado de São Paulo

6.3 - Nenhuma pessoa, ainda que munida de procuração, poderá representar mais de um licitante no presente certame, sob pena de exclusão sumária das representadas.

6.4 - A ausência do representante credenciado, em qualquer momento da sessão, importará a imediata exclusão do licitante por ele representado, salvo autorização expressa do Pregoeiro.

6.5 - Os documentos supra referidos poderão ser apresentados no original ou por qualquer processo de cópia autenticada e serão retidos, pelo Pregoeiro, para oportuna juntada no processo administrativo pertinente à presente licitação.

6.6 - Somente poderão participar da fase de lances verbais os representantes devidamente credenciados.

6.7 - Quanto às microempresas e empresas de pequeno porte: Declaração de microempresa ou empresa de pequeno porte visando ao exercício da preferência prevista na Lei Complementar nº 123/06, que deverá ser feita de acordo com o modelo estabelecido **no Anexo VII** deste Edital, e apresentada FORA dos Envelopes nº 1 (Proposta) e nº 2 (Habilitação). **A declaração deverá vir acompanhada da consulta do CNPJ da empresa como optante do Simples Nacional, emitida através do site da Receita Federal, ou de outro documento oficial de validade equivalente de modo a comprovar o seu enquadramento como ME ou EPP.**

6.8 - Encerrada a etapa de credenciamento, será apresentada a **DECLARAÇÃO DE PLENO ATENDIMENTO AOS REQUISITOS DE HABILITAÇÃO**, em papel timbrado e de acordo como modelo contido no **Anexo II** do presente Edital que deverá estar fora dos envelopes nº. 1 e 2. **Os documentos para o credenciamento deverão estar fora dos envelopes nº 1 e 2.**

6.9 - Em seguida proceder-se-á ao recebimento dos envelopes nº. 1 contendo a PROPOSTA DE PREÇOS e os DOCUMENTOS DE HABILITAÇÃO no envelope nº. 2, indevassáveis, lacrados que deverão conter os seguintes dizeres em sua face externa:

### **ENVELOPE Nº 1 EDITAL DE PREGÃO PRESENCIAL Nº 03/2014 PROPOSTA DE PREÇOS NOME / CPF ou RAZÃO SOCIAL / CNPJ**

### **ENVELOPE Nº 2 EDITAL DE PREGÃO PRESENCIAL Nº 03/2014 DOCUMENTOS DE HABILITAÇÃO NOME / CPF ou RAZÃO SOCIAL / CNPJ**

### **7 - DA PROPOSTA DE PREÇOS**

7.1 – Acompanha este ato convocatório, **FORMULÁRIO PADRONIZADO DE PROPOSTA - ANEXO III**.

- 7.2 Do formulário de proposta deverão constar, apostos nos campos próprios:
- a) dados cadastrais;
- b) assinatura do proponente e do representante legal no caso de pessoa jurídica;
- c) indicação do objeto, preço da implantação, preço mensal e do preço total em R\$ (reais);
- d) indicação dos números do CNPJ, e, se houver, através da oposição do respectivo carimbo.

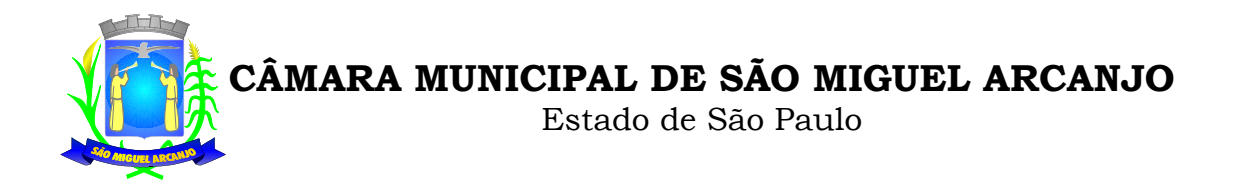

7.3- A proposta deverá ser elaborada em papel timbrado da empresa e redigida em língua portuguesa, salvo quanto às expressões técnicas de uso corrente, impressa, sem rasuras, emendas, borrões ou entrelinhas e ser rubricada em todas as páginas, datada e assinada pelo representante legal da licitante ou pelo procurador.

7.4 - Cada concorrente deverá computar, no preço que apresentará, todos os custos diretos e indiretos, inclusive os resultantes da incidência de quaisquer tributos, contribuições ou obrigações decorrentes das legislações trabalhista, fiscal e previdenciária a que se sujeita.

7.5 - Os preços ofertados deverão ser equivalentes aos praticados no mercado, na data da apresentação da proposta.

7.6 - A apresentação da proposta implicará, por si só, na aceitação tácita de todas as cláusulas deste edital e dos termos da Lei Federal nº 10.520/02, da Lei Federal nº 8.666/93, no que couber; Lei Complementar nº 123 de 14 de dezembro de 2006 e demais normas complementares.

### **8 - DOS DOCUMENTOS PARA HABILITAÇÃO**

8.1 – Para a habilitação, o licitante que ofertar o menor preço; inclusive as microempresas e empresas de pequeno porte; deverão apresentar seus documentos em original e/ou autenticados:

### **8.1.1 – Pessoa Jurídica:**

8.1.1.1 - Habilitação Jurídica (art. 28 da Lei Federal 8.666/93):

a) Ato de criação do licitante conforme o caso:

a1) Registro comercial, no caso de empresa individual;

a2) Ato constitutivo, estatuto ou contrato social em vigor, devidamente registrado, em se tratando de sociedade empresária ou simples, e, no caso de sociedade por ações, acompanhado de documentos de eleição de seus administradores e;

a3) Decreto de autorização, em se tratando de empresa ou sociedade estrangeira em funcionamento no País, e ato de registro ou autorização para funcionamento expedido pelo órgão competente, quando a atividade assim o exigir.

b) Os documentos relacionados nos subitens a1; a2; a3; não precisarão constar do envelope "Documentos de Habilitação", se tiverem sido apresentados para o credenciamento neste Pregão.

### **8.1.1.2 - Regularidade Fiscal (art. 29 da Lei Federal 8.666/93):**

a) Prova de inscrição no Cadastro Nacional de Pessoas Jurídicas (CNPJ);

b) Certidões de regularidade fiscal das Fazendas Federal, Estadual e Municipal (Tributos Mobiliários (ISSQN) e Tributos Imobiliários (IPTU)da sua sede, emitidas pelos órgãos arrecadadores;

c) Certidões negativas de débito relativo à Seguridade Social (INSS) e Fundo de Garantia por Tempo de Serviço (FGTS).

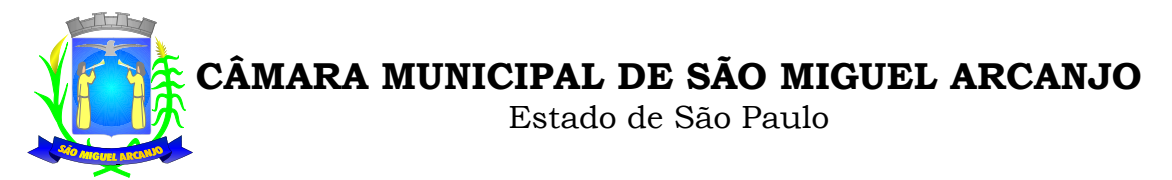

d) Prova de regularidade de verbas trabalhista, por meio da apresentação da CNDT - Certidão Negativa de Débitos Trabalhistas e/ou Positiva com Efeito de Negativa.

## **8.1.1.3 Qualificação Técnica (art. 30 da Lei 8.666/93):**

**a)** Comprovação de aptidão para desempenho de atividade pertinente e compatível em características, quantidades e prazos com o objeto da licitação, através da apresentação de:

**b)** Fornecimento de pelo menos um **Atestado (ou Declaração) de Capacidade Técnica**, expedido por pessoa jurídica de direito público ou privado, que comprove que a empresa está apta à realização dos **serviços licitados.**

**c)** Atestado de Vistoria Técnica (conforme modelo Anexo X)

### **8.1.1.4- Qualificação Econômico - Financeiro (Art. 31):**

**a)**Apresentação de cópia do Balanço Patrimonial e demonstrações contábeis extraídas do Livro Diário, devidamente registrado no órgão competente, do último exercício social, já exigíveis e apresentados **na forma da Lei**, que comprovem a boa situação financeira da empresa, vedada a sua substituição por balancetes ou balanços provisórios, podendo ser atualizados por índices oficiais quando encerrados há mais de 03 (três) meses da data de apresentação da proposta, tomando como base à variação, ocorrida no período, do **IPCA/IBGE** ou outro indicador que venha a substituí-lo.

**b)** Certidão Negativa de falência ou concordata expedida pelo distribuidor da sede da pessoa jurídica, ou de execução patrimonial, expedida no domicílio da licitante com no máximo 90 (noventa) dias da data de abertura dos envelopes.

c)Declaração de conformidade da licitante elaborada em papel timbrado nos moldes do **ANEXO VIII.**

8.1.1.6- Quanto às microempresas e empresas de pequeno porte: apresentar Declaração de microempresa ou empresa de pequeno porte visando ao exercício da preferência prevista na Lei Complementar nº 123/06, que deverá ser feita de acordo com o modelo estabelecido no Anexo VII, conforme item 6.7 deste Edital, apresentada para o credenciamento.

8.1.2.1- A comprovação de regularidade fiscal das microempresas e empresas de pequeno porte somente será exigida para efeito de assinatura do contrato;

8.1.2.2- As microempresas e empresas de pequeno porte, por ocasião da participação neste certame, deverão apresentar toda a documentação exigida para fins de comprovação de regularidade fiscal, mesmo que esta apresente alguma restrição;

8.1.2.3- Havendo alguma restrição na comprovação da regularidade fiscal, será assegurado o prazo de dois dias úteis, a contar da data da homologação do certame, prorrogáveis por igual período, a critério desta Câmara Municipal, para a regularização da documentação, pagamento ou parcelamento do débito, e emissão de eventuais certidões negativas ou positivas, com efeito, de certidão negativa;

8.1.2.4- A não regularização da documentação, no prazo previsto no item anterior: implicará na decadência do direito à contratação, sem prejuízo das sanções previstas neste edital, procedendo-se a convocação dos

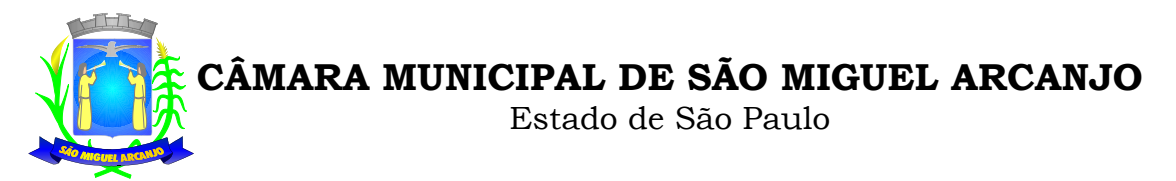

licitantes para, em sessão pública, retomar os atos referentes ao procedimento licitatório, nos termos do art. 4º, inciso XXIII, da Lei 10.520/02.

## **8.2 - DAS DISPOSIÇÕES GERAIS DA HABILITAÇÃO**

8.2.1 - Os documentos necessários à habilitação deverão ser apresentados no original ou por qualquer processo de cópia autenticada ou publicação em órgão de imprensa oficial, devendo os documentos, preferencialmente ser relacionados, separados e colecionados na ordem estabelecida neste Edital.

8.2.2 - Os documentos apresentados devem estar com seu prazo de validade em vigor. Se este prazo não constar do próprio documento ou de Lei especifica, será considerado o prazo de validade de 90 (noventa) dias, a contar de sua expedição.

8.2.3 - Todos os documentos expedidos pelo licitante deverão estar subscritos por seu representante legal ou procurador, com identificação clara do subscritor.

8.2.4 - A aceitação dos documentos obtidos via Internet, ficará condicionada se necessário à confirmação de sua validade e autenticidade, também por esse meio, pela Equipe de Apoio ao Pregoeiro.

8.2.5 - Todos os documentos apresentados deverão estar em nome do licitante e, preferencialmente com o nº CNPJ e endereço respectivo.

8.2.6 - Se o licitante for a matriz, todos os documentos deverão estar em nome da matriz; se o licitante for a filial, todos os documentos deverão estar em nome da filial.

8.2.7 - Não serão aceitos documentos cujas datas e caracteres estejam ilegíveis ou rasurados de tal forma que não possam ser entendidos.

## **9 - DO PROCEDIMENTO E JULGAMENTO DA LICITAÇÃO**

9.1– Na data, horário e local indicados no preâmbulo, terão início os trabalhos com a apresentação e conferência da declaração de pleno atendimento aos requisitos de habilitação, declaração de micro empresa ou EPP (quando for o caso) e os envelopes contendo as propostas e documentos de habilitação das licitantes.

9.2 - Será aberta a sessão de processamento do Pregão, iniciando-se com o credenciamento dos interessados em participar do certame.

9.2.1. **-** Iniciada a abertura do primeiro envelope proposta, estará encerrado o credenciamento.

9.2.2 - A análise das propostas pelo Pregoeiro visará o atendimento das condições estabelecidas neste Edital e seus ANEXOS, sendo desclassificadas as propostas:

a) Cujo objeto não atenda as especificações do Edital;

- b) Cuja proposta não atenda às especificações, prazos e condições fixados no Edital;
- c) Que apresentem preço baseado exclusivamente em proposta das demais licitantes;
- d) Não atenderem às disposições do Edital ou consignarem vantagens ou condições nele não previstas;

e) Forem manifestamente inexequíveis;

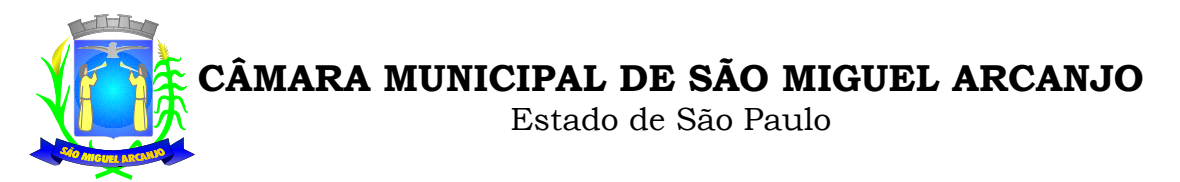

9.2.3. – No tocante aos preços, as propostas serão verificadas quanto à exatidão das operações aritméticas que conduzirão ao valor total orçado, procedendo-se às correções no caso de eventuais erros.

9.3 - As propostas classificadas serão selecionadas para a etapa de lances, com observância dos seguintes critérios:

a) Seleção da proposta de menor preço e as demais com preços até 10% (dez por cento) superiores àquela;

b) Não havendo pelo menos 03 (três) propostas na condição definida na alínea anterior, serão selecionadas as propostas que apresentarem os menores preços, até o máximo de 03 (três). No caso de empate nos preços, serão admitidas todas as propostas empatadas, independentemente do número de licitantes.

9.3.1 - Para efeito de seleção será considerado o **MENOR PREÇO GLOBAL.**

9.4.O Pregoeiro convidará individualmente os autores das propostas selecionadas a formular lances de forma sequencial, a partir do autor da proposta de maior preço global e os demais em ordem decrescente de valor, decidindo-se por meio de sorteio no caso de empate de preços.

9.4.1.- A licitante sorteada em primeiro lugar poderá escolher a posição na ordenação de lances em relação aos demais empatados, e assim sucessivamente até a definição completa da ordem de lances.

9.5 – Os lances deverão ser formulados em valores distintos e decrescentes, inferiores à proposta de menor preço, observada a redução mínima entre os lances de **R\$ 100,00 (Cem reais).**

9.5.1. Os licitantes poderão fazer consultas à empresa, no tempo máximo de **10 (dez) minutos**, a partir da autorização do Pregoeiro.

9.6 - A etapa de lances será considerada encerrada quando todos os participantes dessa etapa declinar da formulação de lances.

9.7 - Encerrada a etapa de lances, serão classificadas as propostas, na ordem crescente dos valores, considerando-se para as selecionadas o último preço ofertado. Com base nessa classificação, será assegurada às licitantes microempresas e empresas de pequeno porte, quando devidamente credenciadas como tal, a preferência à contratação, observadas as seguintes regras:

9.7.1-O Pregoeiro convocará a microempresa ou empresa de pequeno porte, detentora da proposta de menor valor, dentre aqueles cujos mesmos sejam iguais ou superiores até 5% (cinco por cento) ao valor da proposta melhor classificada, para que apresente preço inferior ao da melhor classificada, no prazo de 05 (cinco) minutos, sob pena de preclusão do direito de preferência.

9.7.1.1A convocação será feita mediante sorteio, no caso de haver proposta empatada, nas condições do subitem.

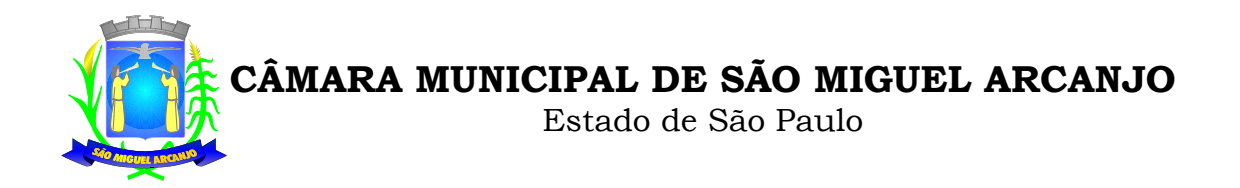

9.8 - Não havendo a apresentação de novo preço, inferior ao preço da proposta melhor classificada, serão convocadas para o exercício do direito de preferência, respeitada a ordem de classificação, as demais microempresas e empresas de pequeno porte, cujos valores das propostas, se enquadrem nas condições indicadas no subitem 9.7.1.

9.9 - Caso a detentora da melhor oferta, de acordo com a classificação de que trata o subitem 9.7, seja microempresa ou empresa de pequeno porte, não será assegurado o direito de preferência, passando-se, desde logo, à negociação do preço.

9.10 - O Pregoeiro poderá negociar com o autor da oferta de menor valor, obtida com base nas disposições dos subitens 9.7.1 e 9.8, ou, na falta desta com base na classificação de que trata o subitem 7.7., com vistas à redução do preço.

9.11 - Após a negociação, se houver, o Pregoeiro examinará a aceitabilidade do menor preço, decidindo motivadamente a respeito.

9.11.1 - A aceitabilidade será aferida a partir dos preços de mercado vigentes, apurados mediante pesquisa realizada pelo Órgão Licitante, juntada anteriormente aos autos do Processo.

9.12 - Considerada aceitável a oferta de menor preço, deverá ser comprovado atendimento ao **ANEXO I** do Edital, conforme previsto no item 9.19 deste. Somente será aberto o Envelope nº 2, contendo os documentos de habilitação da licitante que atender as especificações do ANEXO I além de apresentar menor preço.

9.13 - Eventuais falhas, omissões ou outras irregularidades nos documentos de habilitação poderão ser sanadas na sessão pública de processamento do Pregão, até a decisão sobre a habilitação, inclusive mediante:

a)Substituição e apresentação de documentos, ou

b)Verificação efetuada por meio eletrônico hábil de informações.

9.14 - Para habilitação de microempresa ou empresa de pequeno porte, será obrigatória a apresentação dos documentos indicados no subitem 8.1.2, alíneas "a" a "d", do item 6 deste Edital, ainda que os mesmos veiculem restrições impeditivas à referida comprovação.

9.14.1 Para efeito de assinatura do contrato, a licitante habilitada nas condições do subitem9.14 acima, deverá comprovar regularidade fiscal, sob pena de decadência do direito à assinatura da ata, sem prejuízo da aplicação das sanções cabíveis.

9.14.2- A comprovação de que trata o subitem 8.1.2 do item 8 deverá ser efetuada mediante a apresentação das competentes certidões negativas de débitos, ou positivas com efeitos de negativas, no prazo de 02 (dois) dias úteis, contados a partir do momento em que a licitante foi declarada vencedora do certame, prorrogável por igual período, a critério da Administração.

9.15 - Se a oferta não for aceitável, ou se a licitante desatender as exigências para a habilitação, o Pregoeiro examinará a oferta subsequente de menor preço, negociará com o seu autor, decidirá sobre a sua aceitabilidade e, em caso positivo, verificará as condições de atendimento ao ANEXO I e de habilitação e assim sucessivamente, até a apuração de uma oferta aceitável, caso em que será classificado em primeiro lugar.

9.16 - O Pregoeiro, na fase de julgamento, poderá promover quaisquer diligências julgadas necessárias à análise das propostas, da documentação, e declarações apresentadas, devendo os licitantes atender às

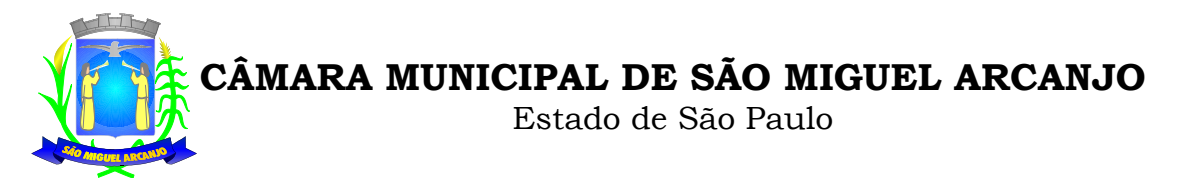

solicitações no prazo por ele estipulado, contado do recebimento da convocação.

9.17 - Se não houver tempo suficiente para abertura dos envelopes Proposta e Documentação em um único momento, já que entre tais etapas deve ser realizada a comprovação do atendimento do ANEXO I conforme item 9.19 deste, ou ainda, se os trabalhos não puderem ser concluídos e/ou surgirem dúvidas que não possam ser dirimidas de imediato, os motivos serão consignados em ata e a continuação dar-se-á em sessão a ser convocada posteriormente.

9.18 - Será verificado o atendimento dos requisitos descritos no ANEXO I, somente da licitante que tiver apresentado menor preço.

9.19 A comprovação de atendimento referida no item 9.18 será efetuada antes da abertura do envelope Habilitação.

9.19.1 Para a comprovação de que trata o item 9.19., o Pregoeiro marcará dia e hora para a licitante que apresentou menor preço demonstrar, por amostragem, que o produto ofertado atende integralmente as características técnicas descritas no ANEXO I.

### 9.19.2 **A Comprovação será obrigatória e feita por amostragem**.

9.19.3 Ainda para fins da demonstração referida no item 9.19. deste, a empresa que apresentou proposta com menor preço após a etapa de lances, deverá portar na sessão previamente agendada para a demonstração, equipamentos próprios (servidor, computadores, monitores, impressoras, mouses, etc.), nos quais as versões dos softwares deverão estar devidamente instaladas. Poderão, ainda, as licitantes, comparecer com técnicos devidamente capacitados para desenvolver as atividades de demonstração solicitadas.

9.19.4 O atendimento aos requisitos descritos no **ANEXO I** será validado pela Comissão Técnica da Câmara, que formalizará relatório próprio, que integrará a ata da sessão do Pregão.

9.19.5 O não atendimento a qualquer um dos requisitos integrados exigidos pela Comissão Técnica implicará na desclassificação imediata da licitante, sujeitando-a, inclusive, às penalidades previstas neste Edital, chamando a segunda colocada na ordem de classificação do menor preço e assim sucessivamente, até que se atenda os requisitos do **ANEXO I**.

9.19.6 A sessão de apresentação do produto será pública, não cabendo interferência de terceiros, sendo que qualquer questão poderá ser abordada em recurso oportuno.

9.20 A declaração da licitante vencedora somente se dará após a comprovação de atendimento dos requisitos técnicos (item 9.19) e posterior verificação das exigências habilitatórias (item 9.12), sendo-lhe então, adjudicado o objeto para o qual apresentou proposta, após transcurso da competente fase recursal.

9.21 Se a proponente que apresentou o menor preço não atender aos requisitos do ANEXO I, o pregoeiro examinará as ofertas subsequentes, na ordem de classificação, até a apuração de uma proposta, sendo a respectiva preponente convocada para a apresentação dos sistemas e posteriormente verificar-se-á a documentação, para declaração de vencedor.

9.22 Da reunião lavrar-se-á ata circunstanciada, na qual serão registradas todas as ocorrências e que, ao final, será assinada pelo pregoeiro, equipe de apoio e licitantes presentes.

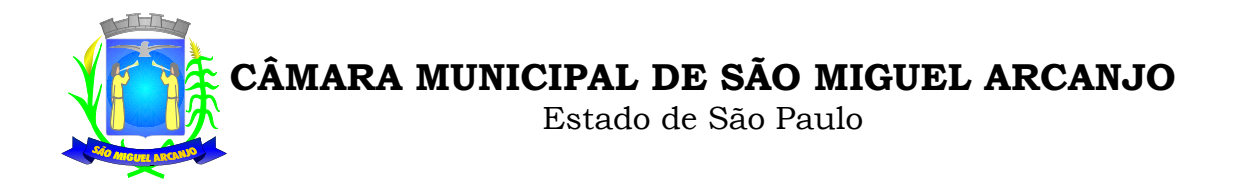

9.23 Constatado o atendimento dos requisitos de habilitação previstos neste Edital, a licitante será habilitada e declarada vencedora do certame.

## **10 - DO RECURSO, DA ADJUDICAÇÃO E DA HOMOLOGAÇÃO**

10.1 - Declarado o vencedor, os licitantes presentes poderão manifestar imediata e motivadamente a intenção de recorrer, sendo concedido o prazo de 03 (três) dias para apresentação das razões e de igual prazo para as contra-razões, contados a partir do término do prazo do(s) recorrente(s), independentemente de qualquer comunicado, sendo-lhes assegurada vista dos autos.

10.2 - As razões de recurso deverão ser protocoladas, no prazo supra, junto a Secretária da Câmara Municipal de São Miguel Arcanjo, das 09h00min às 17h00min, nos dias úteis, sob pena de configurar-se a desistência da intenção de recurso manifestada na sessão pública.

10.3 - A falta de manifestação imediata e motivada do licitante na sessão pública do pregão importará a decadência do direito de recurso, a adjudicação do objeto do certame pelo Pregoeiro ao licitante vencedor e o encaminhamento do processo à autoridade competente para a homologação.

10.4 - Interposto o recurso, o Pregoeiro poderá reconsiderar a sua decisão ou encaminhá-lo devidamente informado à autoridade competente.

10.5 - O acolhimento do recurso importará a invalidação apenas dos atos insuscetíveis de aproveitamento.

## **11 – DA FORMALIZAÇÃO DO CONTRATO**

11.1 - Quando da assinatura do Contrato, a Adjudicatária deverá comprovar registro de seus softwares no I.N.P.I., sob pena de descumprimento deste edital e consequente aplicação das penalidades neste descritas. 11.1.2- Se na ocasião da formalização do contrato, as certidões de regularidade de débito do(s) adjudicatário(s) perante o Sistema de Seguridade Social (INSS), o Fundo de Garantia por Tempo de Serviço (FGTS) e a Fazenda Nacional (Receita Federal), estiverem com os prazos de validade vencidos, a Administração verificará a situação por meio eletrônico hábil de informações, certificando nos autos do processo a regularidade e anexando os documentos passíveis de obtenção por tais meios, salvo impossibilidade devidamente justificada.

11.2 - Se não for possível atualizá-las por meio eletrônico hábil de informação, o adjudicatário será notificado para, no prazo de 02 (dois) dias úteis, comprovar a sua situação de regularidade, mediante a apresentação das certidões respectivas, com prazos de validade em vigência, sob pena de a contratação não se realizar.

11.3 - Quando o adjudicatário, convocado dentro do prazo de validade de sua proposta, não apresentar a situação regular de que trata o subitem 11.1.2, ou se recusar a assinar o contrato, serão convocados, pela ordem de classificação das propostas, os demais licitantes classificados, com vistas à celebração da contratação, sem prejuízo da aplicação das sanções ao licitante faltante.

11.4 - O adjudicatário deverá, no prazo de 05 (cinco) dias corridos contados da data da convocação, comparecer para assinar o termo de contrato.

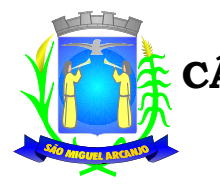

Estado de São Paulo

11.5-Tratando-se de microempresa ou empresa de pequeno porte, cuja documentação de regularidade fiscal tenha indicado restrições à época da fase de habilitação, deverá comprovar, previamente à assinatura do contrato, a regularidade fiscal, no prazo de dois dias úteis, a contar da data da homologação do certame, prorrogável por igual período, a critério desta Câmara, sob pena de a contratação não se realizar, decaindo do direito à contratação, sem prejuízo das sanções previstas neste edital;

11.6-Não ocorrendo a regularização prevista no subitem anterior, retomar-se-ão, em sessão pública, os procedimentos relativos a esta licitação, sendo assegurado o exercício do direito de preferência na hipótese de haver participação de demais microempresas e empresas de pequeno porte, cujas propostas de preços se encontrem no intervalo estabelecido neste edital;

11.7-Na hipótese de nenhuma microempresa e empresa de pequeno porte atenderem aos requisitos deste Edital, será convocada outra empresa na ordem de classificação das ofertas, com vistas à contratação.

11.8 - A Administração poderá obrigar a Contratada a corrigir ou substituir, à suas expensas, no todo ou em parte, o objeto do contrato, se verificar incorreções relacionados à quantidade e qualidade dos produtos contratados.

11.9 - O contrato poderá ser rescindido nas hipóteses previstas no art. 78 da Lei Federal nº 8.666/93, com as consequências indicadas no art. 80, sem prejuízo das sanções previstas naquela Lei e neste ato convocatório.

11.10 - O Contrato terá vigência de 12 (doze) meses consecutivos e ininterruptos a partir de sua assinatura, podendo ser prorrogado por iguais e sucessivos períodos até o limite facultado pela Lei de Licitações, nos termos e condições previstas neste Edital.

11.11 - A Administração poderá suprimir ou acrescer o objeto do contrato em até 25% (vinte e cinco por cento) do seu valor inicial atualizado, a critério exclusivo, de acordo com o disposto no art. 65, I e § 1º, da Lei Federal nº 8.666/93.

11.12 - A Contratada manterá, durante toda a execução do contrato, as condições de habilitação e qualificação que lhe forem exigidas na licitação.

11.13 - O foro do contrato será o da Comarca de São Miguel Arcanjo/SP

### **12 - DO PAGAMENTO E REAJUSTE**

12.1O pagamento será efetuado através de crédito em conta corrente da CONTRATADA a ser informada junto com a sua documentação, em até 05 (cinco) dias após o recebimento e aceite da Nota Fiscal correspondente aos serviços prestados.

12.2As notas fiscais/faturas que apresentarem incorreções serão devolvidas à CONTRATADA e seu novo vencimento ocorrerá, obedecendo ao cronograma acima citado.

12.3 Caso o dia do pagamento coincida com sábados, domingos, feriados, ou pontos facultativos, o mesmo será efetuado no primeiro dia útil subsequente sem qualquer incidência de juros ou correção monetária.

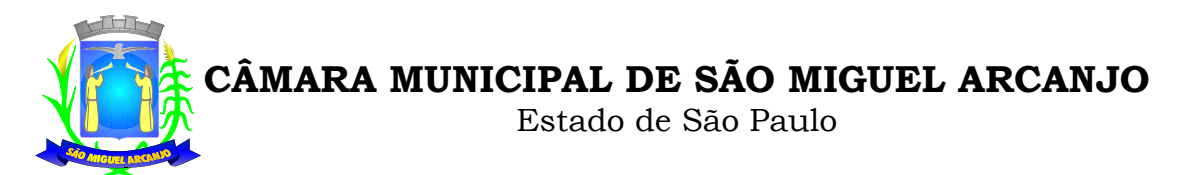

12.4 Havendo interesse da Contratante em optar pela prorrogação do contrato, os preços serão reajustados pelo índice IPCA, ou outro índice que o Governo Federal ou a Administração Municipal venha a adotar para os Contratos da espécie.

12.5 Este contrato poderá ser reajustado, anualmente, após o período de doze (12) meses de vigência do contrato, desde que seja acordado entre as partes, pleiteado pela Contratada e aprovada pela Contratante, e condicionado à variação dos preços de mercado.

## **13 - DAS SANÇÕES**

13.1 - O atraso injustificado na execução do contrato, após assinado, sem prejuízo do disposto no parágrafo 1º do artigo 86 da Lei nº 8.666/93, sujeitará a Contratada à multa de mora de 1% (um por cento), calculado por dia de atraso, até no máximo de 10% (dez por cento), sobre o valor global do contrato;

13.2 - Pela inexecução total ou parcial do contrato a administração aplicará a Contratada as seguintes penalidades (art. 86 e 87, da Lei n º 8.666/93):

a) advertência;

b) multa de 10% (dez por cento), sobre o valor global do contrato;

c) a aplicação de suspensão temporária para licitar e contratar com a Municipalidade pelo prazo de 02 (dois) anos;

d) declaração de inidoneidade para licitar ou contratar com a Administração Pública enquanto perdurarem os motivos determinantes da punição ou até que seja promovida sua reabilitação perante a própria autoridade que aplicou a penalidade, que será concedida sempre que a Contratada ressarcir a Administração pelos prejuízos resultantes e após decorrido o prazo da sanção, aplicada com base na alínea anterior.

13.3 - A aplicação das penalidades previstas nesta cláusula, ocorrerá na forma e nos procedimentos previstos nos § § 1º, 2º e 3º, no art. 87, da Lei n º 8.666/93 e atualizações.

13.4**-** O valor das multas deverá recolhido aos cofres Municipais, a ser descontado de possíveis créditos que a Contratada possa ter com a Administração, ou dentro de 03 (três) dias úteis da data de sua cominação, mediante guia de recolhimento oficial.

13.5 – A Contratada receberá as notificações e atos correspondentes, através de e-mail ou fax, que deverá fornecer, sem prejuízo de utilização de outros meios de comunicação, que a critério da administração, poderá ser adotado.

### **14 - DAS INFORMAÇÕES**

14.1 - As informações administrativas relativas ao presente certame poderão ser obtidas junto ao Setor de Licitações, por escrito, na Secretária da Câmara Municipal de São Miguel Arcanjo, das 09h00min às 17h00min, até 48 horas da data marcada para a abertura do certame. As respostas serão encaminhadas via email/fax a todos os licitantes que retiraram o Edital e farão parte integrante do processo.

## **15 – DAS DISPOSIÇÕES GERAIS**

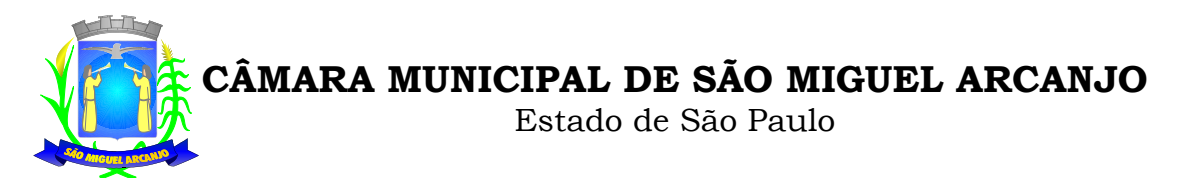

15.1 - Decairá do direito de impugnar os termos do Edital de licitação perante o Setor de Licitações, o licitante que não o fizer até o segundo dia útil da data fixada para o recebimento das propostas, nos termos do artigo 41 parágrafo 2º da Lei Federal 8.666/93.

15.2-As petições deverão ser protocoladas na Secretária da Câmara Municipal de São Miguel Arcanjo, das 09h00min às 17h00min localizado na Rua Manoel Fogaça de Almeida, n.º 805, Centro, São Miguel Arcanjo-SP e dirigida à autoridade subscritora do Edital. O envio e recebimento poderá ser realizado por email (administrativo@camarasma.sp.gov.br) e fax (15) 3279-1986. A Câmara Municipal não se responsabilizará pelo recebimento ou legibilidade dos documentos, sendo de total responsabilidade do remetente. A petições recebidas 24 (vinte e quatro) horas antes da abertura dos envelopes não serão apreciadas, salvo quando versar sobre interesse público.

15.3 - Caberá ao Presidente da Câmara Municipal decidir sobre a impugnação.

15.4 - Quando o deferimento da impugnação, implicar alteração do edital, capaz de afetar a formulação das propostas será designada nova data para a realização do certame.

15.5 - A impugnação feita tempestivamente pelo licitante, não o impedirá de participar deste Pregão.

15.6 – O Edital completo e anexos poderá ser retirado na Secretária da Câmara Municipal de São Miguel Arcanjo, das 09h00min às 17h00min ou no site da Câmara Municipal no seguinte endereço: www.camarasma.sp.gov.br

15.7 – As comunicações referentes a este certame passiveis de divulgação serão afixadas no Quadro de Avisos na Secretária da Câmara Municipal de São Miguel Arcanjo, além de efetuadas diretamente aos interessados e no que couber, publicados no site da Câmara Municipal (www.camarasma.sp.gov.br)

15.8 - Fica o licitante ciente que a simples apresentação da proposta implica na aceitação de todas as condições estabelecidas neste Edital, não podendo invocar nenhum desconhecimento, como elemento impeditivo da formulação de sua proposta ou do perfeito cumprimento do ajuste.

15.9 - A Administração reserva-se o direito de exigir documentação comprobatória do cumprimento de todas as exigências legais provenientes da licitação, bem como a promoção de diligência destinada a esclarecer a instrução do processo (§ 3° do artigo 43 da Lei 8666/93).

15.10 - A Câmara Municipal de São Miguel Arcanjo, poderá, a qualquer tempo, motivadamente, revogar no todo ou em parte a presente licitação.

São Miguel Arcanjo, 10 de novembro de 2014

### **Vereador PAULO RICARDO DA SILVA Presidente Câmara Municipal de São Miguel Arcanjo**

Estado de São Paulo

#### **PREGÃO PRESENCIAL Nº 03/2014**

**ANEXO I - TERMO DE REFERÊNCIA**

**OBJETO:** Contratação de empresa especializada em cessão de direito de uso (locação), dos seguintes sistemas integrados de gestão pública: **CONTABILIDADE PÚBLICA E TESOURARIA, ADMINISTRAÇÃO DE PESSOAL, PATRIMÔNIO, PROCESSO LEGISLATIVO E BIBLIOTECA,** ALÉM DOS SEGUINTES SERVIÇOS COMPLEMENTARES: (I) SERVIÇOS DE IMPLANTAÇÃO, INSTALAÇÃO E CONFIGURAÇÃO, (II) APOIO TÉCNICO A DISTÂNCIA, (III) ATUALIZAÇÃO E MANUTENÇÃO DOS SISTEMAS E (IV) MANUTENÇÃO DOS PROGRAMAS E BANCOS DE DADOS; conforme especificações e características descritas abaixo:

#### **CONTABILIDADE PÚBLICA E TESOURARIA**

Objetivo: Permitir o planejamento e execução das ações do Plano de Governo Municipal e dos recursos envolvidos através do orçamento e do Plano Plurianual compatibilizando a disponibilidade de recursos com a despesa durante a execução do Orçamento aprovado, registrando automaticamente os fatos contábeis e dando suporte à programação financeira, emissão demonstrações contábeis obrigatórias para as instituições de fiscalização interna e externa.

#### Especificações **obrigatórias**

#### **PLANEJAMENTO, ELABORAÇÃO E PROGRAMAÇÃO ORÇAMENTÁRIA**

Objetivo: Cadastramento e planejamento das ações do Plano de Governo e dos Recursos envolvidos, permitindo a elaboração do Plano Plurianual da Lei de Diretrizes Orçamentárias e do Orçamento Anual.

- Aproveitamento do PPA e LDO cadastrado no exercício anterior
- Cadastro de Entidades para posterior vinculo
- Cadastro das Legislações Municipais de alterações orçamentárias, contendo as informações do Projeto de Lei, permitindo posterior vinculação do número do Projeto ao Autógrafo da Lei
- Cadastro de Unidade Orçamentária vinculado ao órgão
- Vincular Campo de Atuação à Unidade Orçamentária
- Cadastro de Unidade Executora vinculada a unidade orçamentária e ao órgão.
- Cadastro de Funções de Governo em conformidade com a Lei 4320/64 e alterações posteriores
- Cadastro de Sub Funções vinculados as Funções de Governo, em conformidade com a Lei 4320/64 e alterações posteriores
- Cadastro de Programas de Governo com os seguintes campos:Código, Tipo (Inicial, Alteração, Exclusão ou Inclusão), finalidade (Finalístico, Apoio Administrativo, Operações Especiais), Descrição, Objetivo, Justificativa, Justificativa de Alteração e vinculando ainda a lei e a data da lei de referência.
- Vinculação dos Programas de governo às suas metas e indicadores conforme legislação
- Cadastro Individualizado de Indicadores para que não ocorra duplicidade
- Cadastro de Projetos, Atividades e Operações Especiais conforme legislação
- Impressão automatizada dos anexos II e III do PPA tendo a opção de imprimir no mínimo: O PPA Inicial, apenas os anexos de uma determinada Lei ou a ultima posição.
- Impressão automatizada do anexo IV do PPA
- Impressão automatizada dos anexos V e VI da LDO, tendo a opção de imprimir no mínimo: Qualquer exercício já registrado com referência ao PPA em vigor, LDO Inicial, apenas os anexos de uma determinada Lei ou a ultima posição do exercício escolhido
	- Cadastro de Categoria Econômica
		- Cadastro de Elemento de Despesa vinculado a categoria conforme legislação federal e alterações
		- Permitir a Geração da proposta orçamentária da despesa, integrada com a PPA e LDO, fazendo as seguintes
		- validações:
			- NÃO PERMITIR CADASTRAR UMA DESPESA COM UMA CATEGORIA ECONÔMICA QUE NÃO PERTENÇA AO PLANO DE CONTAS DO SISTEMA AUDESP
			- NÃO PERMITIR CADASTRAR UMA DESPESA QUE NÃO ESTEJA RELACIONADA NO PPA e LDO, A NÃO SER AQUELAS DESPESAS QUE A PRÓPRIA LEGISLAÇÃO PERMITE
			- QUANDO A DOTAÇÃO POSSUIR A MESMA ESTRUTURA, PORÉM SOMENTE COM A FONTE DE RECURSO DIFERENCIADA O SISTEMA DEVERÁ REGISTRAR DUAS DOTAÇÕES DISTINTAS.
- Vincular as dotações a sua entidade e fonte de recurso.
	- Permitir a realização da Programação Financeira e o Cronograma de Execução Mensal de Desembolso das receitas e despesas orçadas, conforme legislação federal, podendo ser de forma individualizada ou automática através de percentuais prédefinidos pelo usuário do sistema
		- Impressão automatizada dos seguintes Relatórios do orçamento:
		- ANEXO 1 DEMONSTRAÇÃO DA RECEITA E DESPESA SEGUNDO AS CATEGORIAS ECONÔMICAS

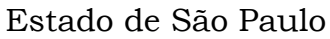

- ANEXO 2 RESUMO GERAL DA RECEITA
- ANEXO 2 NATUREZA DA DESPESA POR ÓRGÃO
- **✓ ANEXO 2 NATUREZA DA DESPESA POR UNIDADE ORÇAMENTÁRIA**<br>✓ ANEXO 2 → CONSOLIDAÇÃO CERAL ROR NATUREZA DA DESPESA
- ANEXO 2 CONSOLIDAÇÃO GERAL POR NATUREZA DA DESPESA
- ANEXO 2 CONSOLIDAÇÃO GERAL POR NATUREZA DA DESPESA COMPARATIVO PERCENTUAL
- $\checkmark$  ANEXO 6 PROGRAMA DE TRABALHO
- ANEXO 7 FUNÇÃO POR PROJETO ATIVIDADE
- ANEXO 8 DEMONSTRATIVO DA DESPESA POR FUNÇÃO PROGRAMA
- ANEXO 9 DEMONSTRATIVO DA DESPESA POR ÓRGÃOS E FUNÇÕES
- SUMÁRIO GERAL RECEITAS POR FONTES E DESPESAS POR FUNÇÕES DE GOVERNO
- RESUMO DAS DESPESAS POR PROJETO E ATIVIDADE
- DEMONSTRATIVO DAS FUNÇÕES, SUB FUNÇÕES E PROGRAMAS POR CATEGORIA ECONÔMICA
- QUADRO DE DETALHAMENTO DA DESPESA
- V DEMONSTRATIVO DAS RECEITAS SEGUNDO ORÇAMENTO FISCAL E DA SEGURIDADE SOCIAL<br>V DEMONSTRATIVO, DAS DESPESAS, SEGUNDO ORCAMENTO, FISCAL, E, DA, SEGURIDADE, SO
- DEMONSTRATIVO DAS DESPESAS SEGUNDO ORÇAMENTO FISCAL E DA SEGURIDADE SOCIAL POR CATEGORIAS ECONOMICAS
- DEMONSTRATIVO DAS DESPESAS SEGUNDO ORÇAMENTO FISCAL E DA SEGURIDADE SOCIAL POR FUNÇÕES
- DEMONSTRATIVO DAS DESPESAS SEGUNDO ORÇAMENTO FISCAL E DA SEGURIDADE SOCIAL POR PROGRAMAS DE GOVERNO
- PROGRAMAÇÃO FINANCEIRA E O CRONOGRAMA DE EXECUÇÃO MENSAL DE DESEMBOLSO
- QUADRO DA EVOLUÇÃO DA RECEITA
- **✓ QUADRO DA EVOLUÇÃO DA DESPESA<br>✓ QUADRO DA LEGISLAÇÃO DA PECEIT/**
- QUADRO DA LEGISLAÇÃO DA RECEITA
- CAMPO DE ATUAÇÃO E LEGISLAÇÃO DA DESPESA
- V RELAÇÃO DE RECEITAS E DESPESAS POR FONTE DE RECURSO<br>V ANEXO VIL—ANALÍTICO DA PREVISÃO DA RECEITA LOA
- ANEXO VII ANALÍTICO DA PREVISÃO DA RECEITA LOA
- ANEXO VIII ANALÍTICO DA DESPESA LOA
- ANEXO X CONSOLIDADO DOS PROGRAMAS GOVERNAMENTAIS LOA
- ANEXO XI ANALÍTICO DA PREVISÃO DAS TRANSFERÊNCIAS FINANCEIRAS LOA
- Disponibilizar, ao início do exercício seguinte, o orçamento aprovado para a execução orçamentária, numerando automaticamente as dotações orçamentárias atribuindo códigos resumidos as dotações de despesa e rubricas de receita.
- Na rotina de abertura do orçamento, deve disponibilizar opção de transportar todas as notas de despesas sejam orçamentárias ou extra-orçamentárias, inclusive as notas de empenho que irão passar como restos a pagar, sendo que, estas notas devem ser transportadas com a mesma numeração, data de emissão e histórico de origem. Permitir ainda no inicio do exercício, que o usuário escolha qual item poderá ser aberto, por exemplo, orçamento, saldo financeiro, restos a pagar e outros itens necessários para a execução orçamentária.

#### **EXECUÇÃO ORÇAMENTÁRIA E FINANCEIRA:**

- Objetivo: controlar e realizar a execução orçamentária
- Lançar previsão da receita por rubrica, constando no mínimo os seguintes campos:
	- RECEITA → CÓDIGO E DESCRIÇÃO
	- $\checkmark$  MESES  $\rightarrow$  JANEIRO A DEZEMBRO
	- CAMPO PARA DIGITAR O VALOR PREVISTO POR MÊS PODENDO SER ALTERADO DURANTE A EXECUÇÃO ORÇAMENTÁRIA, COM A DEMONSTRAÇÃO TAMBÉM DO VALOR DO VALOR ARRECADADO POR MES
- 

Lançar previsão da despesa por dotação, constando no mínimo os seguintes campos:

- IDENTIFICAÇÃO DA DOTAÇÃO (ÓRGÃO U.O. FUNCIONAL PROGRAMÁTICA, AÇÃO, CATEGORIA, ELEMENTO,
- DOTAÇÃO INICIAL, FONTE DE RECURSOS, SUPLEMENTAÇÕES, ANULAÇÕES, DOTAÇÃO ATUALIZADA)
- MESES JANEIRO A DEZEMBRO + COTA DE RESERVA
- CAMPO PARA DIGITAR O VALOR PREVISTO POR MÊS, PODENDO SER ALTERADO DURANTE A EXECUAÇÃO **ORCAMENTÁRIA**
- CAMPO DEMONSTRANDO O VALOR EMPENHADO POR MÊS
- CAMPO DEMONSTRANDO O VALOR DE RESERVA POR MÊS
- CAMPO DEMONSTRANDO O SALDO DISPONÍVEL DA DOTAÇÃO POR MÊS
- Controlar os saldos das dotações orçamentárias, não permitindo empenhar sem que exista saldo orçamentário disponível.
- Controlar os saldos disponível por cotas mensais das dotações orçamentárias, não permitindo empenhar sem que exista saldo orçamentário disponível no mês a ser empenhado.

Estado de São Paulo

- Cadastramento de fornecedores, obrigando os campos identificação e tipo conforme Sistema AUDESP, e quando a identificação for tipo 1 ou 2, obrigar o cadastramento do CPF ou CNPJ conforme o a identificação. Realizar a validação das informações digitadas, não permitindo o cadastramento de CPF ou CNPJ inválido.
- Controlar no cadastro de fornecedor e não permitir incluir fornecedor em duplicidade de CNPJ/CPF verificando a duplicidade no cadastro, apresentado o código do fornecedor/credor já cadastrado;
- Cadastramento de Contratos da execução de despesa, com todas as informações necessárias para atendimento do Sistema Audesp e legislações pertinentes, relacionados ao processo administrativo origem, o qual deverá possuir todas as informações necessária para a gestão do mesmo;
- Cadastramento dos Convênios de concessão e ou de recebimento, com todas as informações necessárias para atendimento do Sistema Audesp, provendo ao operador do sistema, informações gerenciais dos convênios da entidade;
- Permitir o cadastramento prévio de "Históricos de Empenhos", para serem utilizados no momento do empenhamento da despesa, de livre opção do usuário, com o intuito de facilitar o cadastramento do mesmo tipo de despesa, durante o exercício;
- Permitir que os empenhos globais e estimativos sejam passíveis de anulação parcial ou anulação total, retornando os saldos para os empenhos de origem.
- Permitir que os empenhos ordinários sejam passíveis de anulação total ou parcial e também de emissão de sub-empenhos.
- Permitir que os sub-empenhos sejam passíveis de anulação parcial ou anulação total, retornando os saldos para os empenhos de origem.
- No momento da emissão da Nota de Empenho, permitir o cadastramento das retenções/descontos de receitas, com a opção de impressão automática da guia de receita e também da Nota de Despesa Extra-Orçamentária vinculada àquela retenção, quando for o caso.
- Permitir que imprima automaticamente a nota de empenho sempre que finalizada, sem a necessidade de entrar em outra opção para impressão.
- Opção para que a Nota de Empenho seja enviada automaticamente por email, para o fornecedor vinculado àquela despesa.
- O Empenho deverá ser automaticamente relacionado ao Contrato de Despesa (Conforme tipos do Sistema Audesp) para envio ao Sistema Audesp, através da vinculação da despesa ao Processo Administrativo previamente cadastrado.
- Na realização do empenho, o sistema não deverá permitir a finalização do mesmo se o Contrato relacionado ao mesmo estiver fora do prazo da execução contratual (contrato vencido) e ou o valor for superior ao contrato anteriormente cadastrado. Neste caso deverá permitir que seja realizada a prorrogação de prazo e complemento do valor necessário para o empenho.
- O Empenho deverá ser automaticamente relacionado ao Convênio de repasse ou recebimento, após a vinculação da despesa à Aplicação da Fonte de Recursos (Parte Fixa e Variável).
- Permitir fazer a reserva de dotação orçamentária, mencionando numa única reserva qual o valor a ser bloqueado ao mês.
- Permitir que imprima automaticamente a reserva de dotação sempre que finalizada, sem a necessidade de entrar em outra opção para impressão.
- Opção de anulação das reservas orçamentárias de forma automática, no momento da elaboração do empenho;
- Permitir o controle dos adiantamentos de despesas de viagens, podendo ser escolhido a quantidade de adiantamentos por responsável;
- Permitir lançar a devolução de adiantamento, digitando apenas a data da devolução, a conta que foi depositada a devolução e o valor devolvido, o próprio sistema deverá gerar e imprimir automaticamente uma nota de anulação no valor da devolução.
- Permitir que ao final do exercício os empenhos com saldo possam ser inscritos em restos a pagar de acordo com a legislação, posteriormente liquidados ou cancelados.
- Permitir o parcelamento de pagamento para despesas liquidadas em exercícios anteriores, realizando as contabilizações necessárias, mantendo a informação da despesa liquidada inalterada em relação à inscrição da despesa liquidada em exercícios anterioes.
- Lançar Crédito adicional, equilibrando o tipo de recurso aos créditos correspondentes; vinculando o Crédito Adicional à uma legislação municipal, para posterior controle;
- Por opção do usuário do sistema, os empenhos poderão ser emitidos de forma que as assinaturas possam ser setorizadas;
	- Liquidação da Despesa, deverá conter obrigatoriamente os seguintes campos e condições:
		- $\checkmark$  TIPO DOCUMENTO (NOTA FISCAL E OUTROS DOCUMENTOS)<br> $\checkmark$
		- **√ NÚMERO DO DOCUMENTO<br>√ DATA DE EMISSÃO DO DOC**
		- ✓ DATA DE EMISSÃO DO DOCUMENTO<br>✓ OALOR DO DOCUMENTO
		- **V** VALOR DO DOCUMENTO<br>V RESPONSÁVEL PELA LIO
		- RESPONSÁVEL PELA LIQUIDAÇÃO
		- DEVERÁ PERMITIR LANÇAR MAIS DE UM DOCUMENTO POR NOTA DE EMPENHO

 CONSISTIR A SOMA DOS DOCUMENTOS FISCAIS, NÃO PERMITINDO QUE ULTRAPASSE OU FIQUE ABAIXO DO VALOR DO EMPENHO A SER LIQUIDADO

- No momento da liquidação da Nota de Empenho, permitir o cadastramento das retenções/descontos de receitas, quando for o caso.
- Permitir o cadastramento das informações orçamentárias, financeiras e contábeis dos órgãos, fundo ou entidade da administração indireta, autárquica e fundacional, através de simples cadastro das informações, sem a necessidade de emissão de empenhos, digitação de receitas, movimentos financeiros, com o objetivo de atender os disposto de consolidação das conta públicas municipais a que se refere a Lei Complementar N.º 101/2000.
- Realizar a importação dos arquivos do Sistema Audesp dos órgãos, fundo ou entidade da administração indireta, autárquica, fundacional e legislativo municipal (arquivos conta-contábil e conta-corrente no padrão "XML" do Sistema Audesp), proporcionando demonstrações contábeis de forma isolada e ou conjuntamente, conforme necessidade do operador;
- Cadastramento de contas correntes bancárias, permitindo vincular fonte de recurso, aplicação e variação a que a mesma pertence.

Estado de São Paulo

- Emitir Ordem de Pagamento, relacionando em único documento quais documentos de despesas serão pagos, com campos específicos para autorização do pagamento, podendo ser informado as retenções/descontos necessários para cada despesa/empenho relacionado àquela ordem e também opção para informar a forma de pagamento daquela ordem;
	- Permitir que sejam lançadas as retenções/descontos dos empenhos (receitas) no ato do pagamento dos mesmos, mesmo se a retenção não foi lançada na emissão do empenho e ou na liquidação.
- Permitir no pagamento da despesa, que possam lançar numa única tela, n número de empenhos a serem pagos, n número de retiradas de bancos inclusive de bancos e contas diferentes e n códigos de receita para retenção (onde n = "Qualquer Quantidade"), sem necessidade de um prévio cadastro, onde o sistema só poderá finalizar a transação se o total de recursos(soma dos saques + receitas) for igual ao total das despesas (notas a serem pagas)
- Permitir a consulta a qualquer tempo das notas de empenhos, por qualquer informação constante das mesmas, inclusive, pagamento, documento de pagamento, liquidação, nota fiscal e outras opções para que o operador do sistema possa verificar o status do empenho até aquele momento.
	- Consulta de saldo de caixa em tela, tendo a opção de imprimir na autenticadora.
	- Efetuar a digitação de lançamento ou estorno da receita na mesma tela por código reduzido, com a contrapartida no banco correspondente podendo visualizar todos os lançamentos efetuados no dia, na tela de digitação e totalizando o movimento.
- Borderô de pagamentos eletrônico, com a parametrização livre e atendendo qualquer instituição financeira, para realizar o envio através de interface disponibilizado pela instituição para os pagamentos dos fornecedores, com a leitura do arquivo de retorno e baixa automática dos documentos envolvidos;
- Emissão de documento específico para pagamentos de fornecedores via ordem de débito em conta para transferência para o fornecedor, sendo enviado ao banco como oficio informando os dados da conta debitadas e fornecedores a serem creditados.
- Emissão de ofícios via sistema, para transferência entre contas, aplicação ou resgate. Constando no ofício conta a ser creditada e a ser debitada.
- Transferência entre contas, utilizando o código do ofício onde o sistema deverá carregar as informações de depósito, retirada e valor conforme ofício feito.
- Permitir a impressão de cheques individuais e em formulário contínuo, permitindo imprimir com um ou vários empenhos, ou um ou vários cheques, possibilitando ainda lançar valores de retenção (receita) na hora de fazer o cheque mesmo se a retenção não foi lançada na emissão do empenho e ou na liquidação.
- Rotina de conciliação bancária com a informação do saldo do banco, do saldo conciliado e com opção para cadastramento das movimentações pendentes encontradas no extrato bancário e ainda não contabilizadas, caso a conciliação bancária esteja finalizada, não permitir qualquer movimentação anterior a data do fechamento da conciliação.
- Emissão de documento de arrecadação ou guia de receita, para ser utilizado a qualquer momento e finalidade pelo operador do sistema, permitindo a autenticação e impressão automática de quantas vias forem necessárias, com informações referente ao credor/requerente e rubrica da receita e ou receitas envolvidas na operação.
- O sistema não deve permitir emitir qualquer cheque, transferência ou ordem de débito com valor superior ao saldo disponível, considerando o saldo do boletim de caixa, deduzido os cheques, borderôs eletrônicos, os ofícios de transferências e ou ordem de débitos emitidos e não pagos.

#### **Emitir sob solicitação os relatórios:**

- Boletim Diário da Tesouraria, numerados automaticamente, demonstrando os valores de caixa, bancos e aplicações financeiras, bem como as receitas e despesas pertencentes àquele dia de movimentação solicitada.
- Movimentação de receitas arrecadadas  $\rightarrow$  Este relatório deverá trazer as movimentações da receita por lançamento e em um determinado período a ser escolhido pelo operador.
- Movimentação de despesa paga  $\rightarrow$  Este relatório deverá trazer as movimentações da despesa paga por lançamento e em um determinado período a ser escolhido pelo operador.
- Relatório de contas a pagar, tendo a opção de emitir por data de emissão dos empenhos e ou data de vencimento dos empenhos, e ainda, selecionar as despesas liquidadas, as não liquidadas ou todas as despesas, de modo geral e ou de um fornecedor específico.
- Relatório de fluxo de caixa, onde conste o saldo da conta conforme boletim de caixa, deduzindo os valores de cheques emitidos não pagos, ordens de débito e transferências financeiras e demonstre o saldo líquido para ser utilizado.
- Relação das retenções dos pagamentos efetuados, podendo ser emitidos sinteticamente (data e valores) e ou analítico (Data, empenho e valor), sendo de um único credor e/ou vários, num determinado período definido pelo operador e ainda podendo escolher em qual conta bancária houveram as retenções.
- Informe de rendimentos, contendo resumidamente e separado por fornecedor, os valores mês a mês de Pagamentos e retenções de Previdência União, IRRF, ISS e RPPS, demonstrando ainda os valores líquidos pagos.
- Balancete da Receita tendo no mínimo as seguintes informações:
	- V ORÇADA<br>V PREVIST
	- PREVISTA
	- ARRECADAÇÃO ANTERIOR
	- ARRECADAÇÃO NO MÊS
	- ARRECADAÇÃO TOTAL
	- COMPARATIVOS DE ARRECADAÇÃO

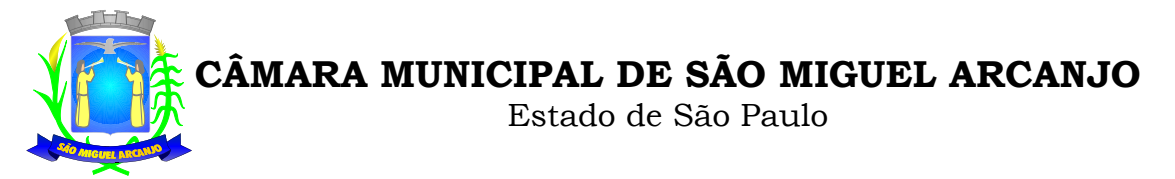

- MOVIMENTAÇÃO DAS RECEITAS EXTRAORÇAMENTÁRIAS, SEGREGADAS POR PLANO CONTÁBIL
- SALDO FINANCEIRO DO EXERCÍCIO ANTERIOR
- Balancete da Despesa tendo no mínimo as seguintes informações:<br>
O DOTACÃO INICIAL
- DOTAÇÃO INICIAL
- ✓ ALTERAÇÃO DE DOTAÇÃO (SUPLEMENTAÇÃO / ANULAÇÃO)<br>✓ notacão atual
- **✓ DOTAÇÃO ATUAL**<br>✓ FMPFNHADO ANT
- **✓ EMPENHADO ANTERIOR**<br>✓ FMPFNHADO NO MÊS
- V EMPENHADO NO MÊS
- 
- **V** EMPENHADO TOTAL<br>V LIQUIDADO ANTERIC
- **V** LIQUIDADO ANTERIOR<br>V LIQUIDADO NO MÊS
- ✓ LIQUIDADO NO MÊS<br>✓ LIQUIDADO ATUAL
- V LIQUIDADO ATUAL<br>V PAGO ANTERIOR
- $\checkmark$  PAGO ANTERIOR PAGO NO MÊS
- 
- PAGO TOTAL
- $\checkmark$  EMPENHOS A PAGAR
- ✓ MOVIMENTAÇÃO DAS DESPESAS EXTRAORÇAMENTÁRIAS SEGREGADAS POR PLANO CONTÁBIL<br>✓ SALDO EINANCEIRO ATLIAL
- SALDO FINANCEIRO ATUAL
- Relatório de controle de empenho global ou de empenho ordinário que possua sub-empenhos, demonstrando os empenhos, seus respectivos sub-empenhos e as anulações dos mesmos.
- Demonstrativo dos Créditos Adicionais
- Demonstrativos dos Créditos Adicionais em comparação com a permissão na LOA para suplementações.
- Demonstrativo dos Créditos Adicionais, demonstrando as alterações ocorridas no Planejamento Orçamentários, com as informações até o nível de Programas, Projetos, Atividades e ou Operações Especiais.
- Demonstrativo dos gastos com pessoal e encargos, conforme metodologia de cálculo do Sistema Audesp;
- Relatório de controle da Dívida Consolidada, conforme metodologia de cálculo do Sistema Audesp;
- Demonstrativo de contas extra-orçamentárias
- Emissão de Balancete Financeiro Mensal
- Relatórios para controle da movimentação dos contratos com terceiros e fornecedores celebrados pela entidade.
	- Relatórios para controle da movimentação dos Processos de despesas das modalidades realizados pela entidade

#### **CONTABILIDADE**

- Objetivo: Registro dos atos e fatos contábeis e administrativos da entidade.
- Utilizar Plano de Contas ÚNICO, padronizado conforme o disponibilizado pelo Sistema AUDESP (Lei 4.320/64 e alterações) já com as devidas alterações/adaptações para atendimento ao Plano de Contas Aplicados ao Setor Público - PCASP (Comunicado SDG 46/2012 do TCESP) e também Plano de Contas específico do Ministério da Previdência Social (Portaria MPS 916 de 15/07/2003 e alterações)
- Permitir o cadastramento de "Históricos Padrões" para utilização nos lançamentos contábeis.
- Permitir que sejam realizados os lançamentos contábeis de variações patrimoniais de forma automática e ou através de lançamentos manuais, informando para cada um, históricos dos lançamentos (histórico padrão) ;
- Permitir a criação pelo usuário do sistema, de lançamentos contábeis múltiplos padronizados para serem utilizadas através de um único lançamento simplificado todas as contabilizações necessárias;
- Em todos os casos de lançamentos contábeis, o sistema deverá consistir todos os débitos e créditos realizados por data e histórico padrão, não permitindo a finalização de lançamentos descompensados e ou que não atendam o método das partidas dobradas;
- Emissão de Balancete Contábil;
- Emissão de Diário;
- Emissão do Razão;
- Emissão de Razonete das Movimentações Contábeis, demonstrando todas as contas contábeis envolvidas em uma determinada transação, podendo ser diário ou por período definido pelo usuário do sistema.
- Emitir os seguintes documentos conforme Lei 4.320/64 e Modelos do Sistema AUDESP (adaptados ao DCASP conforme disposto na Portaria STN nº 437/2012) **(Vide Anexo XX)**
	- Anexo 1 Demonstração da Receita e Despesa por Categoria Econômica
	- Anexo 2 Resumo Geral da Receita
	- Anexo 2 Natureza da Despesa por Órgão
	- Anexo 2 Natureza da Despesa por Unidade Orçamentária
	- ← Anexo 2 Consolidação Geral Natureza da Despesa<br>← Anexo 6 Demonstrativo da Despesa por Programa de
	- ← Anexo 6 Demonstrativo da Despesa por Programa de Trabalho<br>
	← Anexo 7 Demonstrativo da Despesa por Projeto/Atividade<br>
	← Anexo 8 Demonstrativo da Despesa por Vinculo<br>
	← Anexo 9 Demonstrativo da Despesa por Órgão e
	- Anexo 7 Demonstrativo da Despesa por Projeto/Atividade
	- Anexo 8 Demonstrativo da Despesa por Vínculo
	- Anexo 9 Demonstrativo da Despesa por Órgão e Função
	- Anexo 10 Comparativo da Receita Orçada com a Arrecadada;
	- Anexo 11 Comparativo da Despesa Autorizada com a Realizada;

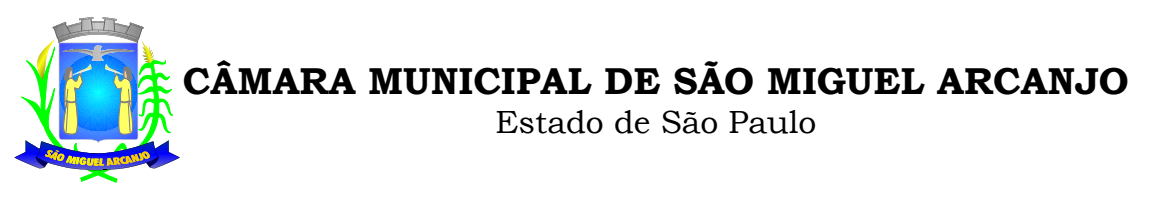

- Anexo 12 Balanço Orçamentário; conforme SISTEMA AUDESP;
- Anexo 12.1 Demonstrativo de Execução Restos a Pagar Não Processados, conforme SISTEMA AUDESP;
- Anexo 12.2 Demonstrativo de Execução de Restos a Pagar Processado e Não Processado Liquidado, conforme SISTEMA AUDESP;
- $\checkmark$  Anexo 13 Balanço Financeiro, conforme SISTEMA AUDESP;<br> $\checkmark$  Anexo 13 A Demonstração das Contas de Beceita e Desp
- Anexo 13 A Demonstração das Contas de Receita e Despesa que constituem o título "Diversas Contas" do Balancete Financeiro, conforme SISTEMA AUDESP;
- Anexo 14 Balanço Patrimonial;
- Anexo 14 A Quadro Demonstrativo das Contas Analítica do Ativo e Passivo Financeiro, conforme SISTEMA AUDESP;
- Anexo 14 B Quadro Demonstrativo das Contas Analítica do Ativo e Passivo Permanente, conforme SISTEMA AUDESP;
- Anexo 15 Demonstração das Variações Patrimoniais, conforme SISTEMA AUDESP;
- **√ Anexo 16 Demonstração da Dívida Fundada Interna;**<br>**√ Anexo 17 Demonstração da Dívida Flutuante:**
- Anexo 17 Demonstração da Dívida Flutuante;
- Anexo 18 Demonstração da Execução Orçamentária, conforme Instruções N.º 02/2008 do TCESP;
- Anexo 19 Demonstração dos Fluxos de Caixa;

#### **LEI DE RESPONSABILIDADE FISCAL:**

 Permitir a geração dos quadros da Lei de Responsabilidade Fiscal totalmente automatizados, em conformidade com os quadros do SISTN/CEF;

#### **AUDITORIA ELETRÔNICA DOS ÓRGÃOS PÚBLICOS – AUDESP/TCESP:**

- Cadastramento dos contratos e convênios celebrados para acompanhamento dos mesmos, conforme padronização do TCESP, oferecendo para o operador total controle das informações a serem prestadas;
- Geração de forma automática dos dados em formato especificado pelo Tribunal de Contas para a AUDESP na forma "Isolado", de toda a movimentação contábil, financeira e orçamentária para geração dos dados de cadastro mensal, arquivo conta-contábil e arquivo conta-corrente em padrão "XML", para transmissão mensal pelo coletor de dados do Sistema Audesp;
- Geração automática de arquivo de "Conciliações Bancárias Mensais" para remessa ao Sistema Audesp de todas as contas movimentadas, sendo ainda validadas e bloqueada a geração do arquivo padrão "XML" se alguma conta bancária não estiver finalizada para o mês de geração;
- Geração dos dados de Fixação da Remuneração de Agentes Políticos; Concessão de Reajuste de Agentes Políticos; Remuneração de Agentes Políticos e Dados de Balanços Isolados, para atendimento do Sistema Audesp no que diz respeito à Prestação de Contas Anuais.
- Antes do inicio da geração dos arquivos acima citados, o sistema deverá fazer prévia auditoria nos dados, evitando o envio de informações incongruentes, inclusive, demonstrando em tela para impressão ou não, quais informação necessitam de correção antes do envio ao Sistema Audesp.

#### **Emitir relatórios, sob solicitação:**

- Fontes de Recursos, aplicações e variações (Parte Fixa e Variável);
- Receitas, Despesas e Contas Bancárias individualizadas por Fontes de Recursos;
- Relatório da Execução Orçamentária por Fontes de Recursos;
- Despesa empenhada por fontes de recursos, demonstrando as aplicações e variações (Parte Fixa e Variável);
- Balancetes de Contas AUDESP, apresentando a saldo inicial, movimentos de créditos e débitos e saldos finais, individualizados por conta contábil, referente aos mês de geração dos arquivos para a AUDESP.
- Balancetes de Contas AUDESP, apresentando a saldo inicial, movimentos de créditos e débitos e saldos finais, individualizados por conta corrente, referente ao mês de geração dos arquivos para a AUDESP, detalhando o conteúdo do conta-corrente solicitado.
- Extrato bancário com filtro por fonte de recurso, código de aplicação e variação (Parte Fixa e Variável);
- Analítico de Fornecedor e de empenhos, com filtro por fonte de recurso, código de aplicação e variação (Parte Fixa e Variável);
- Relatório de despesas à Pagar com filtro por fonte de recurso, código de aplicação e variação (Parte Fixa e Variável);
- Emitir os relatórios abaixo, em conformidade com os Modelos/Layout de Demonstrativos disponibilizados pelo Sistema AUDESP:
	- Relatórios LRF Demonstrativo de Apuração das Despesas com Pessoal
	- <del>✓</del> Relatórios LRF Demonstrativo do Relatório de Gestão Fiscal<br>✓ Relatórios I RF Demonstrativo de PCI
	- Relatórios LRF Demonstrativo da RCL
	- Relatórios LRF Demonstrativo das Disponibilidades Financeiras Orçamentárias
	- Relatórios LRF Demonstrativo de Apuração do Cumprimento do Art. 42 da LRF

#### **EXPORTAÇÃO DE DADOS PARA OUTRAS ENTIDADES**

- Gerar arquivo para a Receita Federal referente ao Manual Normativo de Arquivos Digitais MANAD.
- Por opção do usuário, permitir a geração do arquivo no layout definido pelo PRODESP, para atendimento da transparência pública e remessa dos arquivos pelo usuário através do "validador" do órgão estadual mencionado;

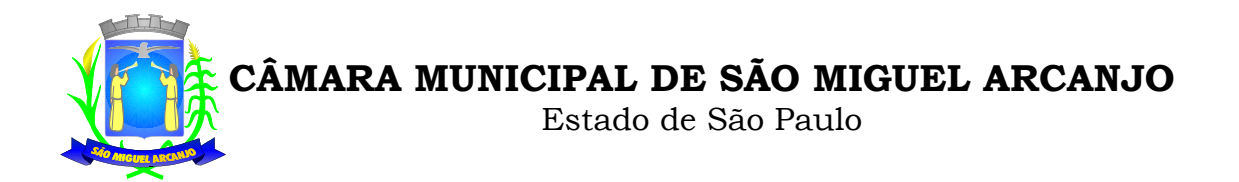

#### **TRANSPARÊNCIA NAS CONTAS PÚBLICAS**

- Permitir o atendimento a Lei de Transparência Pública nº 131, de 27 de maio de 2009, a qual estabelece regras para a divulgação de informações pormenorizadas das Contas Públicas na Home Page do Órgão Público;
- Possibilitar o atendimento ao Decreto n° 7.185 de 27/05/2010, que esclarece e acrescenta novas regras quanto a Lei n° 131 de 27/05/2009.
- Bloquear qualquer alteração no sistema das informações que foram disponibilizados no portal de transparência da entidade, evitando informações em duplicidade e ou alterações de resultados. O bloqueio deverá ser feito automaticamente sem a intervenção do operador do sistema;

#### **CONTABILIDADE/ADMINISTRAÇÃO DE PESSOAL:**

- Permitir o empenho automático proveniente da Folha de Pagamento, relativo à contabilização do pagamento de pessoal, encargos correspondentes, autônomos cadastrados no sistema de Folha de Pagamento. A integração deverá ser para qualquer tipo de cálculo realizado pelo sistema de administração de pessoal (Folha Mensal, Férias, Rescisões, Adiantamentos e outros);
- Permitir que o operador escolha realizar a liquidação da despesa no momento da realização dos empenhos de folha de pagamento;
- No Cadastro de fornecedores, possibilitar a vinculação ao código do funcionário se o mesmo for funcionário da Prefeitura.

#### **CONTABILIDADE/TESOURARIA/ALMOXARIFADO/PATRIMÔNIO:**

- Cadastramento Único de fornecedores, obrigando os campos identificação e tipo conforme Sistema AUDESP, e quando a identificação for tipo 1 ou 2, obrigar o cadastramento do CPF ou CNPJ conforme a identificação.
- Controlar no cadastro de fornecedor e não permitir incluir fornecedor em duplicidade de CNPJ/CPF verificando a duplicidade no cadastro, apresentado o código do fornecedor/credor já cadastrado;

#### **MODELOS RELATÓRIOS CONTÁBEIS OBRIGATÓRIOS NO SISTEMA, ATENDENDO AOS PADRÕES DO SISTEMA AUDESP CITADOS NOS ITENS DOS ANEXOS DA CONTABILIDADE**

**(Modelos extraídos do Sistema Audesp no item "Demonstrativos" [http://www4.tce.sp.gov.br/vw\\_audesp\\_documentacao/Demonstrativos,](http://www4.tce.sp.gov.br/vw_audesp_documentacao/Demonstrativos)  (Demonstrativos Contábeis 2013 - Adaptados ao PCASP)**

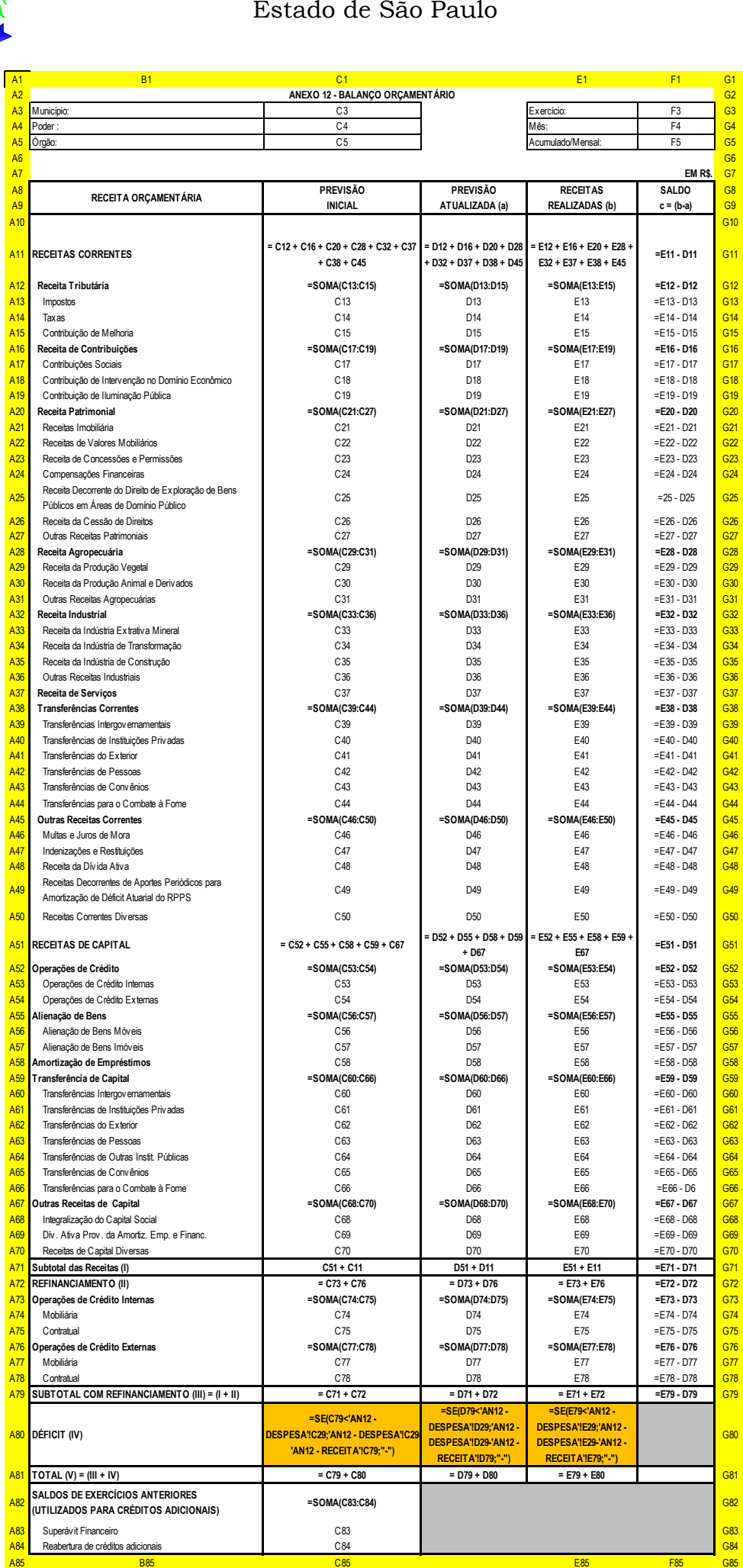

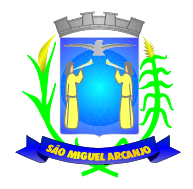

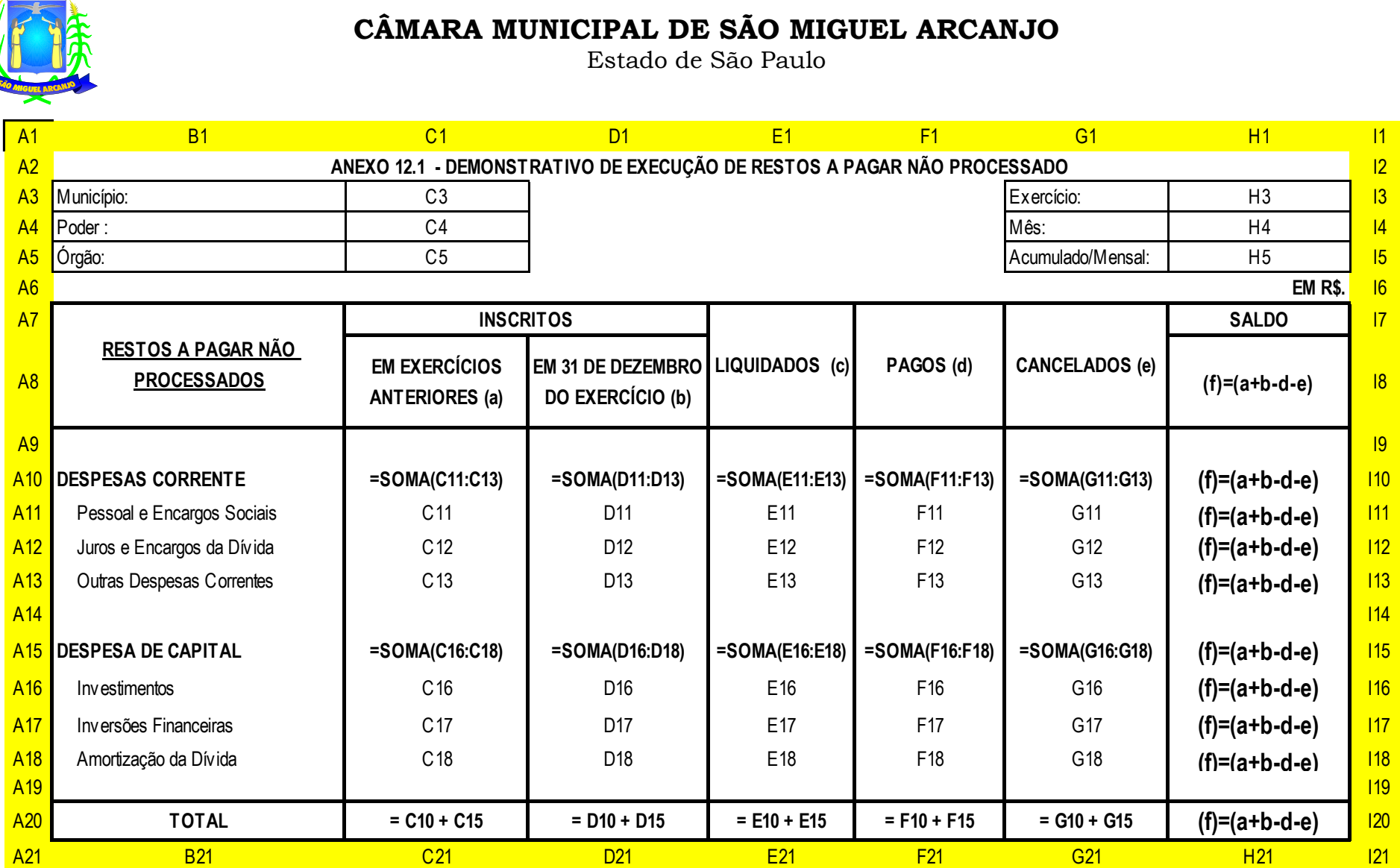

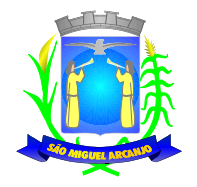

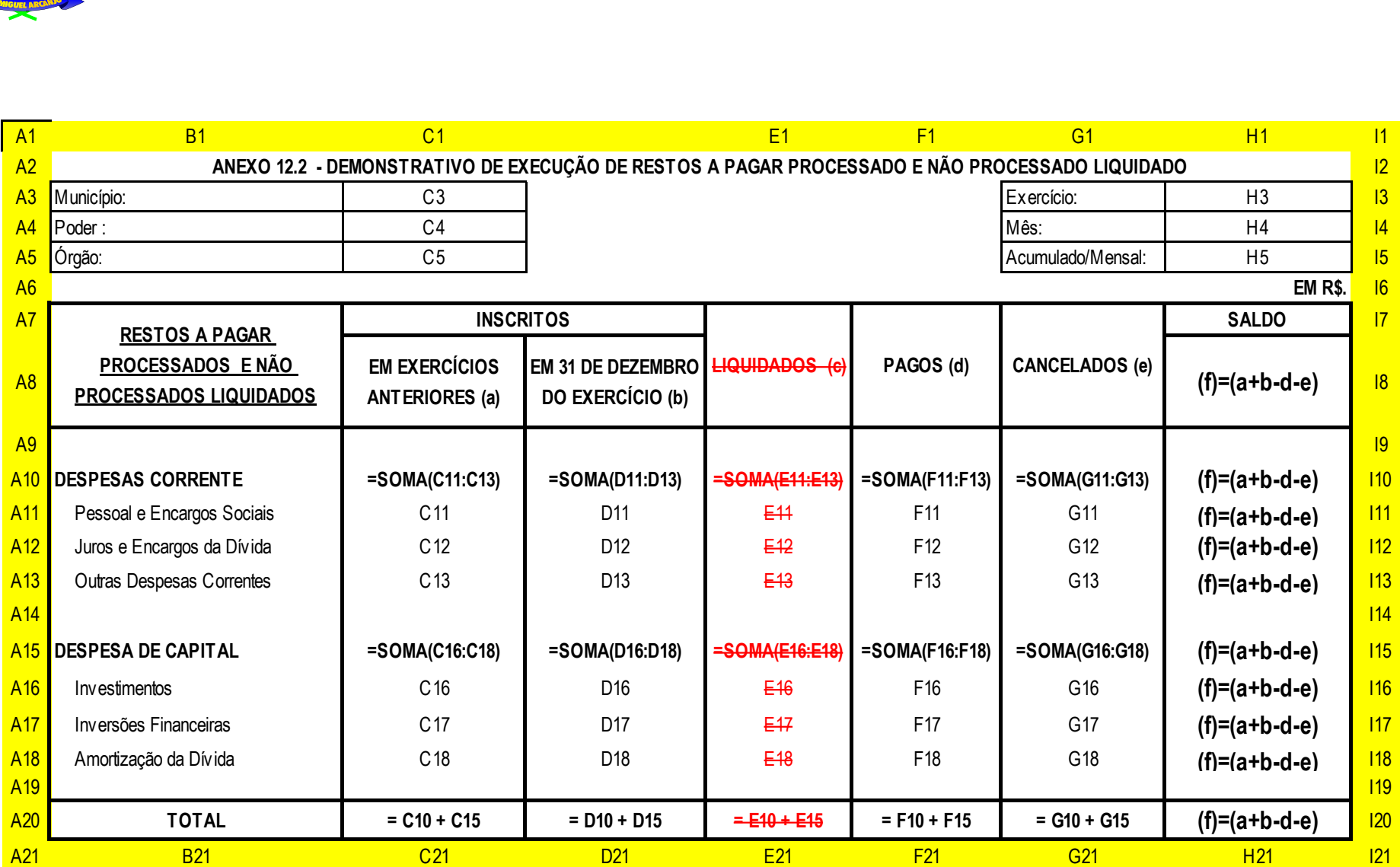

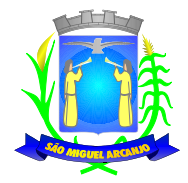

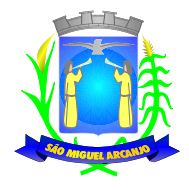

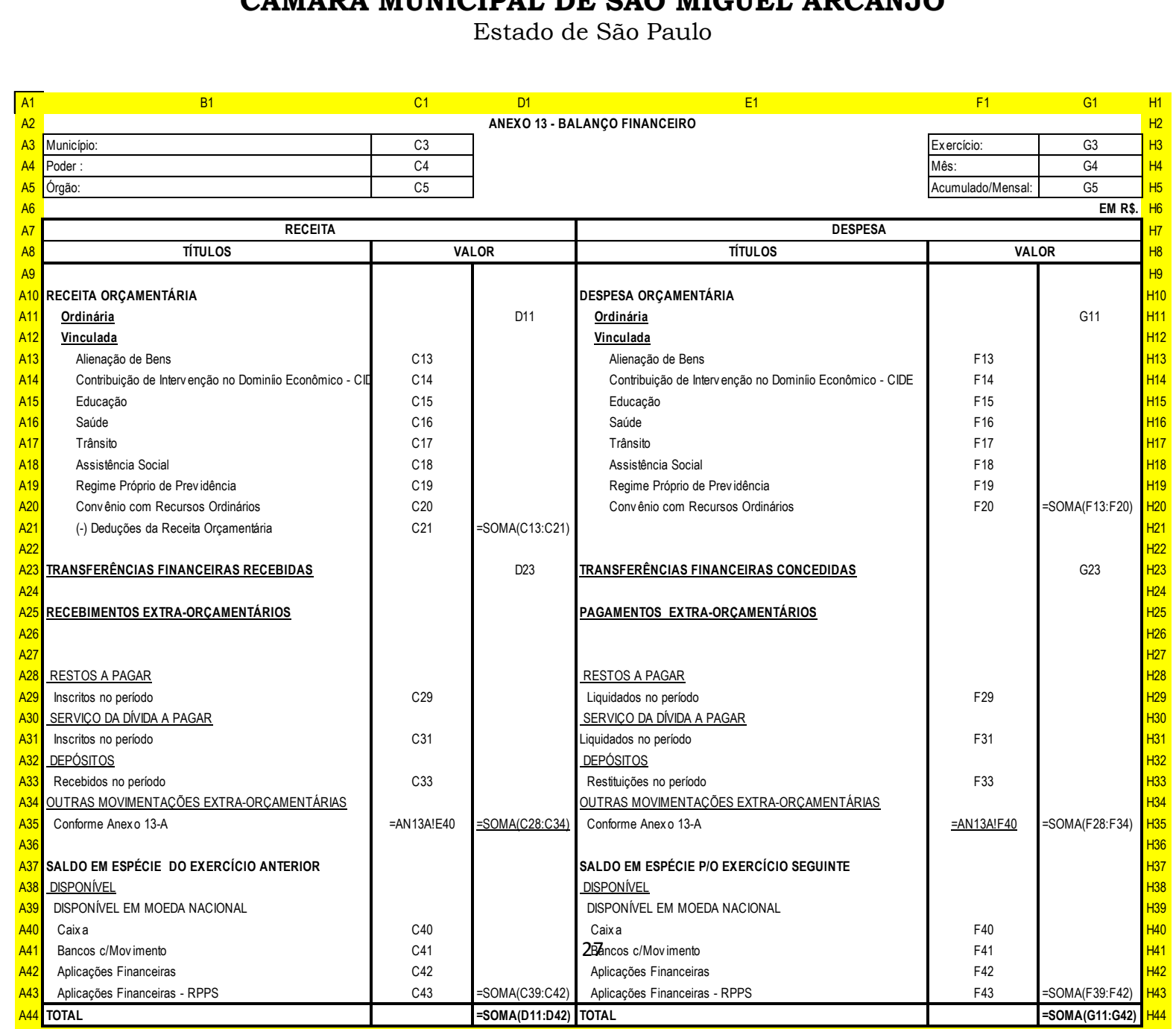

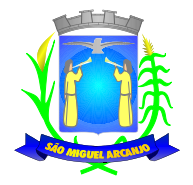

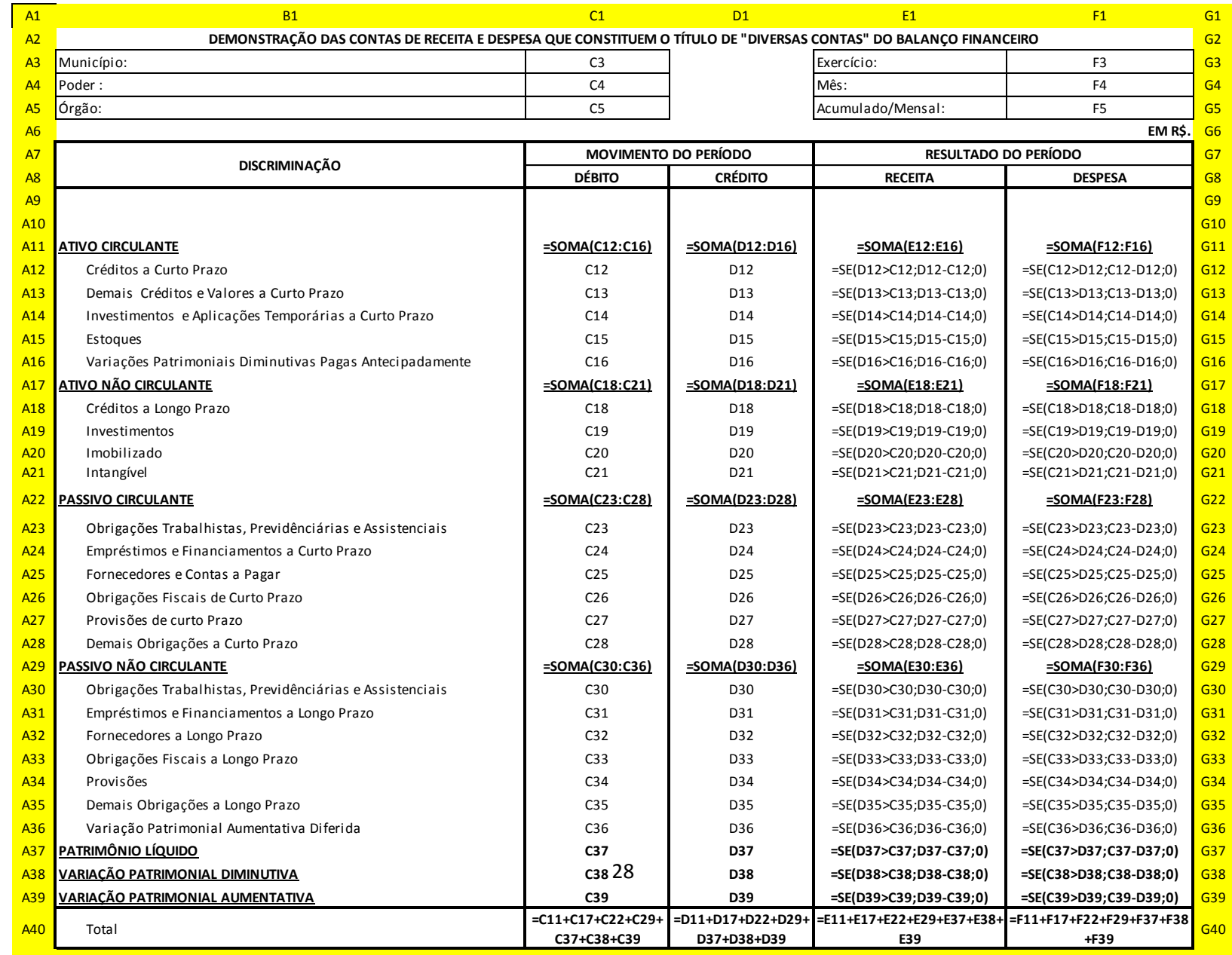

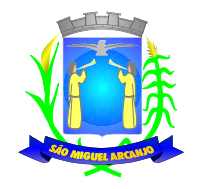

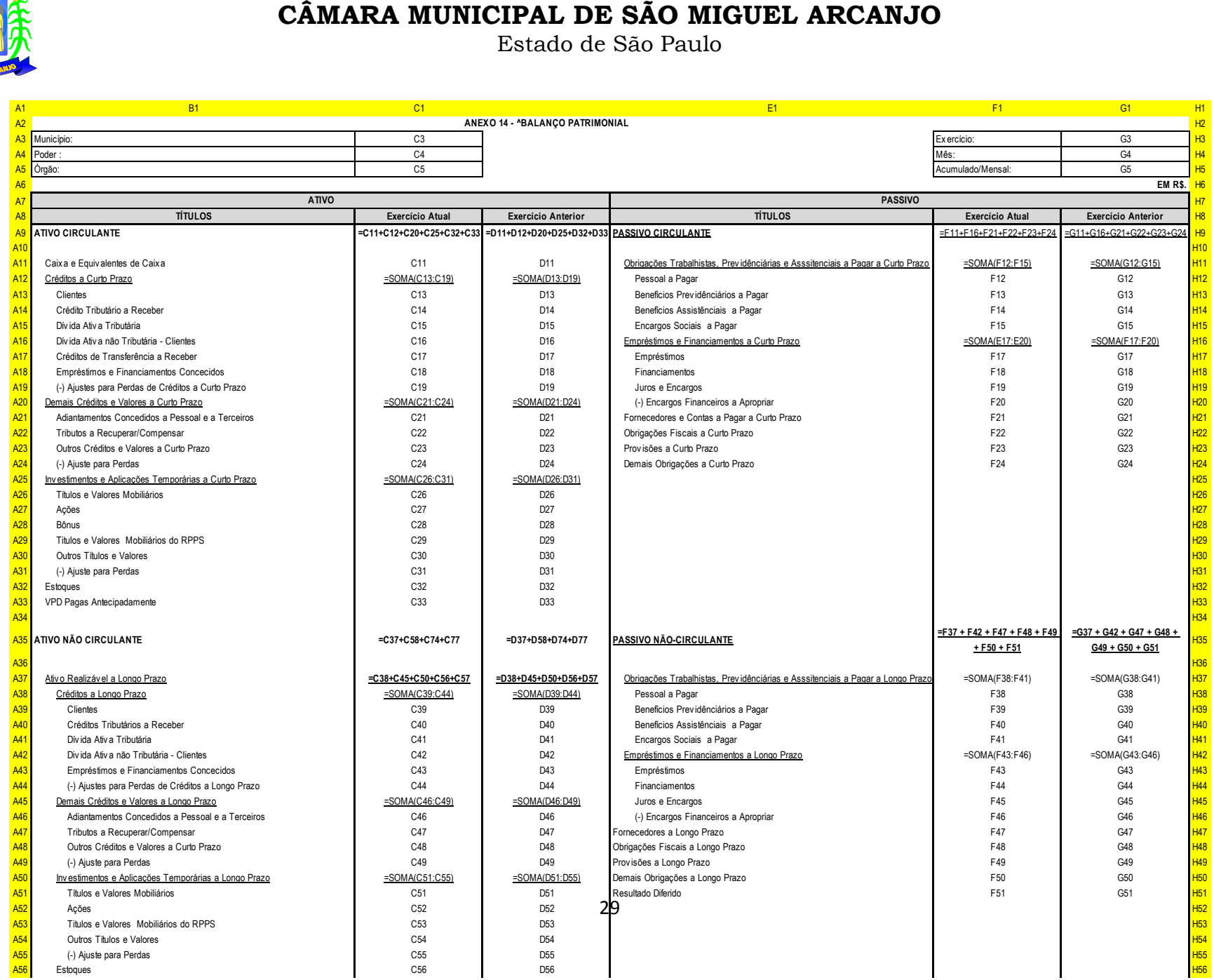

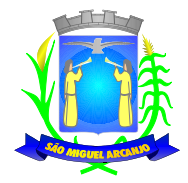

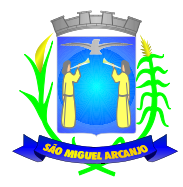

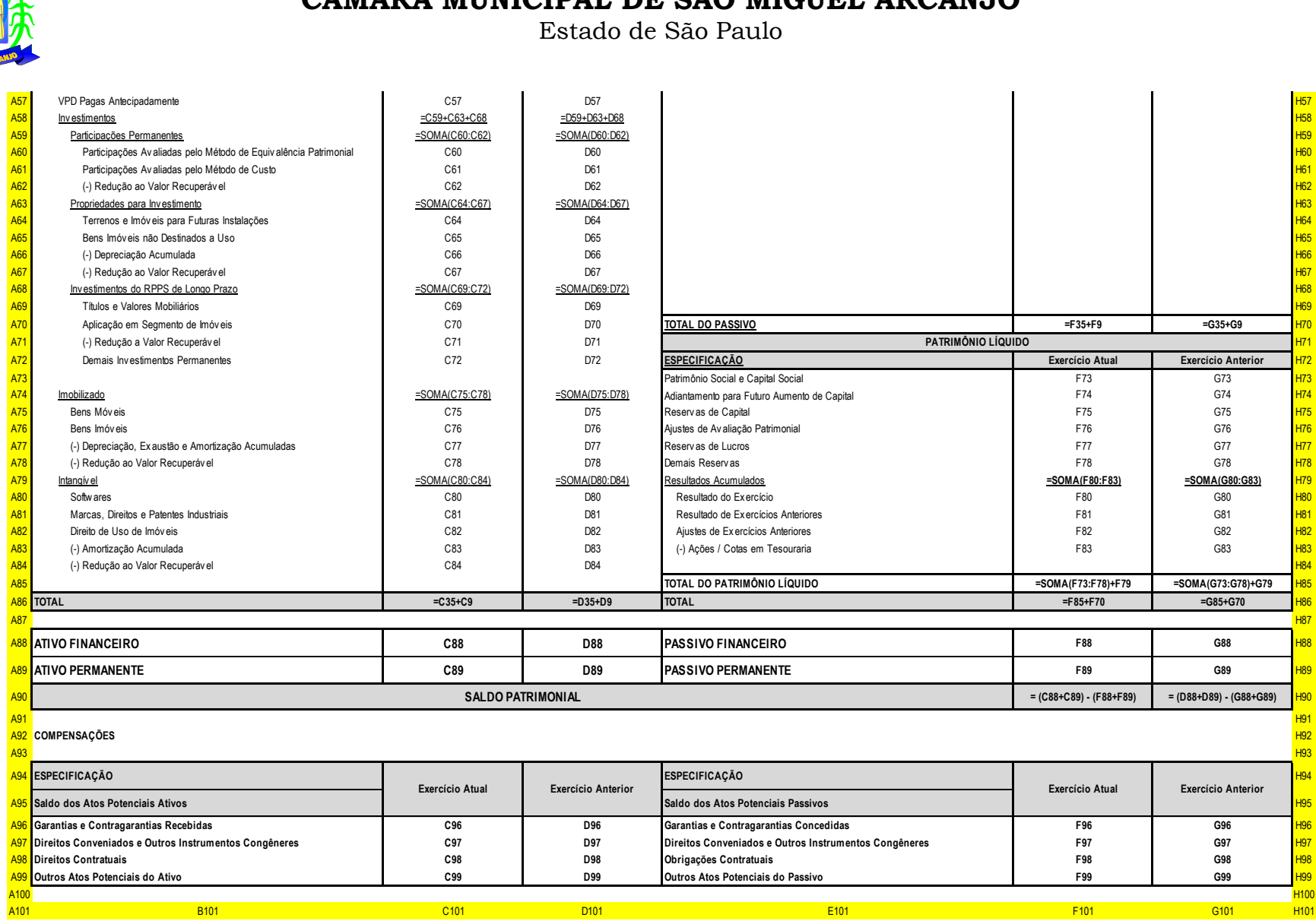

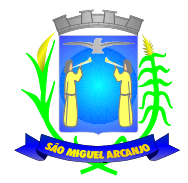

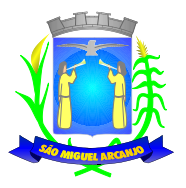

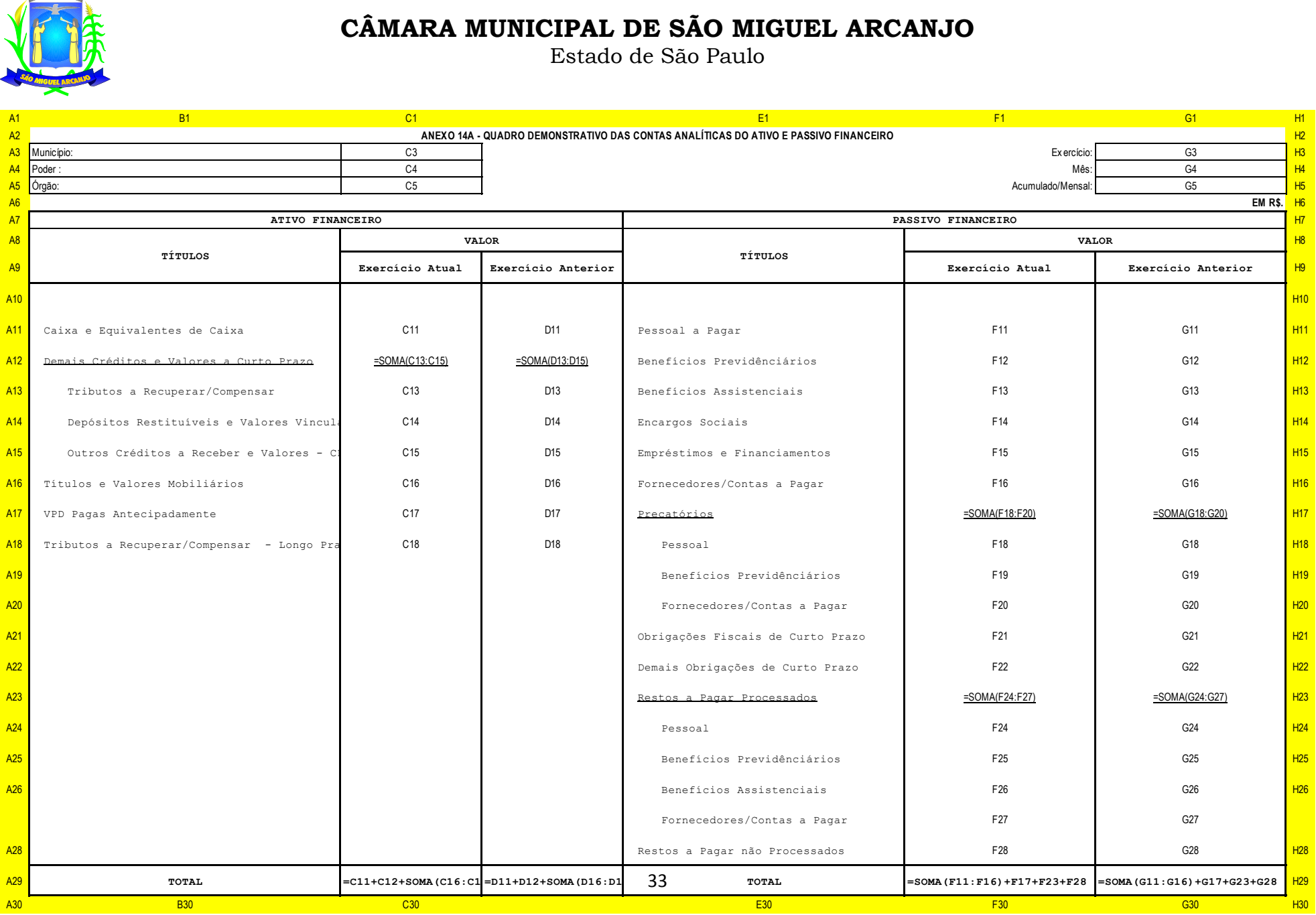

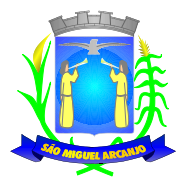

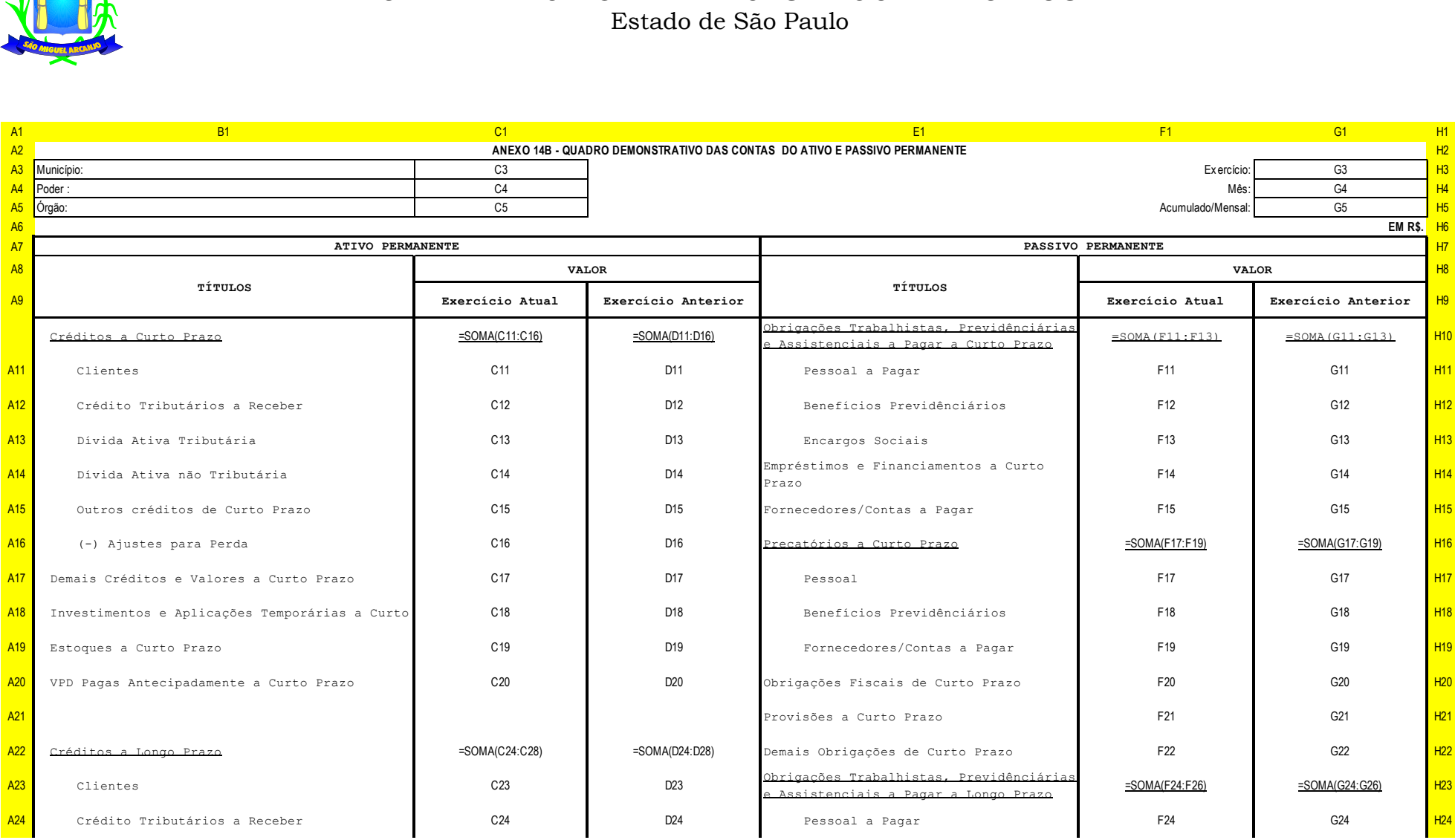

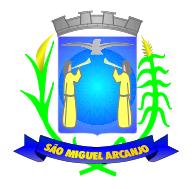

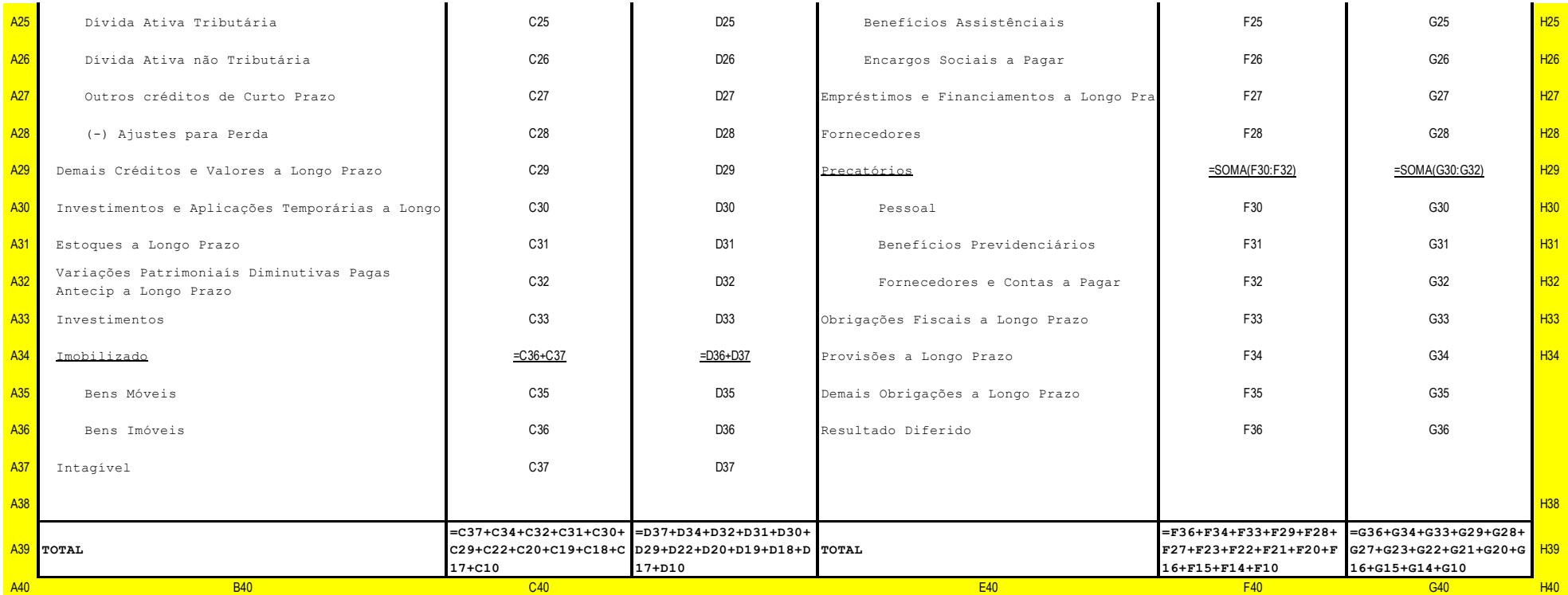

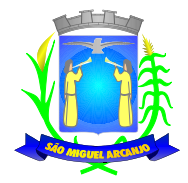

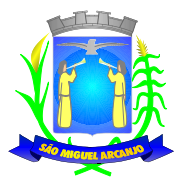

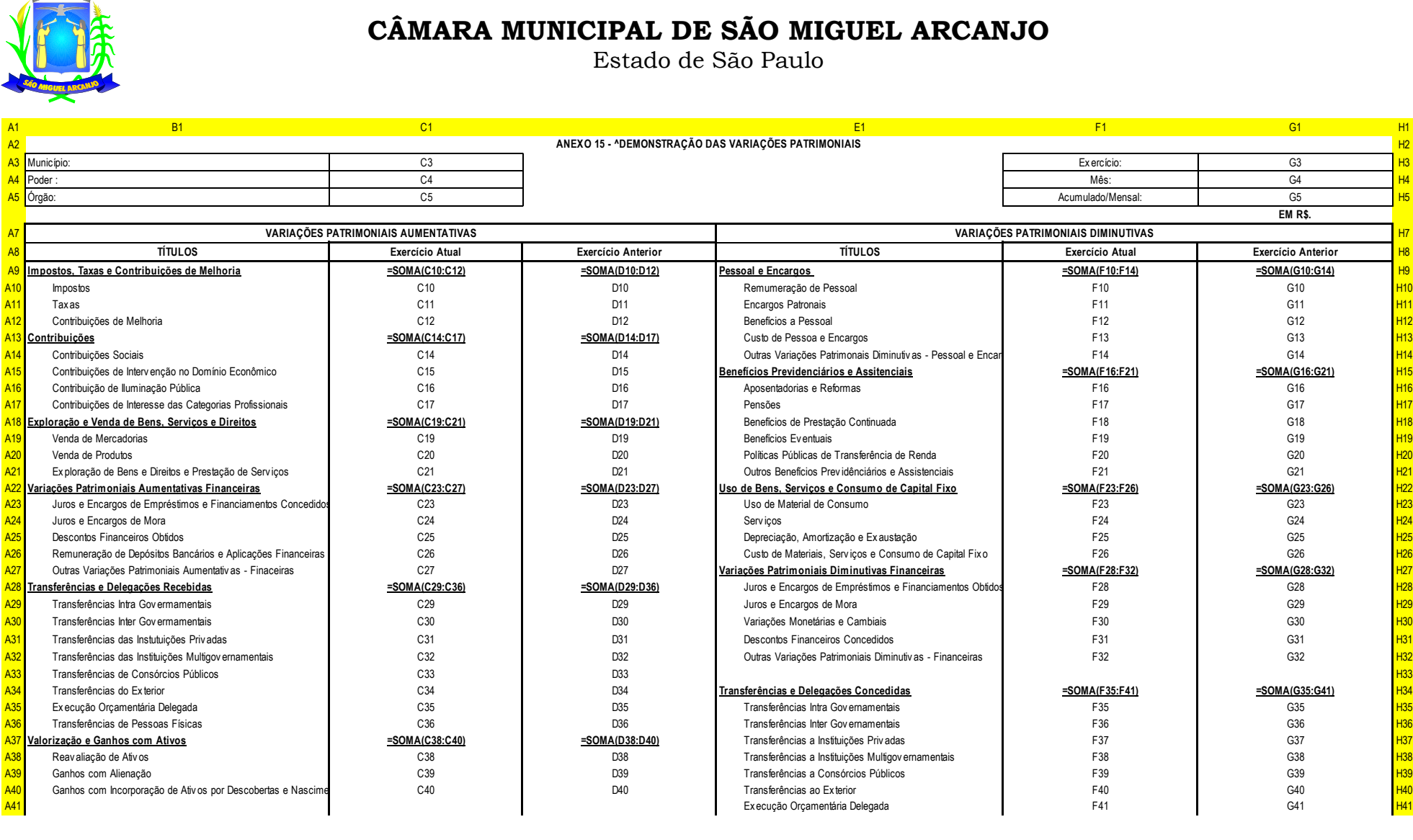

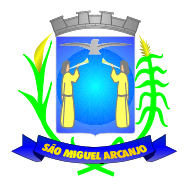

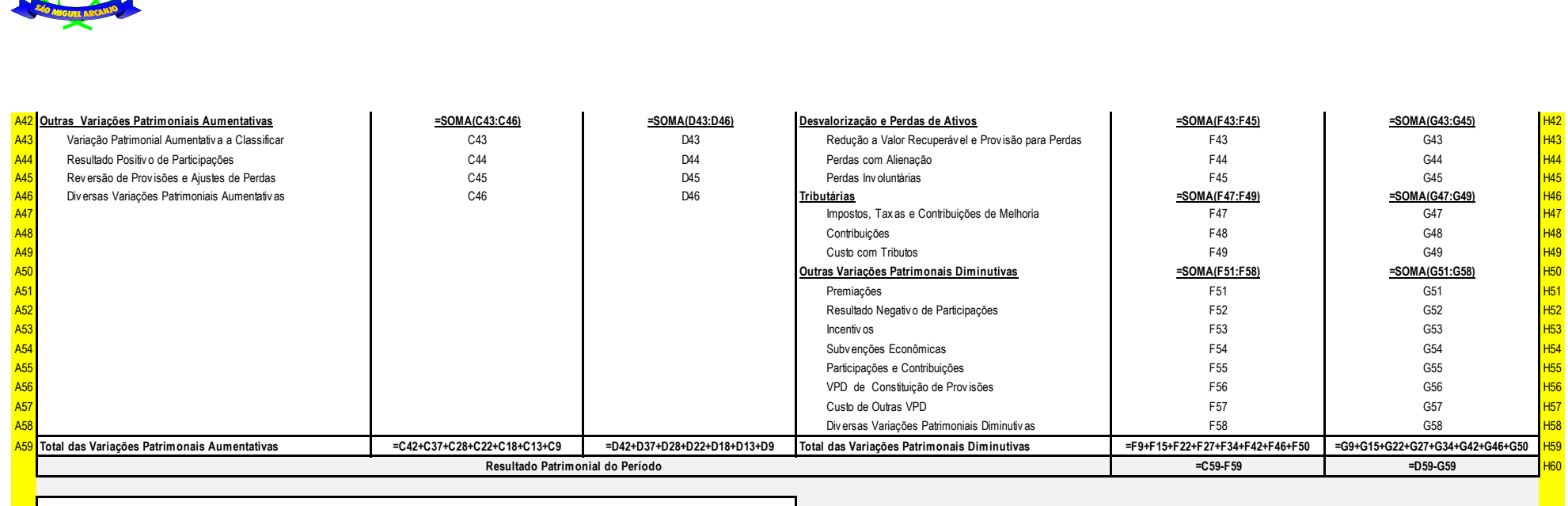

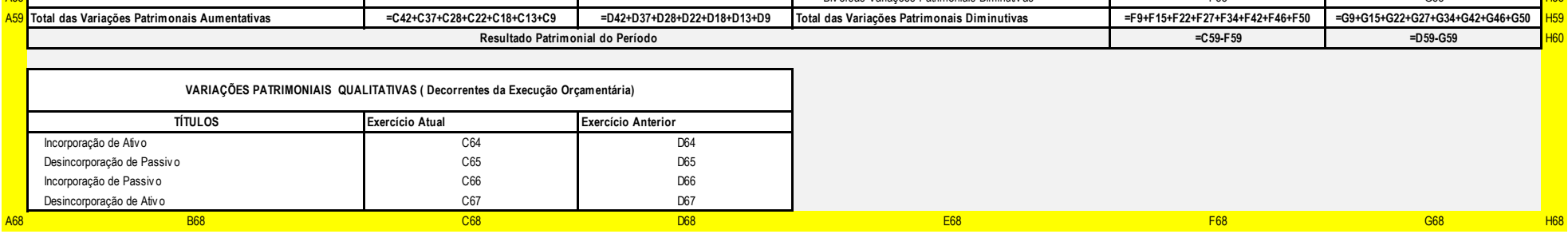

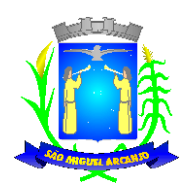

Estado de São Paulo

#### **ADMINISTRAÇÃO DE PESSOAL**

Objetivo: Apoiar a Administração de Recursos Humanos e o gerenciamento dos processos de Administração de Pessoal, com base em informações de admissão, qualificação profissional, evolução salarial, lotação e outros dados de assentamento funcional e pagamento de pessoal devendo ter, no mínimo, as seguintes funções abaixo descriminadas.

#### **CADASTRO DE PESSOAL**

Manter a base de dados atualizada com as informações pessoais e funcionais, principais e acessórias, necessárias à gestão dos Recursos Humanos e ao pagamento do pessoal.

Permitir a captação e manutenção de informações pessoais e funcionais dos servidores, ativos e inativos, próprios ou recebidos em cedência, possibilitando acesso local e externo a Informações pessoais e Informações funcionais do servidor desde a admissão ou nomeação até a vacância, permitindo o tratamento de diversos regimes jurídicos: celetistas, estatutários e contratos temporários;

Cadastro de qualificação profissional incluindo escolaridade, formação, cursos de extensão, treinamentos realizados e experiências anteriores;

Dados de dependentes e benefícios;

Dados de pensionistas e pensões judiciais;

Histórico de acompanhamento do mérito e do desempenho;

Histórico de funções e/ou cargos desempenhados;

Histórico de afastamentos e cessões;

Controlar os dependentes de servidores realizando a sua baixa automática na época e nas condições devidas, verificando o tipo de regime;

Garantir total disponibilidade e segurança das informações históricas necessárias às rotinas anuais, 13º salário, rescisões de contrato e férias;

Controlar o tempo de serviço efetivo, podendo refletir em diversos cálculos como (ATS, Sexta Parte e outros), verificando afastamentos que tenham influência na apuração dos períodos automaticamente;

Controle de funcionários em substituição, mantendo o periodo da substituição bem como os seus respectivos beneficios a nova função com data prevista para termino;

Controlar evolução funcional podendo ser ela horizontal ou vertical com variação de tempo e ainda verificar afastamento que tenha reflexo no período de direito, com emissão de relatórios com os servidores que obtiveram a respectiva evolução automaticamente;

Emitir relatório das substituições funcionais ocorridas por período;

Emitir relatório das evoluções funcionais ocorridas por período, podendo ainda parametrizar a emissão do relatório após calculo mensal;

Emitir relatório com a movimentação de pessoal no período: admitidos e demitidos;

Registrar e controlar a promoção e a progressão funcional dos servidores.

Registrar os atos de elogio, advertência e punição aos servidores;

Emissão de Guias do tipo: (Licença Médica, Licença Maternidade e outras) com parametrização definida por documento do tipo (doc) definida pelo cliente;

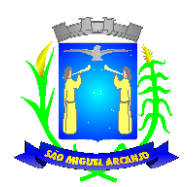

Estado de São Paulo

#### **FOLHA DE PAGAMENTO**

Controlar e apoiar as atividades referentes ao pagamento de pessoal.

Processar o pagamento do pessoal ativo, inativo e pensionista, tratando adequadamente os diversos regimes jurídicos, adiantamentos salariais, férias, 13º salário, 14º Salário, inclusive adiantamentos, rescisões, pensões e benefícios, permitindo recálculos e ainda possibilitar o calculo de 13º e 14º serem feitos no mês de aniversário;

Processar cálculo de férias, abonos de férias, observando o regime contratual e seus respectivos percentuais com verbas distintas conforme os regimes; (CLT e EST), com eventos diferenciados por regime;

Processar cálculo de licença prêmio, com o controle dos dias de direito, deduzindo ou não os afastamentos por regime de contratação; (CLT e EST)

Controlar de forma automatizada os dias de direitos a gozo de férias observando suas faltas e ausências, conforme regime de contratação; (CLT, EST)

Controlar de forma automatizada os dias de direitos a gozo de férias de funções especiais como: (Operador de Raios-X e similares), com períodos diferenciados;

Registrar os convênios e empréstimos a serem consignados em folha; com opção de importação automática para folha conforme leiaute determinado pela contratante;

Possuir rotinas que permitam administrar salários, possibilitando reajustes globais e parciais e ainda por evento digitados e valores;

Possuir rotina que permita controlar e ajustar valores de modo a satisfazer limites de piso ou teto salarial;

Permitir simulações parciais ou totais da folha de pagamento;

Permitir a utilização ou não de centro de custo e situação funcional;

Gerar automaticamente os valores relativos aos benefícios dos dependentes tais como salário família e salário esposa;

Calcular e processar os valores relativos à contribuição individual e patronal para previdência, IRPF, FGTS, gerando os arquivos necessários para envio das informações ao órgão responsável;

Gerar arquivo de remessa de dados do PASEP, para posterior pagamento de forma automática na folha, incluído funcionários demitidos e afastados;

Automatizar o cálculo de adicionais por tempo de serviço e a concessão, observando percentuais diferenciados, conforme regime contratual, com verbas distintas e com a possibilidade de impressão dos funcionários que no mês adquiriram o beneficio após calculo da folha;

Permitir a inclusão de valores variáveis na folha como os provenientes de horas extras, periculosidade, insalubridade, faltas, empréstimos e descontos diversos;

Permitir cadastrar autônomo, bem como suas respectivas remunerações mensais recebidas, fazendo suas retenções (INSS, ISS, IRF) de forma automática, podendo ser acumulativa, com emissão resumo p/empenho;

Possuir rotina de cálculo de rescisões contrato de trabalho com a possibilidade de ser individual ou coletivo e ainda podendo haver cálculo de rescisão complementar;

Gerar as informações anuais como DIRF, RAIS e Comprovante de Rendimentos Pagos, nos padrões da legislação vigente, incluído autônomo (DIRF);

Manter histórico para cada funcionário com detalhamento de todos os pagamentos e descontos, permitindo consulta ou emissão de relatórios individuais ou globais a qualquer tempo e periodo;

Emitir relatórios que detalhem por entidade beneficiária os valores descontados para a mesma;

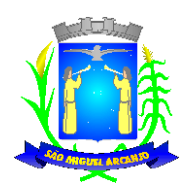

Estado de São Paulo

Emitir relatórios de folha de pagamento de meses anteriores mantendo históricos dos funcionários do referido mês como (c/c, secretaria e outros);

Emitir contra cheque, permitindo a inclusão de textos e mensagens;

Emitir contra - cheque na opção em impressora laser;

Emitir etiquetas de anotações de gozo de férias, cesta básica, reajuste salariais;

Emitir etiquetas de dados cadastrais como (endereço ou simplificada);

Emitir etiquetas para cartão ponto;

Emitir relatório de funcionário com seu respectivo local de trabalho, inclusive folha de pagamento analítica e sintética;

Permitir a geração de arquivos para crédito em conta corrente da rede bancária dos bancos: (B.Brasil, CEF, Nossa Caixa, Banespa Santander, HSBC, Bradesco, Banco Real e Itaú), com inclusão de pensões judiciais e rescisões, podendo ainda ser do tipo conta a débito, possibilitando ainda gerar por nível salarial, ou faixa liquida.

Gerar informações GFIP/SEFIP, incluído autônomo e tomador de obras, produtor rural e compensações financeiras caso haja necessidade e também GRFC Eletrônica;

Possibilitar cálculo de adiantamento salarial, por datas para os mesmos funcionários várias vezes no mês, controlando o seu respectivo saldo;

Possibilitar o cálculo do 13º salário, c/medias nos últimos 12 meses, incluído mês do ano anterior e ainda cálculo para horistas com base no ultimo salário;

Emissão de Seguro Desemprego – Laser/Jato tinta;

Emissão de relatórios bancários de todos os cálculos, podendo ser incluídos pensionistas podendo ainda ser agrupados por banco;

Emitir relatórios de encargos sociais dos regimes (RPPS e RGPS), incluído os autônomos e tomador de obras, com suas respectivas guia para recolhimento, onde possa emitir com valor de passivo atuarial, podendo ainda incluir possíveis compensações;

#### Gerar CADED;

Possibilitar inclusão de informações de múltiplos vínculos empregatícios, devendo agrupar os cálculos previdenciário e de IRRF e calcular o IRRF, de forma que ele possa ser demonstrado nos vários cadastros existentes ou ainda em um único cadastro conforme parametrização e ainda com a possibilidade de incluir autônomos;

Anexo 19(Antigo Anexo V, do tribunal de Contas); com exportação p/Excel

Emissão de relatório por faixa salarial;

Emissão de relatório por faixa de ocorrência com faltas;

Emissão de Contribuições Previdenciária, por tipo de beneficio (auxilio doença - 36 meses e Acidente de Trabalho – 48 meses);

Geração de dados para leiaute – MANAD, podendo ser por período;

Emissão ficha cadastral, com inclusão fotos, com seus respectivos dependentes;

Simulador de aumento salarial, onde deverão ser visualizados os valores com o reajuste proposto;

Permitir cálculo de Vale Transporte, com a possibilidade de escolha de data de apuração dentro do mês ou por data de fechamento da folha;

Emissão de recibo de entrega de vale transporte;

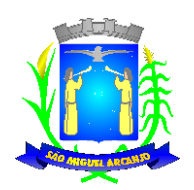

Estado de São Paulo

Emissão de solicitação de vale transporte;

Consulta de Cálculos, visualizando todos os tipos de cálculos, e seus respectivos afastamentos ocorridos no mês como: Férias, Licença Prêmio e outros afastamentos e também a retirada de vale transportes;

Emitir resumo para empenho, por tipo de calculo de diversas formas como: Geral, por departamento, por grupo de empenho e local de trabalho, com exportação automática para o sistema contábil quando for integrado;

Demonstrativo de Pagamento (Holerite) para pensionistas judiciais:

Emissão de Folha de Pagamento por Grupo de Empenho;

Emitir Comparativo de Folha de Pagamento, permitindo a possibilidade de inserir um percentual para verificação de diferença de um mês para outro;

Possibilitar parametrizar senhas por local de trabalho e também vincular lançamentos de determinados eventos e tipo de ocorrências;

Possibilitar inclusão de fotos, podendo ser inserida de forma individual ou geral;

Possibilitar fazer manutenções nos dias de direitos de férias e licença prêmio;

Possibilitar ter rotina de fechamento de folha, impedindo assim recálculos após executar essa rotina;

Possibilitar auditoria para verificação de atividades dos operadores da folha por período, por usuário e ainda por tipo de operação;

Emitir relação de servidores em atividade por período;

Emitir relação de quadro de vagas;

Emitir planilha de lançamentos permitindo a escolha dos eventos que irão compor a planilha;

Emitir certidão por tempo de serviço, podendo incluir vínculos anteriores e também com modelo especifico da contratante do tipo doc;

Emitir folha de freqüência observando a data de fechamento;

Emitir declaração de responsabilidade de dependentes do salário família e I.R.,

Emitir Termo de Responsabilidade do Salário Família;

Emitir relação de dependentes com a possibilidade de escolha do tipo de dependentes e período:

Possibilitar fazer manutenção de cálculos com inclusão ou exclusão de eventos ou ainda alterar valores de eventos com o recalculo automática dos encargos sociais, Podendo bloquear a manutenção.

Calcular de forma automática diferenças salariais em virtude de reajustes salariais ocorridas em meses anterior, podendo escolher sobre quais eventos vão incidir as diferenças;

Gerar o arquivo para SISCAA;

Controlar empréstimos consignados, mantendo históricos de renegociações efetuadas;

Gerar automaticamente o resumo para empenho de autônomos, podendo haver datas diferenciadas por autônomo, contemplado também a parte da empresa;

Controlar Informações para o Perfil Profissiográfico Previdênciário;

Emitir relação de funcionários com duplos vínculos;

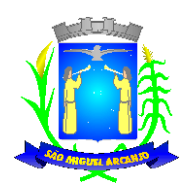

Estado de São Paulo

Emitir relação de funcionários em substituição, contendo nome, organograma, função, salário , data inicial e data final;

Emitir relação de eventos digitados ou calculados, contendo nome, código do evento, descrição do evento, base de calculo, valor do evento, podendo escolher a ordem de impressão, por funcionário, organograma, função e vínculos e ainda a possibilidade de escolher data inicial e data final;

Gerar arquivo Holerite Eletrônico

Geração de Arquivos de Convênio (Vale Alimentação);

Emissão de Termo de Adesão – Auxilio Desemprego;

Calculo de Rescisão de Contrato com opção de incluir PDV, limitando valor a esse beneficio e ainda com possibilidade de pgto de férias em dobro;

Calcular complemento salarial de forma automática para servidores que recebem menos que o salário mínimo federal;

#### **GESTÃO DE RECURSOS HUMANOS**

Permitir o gerenciamento do desenvolvimento do pessoal, através de Apoiar a administração do pessoal disponibilizando informações atuais e históricas dos assentamentos Funcionais e da Folha de Pagamento.

Registro dos cursos e respectivos participantes;

Avaliação de mérito e desempenho;

Emitir relatório gerencial, contendo por unidade administrativa, as diversas formas de admissão, lotação atual, com seu respectivo salário, podendo ainda ser emitido de forma analítica e sintética;

Permitir o registro e acompanhamento do Plano de Cargos (estrutura funcional, cargos e respectivas atribuições, funções e perfil profissional mínimo desejado);

Controlar servidores em estágio probatório e permitir registrar as avaliações periódicas;

Emitir requerimento de Auxílios do tipo: (Doença, Acidente de Trabalho) conforme modelo da previdência social;

Emitir relatório por unidade administrativa informando por funcionário o período aquisitivo de férias, saldo de férias e data do início das últimas férias gozadas;

Gerar avaliações com critérios definidos pelo cliente;

Controle automático de faltas abonadas, não permitindo mais de 2 faltas no mesmo mês e o total permitido no ano;

Prontuário para registro de todo e qualquer informação: portarias, licenças, punições; Emissão de relatórios de prontuários, por tipo, por data, por funcionários e outras formas de agrupamentos;

Emissão de Total de Proventos e Descontos, podendo ser escolhidos os eventos, de forma analítica ou sintética;

Emissão de Identidade funcional:

Permitir registrar leis de concursos públicos com suas respectivas data de validade;

Permitir registrar concursos públicos por função com sua data de homologação;

Emitir relação de funcionários com salários e função/cargo com total de seus vencimentos, permitindo assim a inserção dos dados na internet;

Controle de benefícios (cesta básica), com possibilidade de controlar as freqüências para não ser entregue para faltosos;

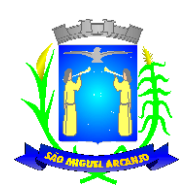

Estado de São Paulo

#### **PATRIMÔNIO**

Objetivo: Controlar os diversos Bens do Órgão Público, desde a sua aquisição ou incorporação até a sua baixa, mantendo um histórico de toda movimentação.

Permitir o Cadastro da Classificação de Bens, sendo divididos em Bens Móveis, Imóveis, Natureza Industrial, permitindo o Controle individual de cada Grupo de Bem.

Permite parametrizar o Cálculo de Depreciação dos Bens, por Tipo de Bem ou por Bem Individual, informado o período que será efetuado o cálculo (conforme Legislação deverá ser Mensal), a vida útil do Bem (estimativa dos meses de Durabilidade) e valor Residual em percentual (valor que se espera obter após a vida útil do bem).

Permitir o Cadastro do Motivo da Desincorporação do Bem.

Permitir o Cadastro do Motivo de Manutenção do Bem.

Permitir o Cadastro dos Locais, amarrando-os com o Responsável, podendo ser vinculado a cada Local, vários Sub-Locais para melhor controle da localização física dos Bens.

Permitir Cadastro de Doadores e Seguradoras para Controle dos Bens Patrimoniais.

Permitir o Cadastro dos Tipos de Incorporações a realizar no Controle Patrimonial.

Tela para o lançamento das Incorporações dos bens Localizados durante o Inventário que não se encontram cadastrados no sistema, permitindo lançar Único Bem ou Vários, desde que sejam de um mesmo Grupo, independente do Local a Incorporar, constando Valor Total para conferência do lançamento.

Única Tela para Efetivação dos Lançamentos inerentes aos Bens, sendo Aquisição, Incorporação, Baixa, Reavaliação de Valor (permitindo que a Reavaliação seja realizada em Grupo, utilizando os filtros Tipo de Bem e Bens, aplicando o valor de Reavaliação e o Estado de Conservação), Transferência, Saída para Manutenção, Retorno de Manutenção e Depreciação.

Permitir o Arquivamento de Documentos relativos ao Bem.

Permitir que seja Excluído um Movimento, inserido erroneamente, permitindo retornar a situação anterior, sem prejuízo aos demais movimentos efetuados, por ordem decrescente de Data, desde que tal movimentação não tenha sido encaminhada ao Projeto Audesp.

Tela para Consulta de Bens permitindo filtrar os dados por Período de Aquisição/Incorporação, Faixa de Bens, Fornecedor, Nota Fiscal, Ordem de Compra, Empenho, Grupo do Bem, Tipo do Bem, Local e/ou Estado de Conservação, sendo os campos filtro de refino da pesquisa.

Tela para Consulta de Bens através do Número da Nota Fiscal, possibilitando filtrar por Período, Fornecedor e Nota Fiscal específica.

Tela única para emissão de Relatórios de Bens por Grupo, Tipo, Local, Fornecedor, Data de Aquisição, Data de Baixa, permitindo filtrar as informações por Período de Aquisição/Incorporação, Ativos, Baixados, Com ou Sem Valor, ou ainda por determinada Descrição.

Relatório de dados para Lançamento Contábil, possibilitando a seleção de Grupo de Bens, impressão do Relatório por Período com Movimentos atualizados até a data informada.

Etiquetas com Identificação do Bem, apresentando o Código e Descrição do Bem, Local onde está alocado, Número da Nota Fiscal de Aquisição e Valor Atual do Bem.

Impressão de Etiquetas com Código de Barras, apresentando o Código, Descrição do Bem e o Código de Barras correspondente ao mesmo, caso haja algum bem sem identificação durante o inventario.

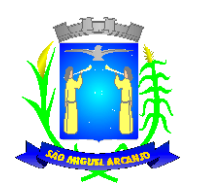

Estado de São Paulo

Termo de Envio de Bem para Manutenção, a partir do Período de Movimento e/ou Fornecedor, permitindo escolher único Bem ou vários, trazendo no Relatório o Local do Bem a ser Retirado, Motivo da Manutenção, Responsável pelo Bem, Dados da Empresa que fará a Manutenção, sendo as informações atualizadas até o período informado.

Termo de Devolução de Bem em Manutenção, a partir do Período de Movimento e/ou Fornecedor, permitindo escolher único Bem ou vários, trazendo no Relatório o Local para o qual o Bem deverá ser Devolvido, Resumo do Conserto realizado, Responsável pelo Bem, Dados da Empresa Responsável pela Efetivação da Manutenção, sendo as informações atualizadas até o período informado.

Tela de Acompanhamento de Todas as Atividades realizadas pelos Usuários do Sistema, permitindo filtrar por Período, Palavra Chave, Tipo de Operação, Usuário, apresentando como dados da Consulta à Data do Movimento, Tipo de Operação, Usuário, Estação de Trabalho utilizada para a execução das tarefas e comando executado no sistema.

Emitir Relatório da Movimentação Detalhada dos Bens, permitindo filtrar por Período, agrupando por Responsável/Local, ou por Numero de Tombo e Data de Tombamento, ou por Palavra Chave e Tipo de Movimento.

Emitir Relatório dos Bens Adquiridos/Incorporados por Período, permitindo filtrar apenas Movimentos de Aquisição ou de Incorporação ou Ambos.

Emitir Termo de Responsabilidade trazendo o Responsável automaticamente do Cadastro de Locais, Código, Descrição e Valor do Bem, permitindo agrupar por Responsável ou por Local/Sub-Local, podendo ser Impresso individualmente ou por Grupo de Bem, para conferencia dos bens em cada Local.

Permitir que seja Anexada uma ou mais Fotos de identificação a cada Bem, permitindo assim o controle do Estado de Conservação dos bens.

Permitir que seja Alterada qualquer informação do Cadastro da Aquisição/Incorporação de um Bem, para ajustes de informações inseridas erroneamente ou de forma incompleta.

Conta Corrente do Bem, permitindo filtrar um Único Bem ou uma Faixa de Bens, trazendo toda a Movimentação pertinente a cada Bem.

Ficha cadastral do Bem, trazendo todos os Dados Cadastrais, Valor, Data de Aquisição/Incorporação, Data e Valor do Último Movimento realizado, permitindo filtrar por Faixa de Bens ou Período de Aquisição, permitindo a impressão de um único Bem por pagina ou sequencial.

Ficha de Inventário do Bem, trazendo todos os dados cadastrais do Bem, uma Imagem para Identificação do Bem (quando houver), e dados para preenchimento da Cotação a ser realizada (Fornecedores, Valor de Cotação e Média de Valor para Reavaliação).

Termo de Transferência de Bens, apresentando o Local Anterior e o Local de Transferência do Bem, a Descrição e o Valor de cada Bem, a Assinatura dos Responsáveis do Local, permitindo filtrar por período de Transferência, trazendo as informações atualizadas até a data informada.

Termo de Baixa de Bens, para que possa ser emitido no fechamento do Inventário para os Bens Não Localizados ou Inservíveis, apresentando o Local onde o Bem se encontra, os Dados Cadastrais do Bem, a Data e o Motivo de Baixa, a Assinatura do Responsável pelo Patrimônio, permitindo Filtrar por Período de Baixa, trazendo as informações atualizadas até a Data informada.

Relatório de Inventário, permitindo filtrar os Bens Com e Sem Foto, permitindo Agrupar por Plano Contábil e por Local e Sub-Local dos Bens, possibilitando a impressão do Relatório com Data de Emissão Anterior a Data Atual, carregando os movimentos atualizados até a data informada.

Relatório de dados para Lançamento Contábil, possibilitando a seleção de Grupo de Bens, impressão do Relatório por Período com Movimentos atualizados até a data informada, exibindo os valores de Reavaliação e Depreciações realizadas.

Emissão de relatório de Cadastro dos Tipos de Bens, permitindo a visualização de todos os Bens vinculados a cada tipo de bem, facilitando desta forma a conferência dos Bens durante o Inventário.

Emissão de Relação de Inventário com a opção de impressão de Ficha de Inventário para anotações do Estado de Conservação dos Bens durante o Inventário.

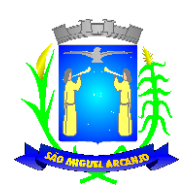

Estado de São Paulo

#### **PROCESSO LEGISLATIVO**

Objetivo: O Sistema deverá manter o controle sobre os documentos utilizados pelo Legislativo, desde a sua entrada na Casa Legislativa até o encerramento do processo e arquivamento, permitindo principalmente o controle de entrada de acordo com regimento interno, a padronização dos textos, busca rápida do documento, controle de sua tramitação, emissão de ofícios automáticos ou manuais e, após sessão facilitar a geração de ata da sessão, alem de facilidades de edição, cadastramento de leis e de sua situação e consultas, bem geração de relatórios.

#### **Recursos Operacionais:**

O aplicativo oferece instruções gerais de uso através de "ajuda on-line''ao usuário no próprio sistema;

Permitir cadastramento de Legislaturas com Número da Legislatura, Data inicial e final do mandato;

Permitir cadastramento dos Partidos Políticos com respectivas siglas, numero eleitoral e sua descrição;

Permitir controle de horário de entrada de matérias legislativas em relação ao envio da matéria para a sessão de acordo com o regimento interno da Câmara;

Permitir o controle de quantidade de proposituras que serão enviadas a sessão;

Permitir Protocolo Eletrônico de Documentos via autenticadora por meio de impressão e/ou etiquetas;

Permitir emissão de comprovante de Abertura do Protocolo com código de barras para ser entregue ao Requerente e/ou Etiqueta com os dados do Protocolo;

Permitir a consulta dos Protocolos em um terminal disponível para os munícipes, através do Código de Barras do Protocolo. Apresentando todos os dados cadastrais do Processo e toda movimentação deste;

Permitir a emissão de alertas de protocolo de proposituras;

Permitir emissão de etiqueta adesiva de identificação (descrição da câmara, com nº de protocolo, data e usuário) para ser colocada na capa ou pasta do documento;

Permitir numeração automática de processos, através de parametrização com contadores por sessão legislativa, por legislatura, por tipo de propositura, com a opção de não reinicializar a numeração para facilitar a tarefa do usuário;

Permitir na numeração automática de processos a impressão do documento anexado;

Permitir o cadastro de modelos de documentos para ficarem disponíveis para outros usuários do Sistema (Indicação, Requerimento, Projeto, Moção, Parecer, Emenda, Subemenda, substitutivo.), facilitando a elaboração de novos documentos, principalmente aqueles utilizados com muita frequência permitindo que os documentos a serem protocolados sejam numerados sem que exista a necessidade do usuário abrir o documento e inserir o nº do protocolo, autor, descrição da propositura e data do protocolo;

Permitir o controle automático de proposituras e documentos através de Protocolo, Data, Número do Processo, Autor, Ementa, Destinatários (tramitação) e texto;

Permitir o cadastramento de tipos de proposituras, proposituras e Diversos Documentos como: Ofício, Indicação, Requerimento, Projetos (Lei, Lei Complementar, Resolução, Decreto, PELO), Ata de Sessão, Moção, Audiência Pública, Pareceres, Autógrafo, Emendas, Atestados, Atos (Presidência e Mesa), Certidões, Portarias, Documentos Diversos. Além disso é necessário que permita o arquivamento do arquivo de texto de cada documento em texto e ou imagem;

Permitir o cadastramento de sessões plenárias com numeração automática das sessões a partir do tipo de sessão a ser realizada permitindo cadastrar a data da sessão, horario de inicio, horário de término, tipo de midia e justificativa;

Permitir cadastramento e vinculação de Emendas, Redações, Substitutivos, Autógrafo e Pareceres aos projetos e outras proposituras (Controlado por Número do Processo, Data, Autor, Ementa, documentos anexados) para que possam tramitar em conjunto ou independentes um do outro. Além disso é necessário que permita o arquivamento do arquivo de texto de cada documento em texto e ou imagem;

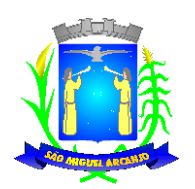

Estado de São Paulo

Permitir cadastramento de local de visita com os campos código e descrição do local de visitação com opção de manter histórico dos locais permitindo coloca-lo como inativo;

Permitir controle de visitantes com campos nome, CPF (CNPJ), telefone, endereço, bairro, estado, cidade, e-mail, site, sexo, opção de foto e permitir integração com o modulo dos vereadores para cadastramento dos visitantes como eleitores além de manter o histórico das visitas e sem a necessidade de redigitação de dados;

Permitir o registro da vista do munícipe a Casa Legislativa propiciando o registro de atendimento ou não por data e hora de visita;

Possuir rotina que não permita sair do sistema enquanto houver visitantes sem registro de saída propiciando ao usuário controle das entradas e saídas;

Permitir a emissão de etiqueta para crachá para identificação do visitante durante sua permanência nas dependências da Casa legislativa;

Para gestão do Controle de Acesso a casa o aplicativo deve permitir consulta, impressão e a emissão dos seguintes relatórios:

- I. Relação de Locais de Visita cadastrados;
- II. Relação de Visitas por local por período com opção de selecionar os locais desejados;

Controle de prazos para encaminhamento do documento por dias úteis, processual e dias corridos e controle de prazos de urgência do executivo permitindo o cálculo automático do retorno (do documento) (configurada a partir do tipo de propositura e do destinatário), visando acompanhamento dos andamentos dos documentos dentro e fora da Câmara, permitindo o controle total dos recursos dentro dos prazos regimentais. Permitir o controle interno dos prazos regimentais das Comissões de acordo com os cargos(Presidente, Vice-Presidente, Relator, Membro) que compõem a Comissão e os prazos de cada um deles e suas responsabilidades(Avocar ou Designar, Prorrogação de Prazo, Exarar Parecer, Suspensão de Prazo, Cancelamento, Para Assinatura) e os prazos respectivos para cada situação conforme regimento interno para realizar o calculo automatico para o prazo de resposta. Para que os usuarios possam realizar o controle dos prazos o aplicativo deve permitir a emissão de Relatório dos Vencimento de prazos por Comissão trazendo o processo, a data limite da comissão, a ementa\assunto o cargo a data de recebimento, data de prazo para resposta, a situação(Avocar ou Designar, Prorrogação de Prazo, Exarar Parecer, Suspensão de Prazo, Cancelamento, Para Assinatura) e o despacho.

Possibilitar o Controle vencimento de prazos por período de Vencimento, trazendo o Relatório Automaticamente ao efetuar o Login;

Permitir o arquivamento da imagem digitalizada dos documentos nos itens a serem cadastrados:

Permitir o cadastro de Locais de Arquivamento contendo o número de caixa, data do arquivamento, tipo de documento, conteúdo e prateleira.

Permitir a realização de reabertura das proposituras com os filtros, por tipo de propositura, por propositura, por numero e ano;

Permitir que seja efetuado o cadastramento de tipos de quorum, tipo de votação por propositura e o cadastramento de regimes de tramitação utilizados no regimento interno da Casa Legislativa e configurar o tipo de controle do prazo por proposituras de acordo com o regime mencionado no regimento interno;

Permitir o cadastro de Logradouros e bairros;

Permitir o cadastramento de tratamentos de acordo com os cargos como o tratamento, o vocativo, e endereçamento;

Permitir pré-cadastramentos dos locais para permitir tramitação de processos sem duplicação permitindo controle sobre a visualização dos locais permitidos de acordo com as permissões de cada usuário cadastrado permitindo inativar os locais que não serão mais utilizados pra tramitação para que seja mantido o histórico das tramitações como também permitir configurar as permissões de cada usuário cadastrado para realização de tramitação de processos por locais com controle sobre a visualização dos locais permitidos de acordo com usuário.

Permitir configurar as permissões de cada usuário cadastrado para realização de tramitação de processos por locais com controle sobre a visualização dos locais permitidos de acordo com usuário;

Permitir anexar e ou scanear documentos para cada encaminhamento do processo;

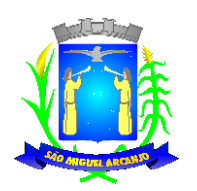

Estado de São Paulo

Possuir e permitir na mesma tela, realizar a tramitação de um único processo e ou vários desde que sejam para o mesmo local, com controle sobre a visualização dos locais permitidos de acordo com as permissões de cada usuário cadastrado, demonstrando o usuário que enviou o usuário que recebeu, juntamente com a data de envio e de recebimento, visualizar todos os andamentos, instruções do projeto, passagens em plenário, documentos acessórios, processos vinculados e possuir a opção de pesquisar por tipo de propositura, numero e ano as matérias constantes no local. Permitir na mesma tela:

I. A emissão de comprovante de recebimento individual e em grupo de processo após realização da tramitação das proposituras para outro local demonstrando as proposituras tramitadas, as ementas o local de origem e o local a ser entregue e o despacho;

II. O cadastro, junto ao Projeto, de Pareceres, Ofícios, Emendas, Subemendas, Substitutivos, Autógrafos, Vetos, Atas, Relatórios e outros documentos relacionados ao processo (Controlado por Número do Processo, Data, Autor, Ementa, documentos anexados);

Permitir a emissão de alertas de processos Tramitados de acordo com as permissões de locais configuradas;

Permitir a realização de consultas na mesma tela que podem ser recuperado (exibido) tanto na tela como na impressora permitindo Consultar por período, por processo administrativo, por destinatário, por tipo de propositura, propositura, numero da propositura, por ano, sessão e tipo sessão, ano da sessão realizada, por situação, por assunto, por ementa, por classificação, se está arquivado, se tornou norma jurídica (lei, decreto, resolução), e visualizar a lei com a utilização de um ou vários dados em conjunto, com a opção de visualização na tela do(s) resultado(s) do(s) item(s) que retornaram da consulta com os seguintes campos: local do tramite, a data do movimento, o despacho, a data de recebimento, o usuário de recebimento e impressão. Permitir a visualização na tela do(s) resultado(s) do(s) item(s) que retornaram da consulta e a impressão com visualização na tela com os seguintes campos: processo, autor, ementa, trâmites com os despachos, nº do autógrafo, nº da Legislação, data de Promulgação e data de Publicação e permitir gravar os relatórios solicitados em arquivo do formato doc, pdf, xls, txt, e html; além de permitir consultar em uma mesma tela projetos em andamento, que estão arquivados, que forem aprovados, retirados. Permitir a emissão de relação do Projeto desde o protocolo até a transformação em norma jurídica, exibindo em visualização em tela e impressão e as seguintes informações: Número de Processo, tipo de documento, data, autoria, visualização de todo o histórico de trâmite do processo, processo vinculados, número do autógrafo, data do autógrafo, data de promulgação, data de publicação, número da lei;

Permitir a instrução na mesma tela de vários projetos de acordo com o regimento interno permitindo ao usuário informar quorum, processo de votação, número de votações e prazo de tramitação e comissões que devem emitir pareceres bem como permitir anexar \scanear documentos a partir desta instrução o aplicativo deve fornecer um relatório de pareceres faltantes com base na definição das Comissões que devem apresentar pareceres nos projetos em tramitação;

Permitir vinculação após o protocolo e numeração automática de documentos de uma determinada sessão para que o sistema possa gerar o roteiro, documento que será lido durante a sessão, contendo tipo propositura, propositura, número do processo, ementa, despacho, e textos a serem cadastrados na base de dados de acordo com cada matéria; A sequencia dos documentos no roteiro deve ser parametrizada pelo usuário do sistema, podendo a qualquer momento ser alterada sem a necessidade de solicitar a empresa licitada a alteração dessa sequencia;

Permitir realização na mesma tela do acompanhamento da sessão onde será informada em cada documento, qual providência foi tomada, se foi apenas lido, se foi votado qual tipo de votação e como foi o resultado e ter a opção de gerar folha de votação para verificação de votação e nesta tela os documentos devem ser trazidos na mesma ordem do roteiro da sessão para facilitar a informação do acompanhamento de cada documento;

Permitir a geração de ofícios (com numeração automática, data, tratamento de acordo com a função exercida do destinatário) a partir de modelos com informações pré-cadastrados das proposituras que exigem emissão de ofícios de acordo com a rotina da Câmara e através de configuração, com informações das matérias que forem solicitadas em uma mesma tela, permitindo a emissão de Relação de Ofícios Enviados por Sessão Legislativa, por Período e por Numero contendo os campos nº de ofício enviado, destinatário, assunto e a data de emissão;

Permitir um controle específico com a geração de autógrafos desde a elaboração do texto (baseado na cópia do projeto, substitutivo ou redação final), envio através de ofício e controle de prazos;

Permitir geração da Ata a partir de modelos com informações pré-cadastrados com a opção de alterá-la;

Consultas e relatórios utilizando a classificação e o assunto (pré-cadastrados) do documento por período;

As consultas e recuperação dos documentos podem ser feitas por parte do texto, por período, em qualquer outro campo que tenha sido digitado e gravado durante a fase de edição;

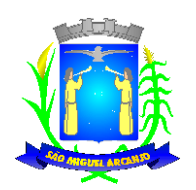

Estado de São Paulo

Permitir o cadastro dos vereadores para o livro de inscrições do expediente através do sistema biométrico, permitindo a emissão do relatório devendo conter a ordem dos inscritos, e nome dos vereadores inscritos;

Permitir anexar ( arquivo de texto de cada documento em texto e ou imagem) e, gerar a Ata a partir de modelos com informações pré-cadastrados;

Permitir na mesma tela o cadastro da presença dos vereadores em sessão utilizando os campos presença, falta, justificado, licença, comissão e outros, além de permitir anexar ou scanear o documento e visualizá-lo e impressão de relatório por período;

Permitir a montagem da Pauta da Ordem do Dia, podendo ser visualizada em tela, impressa ou gerar documento com editor de texto. Esse aplicativo devera permitir também a escolha da sessão realizada na casa, para que o documento da Pauta da Orden do Dia seja anexado e ou digitalizado, disponibilizando campos observação e composição que se necessários poderão acolher informações;

Permitir a emissão de uma capa de processo com os campos tipo de propositura, propositura, processo, autor, data de abertura, ementa;

Permitir o cadastro de Leis Municipais, Leis Complementares Municipais, Resoluções, Decretos Legislativos, Emenda à Lei Orgânica (Controlados por Número, Data, Assunto, Resumo, Classificação, Texto e situação), informando seu status atual e criando links para aceso às Leis alteradas e ou revogadas. Além disso é necessário que permita o arquivamento do arquivo de texto de cada documento em texto e ou imagem;

Permitir o cadastramento dos seguintes itens: Atos da Mesa Diretora, da Presidência, Portarias, Instruções e Ordens de Serviço;

Permitir numa mesma tela, consultar se o projeto que se tornou norma jurídica (lei, decreto, resolução) e visualizar o projeto e todo o seu tramite e as alterações por outras leis;

Permitir que consultas e visualização da legislação possa ser realizada por número da lei, assunto (ementa), parte do texto, data de promulgação, data de publicação, situação. O resultado das consultas descritas acima pode ser recuperado tanto na tela como na impressora com os seguintes campos: data de Promulgação, data de Publicação, nº da Lei, assunto, ementa, projeto de lei que originou e autoria e leis que alteram;

Permitir consulta e impressão e a emissão dos seguintes relatórios:

- I. Permitir a emissão de relação das Leis promulgadas por Natureza;
- II. Permitir a emissão de quantidade de normas promulgadas por sessão legislativa;

III. Permitir a emissão de Relação de Leis (ordinárias, complementares) como também de Decretos e Resoluções por natureza de acordo com classificação parametrizada no sistema ;

Deverá possuir a opção de exportar em pdf;rpt;html;xls;doc; doc evitável;rtf;txt;

Cadastro genérico de Entidades, Associações, pessoas, por nome, endereço, e-mail, site, representante, telefone, data de atualização, divididas por classe, tratamento de acordo com o sexo e o cargo com a possibilidade de consulta e impressão de campos pré-definidos de Entidades, Associações, pessoas, por nome, endereço, e-mail, representante, telefone, data de atualização, divididas por classe; com opção de escolha dos dados a serem impressos e, etiquetas e envelopes para mala-direta e aviso de recebimento. Permitir A expedição de mala direta que permita a impressão em etiquetas e envelopes e aviso de recebimento para correspondências da Câmara Municipal. Permitir que o vereador tenha acesso ao cadastro da Câmara Municipal, mas não terá permissão de altera-lo e ou excluí-lo mas, o aplicativo deve permitir a inclusão e alteração no Cadastro de Entidades somente das quais o vereador cadastrar, porém o vereador deve ter acesso a apenas ao próprio cadastro quando cadastrado por ele. Permitir o cadastro genérico de Entidades, Associações, pessoas, por nome, sexo, endereço, e-mail, site, representante, telefone, divididas por classe, tratamento de acordo com o sexo e o cargo com a possibilidade de consulta e impressão de campos pré-definidos de com opção de escolha dos dados a serem impressos;

Permitir o registro de dados das Bancadas como: Membros e seus Cargos (lideres, vice-líderes e membros), Situação, Data Eleição, Período de Mandato, Observações;

Cadastro de Comissões com Sigla, Nome, Atribuição, Observações, Situação, o nome de todos os vereadores que a compõem, seus cargos e o documento que a originou, Período de Vigência da Comissão, e permitir a emissão de Relatórios dos trabalhos realizados;

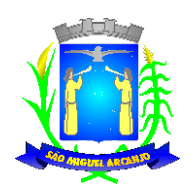

Estado de São Paulo

Cadastro da Mesa Diretora com Sigla, Nome, Atribuição, Observações, Situação, o nome de todos os vereadores que a compõem, seus cargos e o documento que a originou, Período de Vigência da o nome de todos os vereadores que a compõem;

Permitir consulta e impressão por Legislatura e Sessão legislativa das Comissões e da Mesa Diretora;

Permitir o cadastro completo dos vereadores em uma mesma tela incluindo os dados pessoais (nome, apelido (nome parlamentar) telefones, local de trabalho, e-mail, Data de Nascimento, Grau de Instrução, Estado Civil, RG, CPF, nome do pai, nome da mãe, com opção de endereço particular e comercial, declaração de bens, dados profissionais (profissão e formação), histórico político legislativo, Nome dos Assessores dependentes, mandatos e filiação partidária, Coligação, histórico político Cargos ocupados nas Comissões e Mesa Diretora. Permitir, na mesma tela de cadastro a emissão de Curriculum Vitae (incluindo os dados pessoais, declaração de bens, dados profissionais, histórico político legislativo, dependentes, mandatos e filiação partidária além do registro de todo seu trabalho legislativo por tipo de propositura, participação em comissões etc., com relatórios gerais e individuais) e Ficha Cadastral por sessão legislativa e permitir opção de gerar ficha Cadastral (Nome, filiação, data de nascimento, estado civil, profissão, natural, endereço residência e comercial, RG. CPF,Titulo de Eleitor, PIS/PASEP, nome do Cônjuge, nome do(s) Dependente(s), data de nascimento dos Dependentes, partido, Votação, Coligação), trabalhos apresentados (nas sessões em que não apresentou matéria trazer a mensagem que não houve apresentação de matérias), Quantitativo por Tipo de propositura e propositura por sessão legislativa.. O vereador deverá ter disponível um Cadastro de Eleitores, onde constam informações como documentos, nome, endereço, relacionamento e um histórico sobre suas visitas ao gabinete, contendo o motivo, as providências tomadas e todas as solicitações feitas por cada eleitor, constando a data e se já foi atendida cada solicitação com a opção de emissão de relação por período com as visitas;

Permitir utilizar os modelos de documentos disponibilizados pelo departamento responsável;

Permitir exportar os documentos inseridos no sistema com opção de realizar a mesma por sessão plenária, por protocolo, por tipo de propositura, por propositura e numero de processo permitindo salvar no diretório que desejar;

Permitir o vereador consultar as proposituras enviadas à Secretaria pelo Protocolo Eletrônico;

Para gestão do Processo Legislativo o aplicativo deve permitir consulta, impressão e a emissão dos seguintes relatórios:

- I. Relação por período de vencimento dos Prazos por tipo de propositura, propositura, por local de trâmite e por período;
- II. Relação por Destinatário de Envio;
- III. Relação de Trâmites não respondidos por tipo de propositura, propositura, por local de trâmite e por período;
- IV. Por Legislatura e Sessão legislativa das Comissões e da Mesa Diretora;
- V. Relação de Projetos que deram entrada nas Comissões permanentes por período;
- VI. Relação de quantidade de Projetos apresentados e sancionados por Sessão Legislativa;
- VII. Relação de Proposituras apresentadas por Sessão Legislativa;

VIII. Relação de Número de Projetos de Lei apresentados por iniciativa: do Legislativo, do Executivo, Popular com relação ao número de Projetos de Lei sancionados;

IX. Emissão de Folha de Chamada de votação por Projeto de Lei;

X. Emissão de Folha de Chamada com descrição do Projeto a ser votado e vereadores que fazem parte do corpo legislativo;

XI. Relação com Detalhamento dos Projetos de lei apresentados exibindo a iniciativa, a quantidade de matérias aprovadas, retiradas, arquivadas, em tramitação, a sessão legislativa e o tipo de matéria por sessão legislativa;

XII. Relatório da Seção de Assessoria de Comissões Permanentes e Especiais por mês dos requerimentos e processos de homenagem que estão tramitando, ordenados pelo número do processo, que tenham se tornado resolução e apresentem os campos de processo, data, tipo de documento, assunto, número da resolução e processos em tramitação que estejam nas comissões, ordenados em ordem de processo, apresentando seu número, tipo de documento, data, assunto etc. O modelo de relatório poderá ser retirado nas devidas seções.

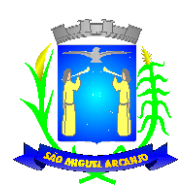

Estado de São Paulo

XIII. Relação mensal dos projetos e requerimentos apresentados pelos vereadores dentro do mês, ordenados por tipo de projeto e número do projeto, apresentando a data, assunto, sessão ordinária. O modelo de relatório poderá ser retirado nas devidas seções.

XIV. Relação por Proposituras que tramitaram e deram entrada na Casa Legislativa por Sessão Legislativa, por Período e por Numero, por situação de plenário;

XV. Relação de Resposta de Requerimentos e indicações por período e por vereador para controle dos prazos contendo os seguintes campos: Processo, assunto, data e oficio de resposta, a data da sessão em que foi apresentado, o nº de oficio que foi enviado, a data de recebimento do destinatário, prazo para resposta, oficio de reposta e data de recebimento da resposta;

XVI. Relação com os trabalhos apresentados, as quantidades de proposituras apresentadas por sessão legislativa;Relação de Projetos por entrada que estejam nas comissões trazendo a data de entrada e ordenados em ordem de processo, apresentando seu número, tipo de documento, data, assunto etc.

XVII. Relação de Afastamentos por Sessão legislativa e legislatura;

XVIII. Relação de quantidade de tipo de proposituras por autoria;

XIX. Relação de Aniversariantes por período, por bairro com a opção de geração de etiquetas, porém o vereador terá acesso apenas ao próprio cadastro;

XX. Relação por eleitor com a opção geral ou resumida e, porém o vereador terá acesso apenas ao próprio cadastro;

Deverá possuir a opção de exportar em pdf;rpt;html;xls;doc; doc evitável;rtf;txt;

Permitir que seja vinculada as senhas dos usuários e as permissões de acesso sejam definidas pelo administrador, possibilitando assim que o usuário somente faça consultas, edição de textos, alterações de cadastro e exclusão de documentos de acordo com os níveis de acesso. Permitir excluir os movimentos, as votações que foram realizadas indevidamente. O aplicativo deverá ter controle das atividades dos usuários, permitindo o controle das tarefas realizadas por cada usuário em determinado período, apresentando a data e a tarefa executada por cada usuário, trazendo as informações atualizadas dentro do período informado;

Permitir consulta e impressão e a emissão dos seguintes relatórios:

I. De usuários com opção de conter o usuário de login, nome do usuário, CPF, departamento e cargo ou modo mais simples somente o usuário de login, nome do usuário, com opção também de agrupar por grupo de usuário e de incluir usuários ativos e inativos e ou ambos;

II. Relação de Grupo de Usuários;

III. Relação de permissão de Grupos de Usuários;

Deverá possuir a opção de exportar em pdf;rpt;html;xls;doc; doc evitável;rtf;txt;

Bloquear documentos específicos durante certo período, por exemplo, até a apresentação em sessão e depois liberá-lo;

Deverá permitir a manutenção (alteração de todos dados) e exclusão de documentos;

Deverá ser possível excluir os movimentos que foram realizados indevidamente;

Permitir o Controle de Acesso ao Sistema, bloqueando o usuário após um número de tentativas parametrizadas pelo Administrador e expirar a senha dos usuários em determinado período de acordo com a parametrização do administrador.

Deverá ser possível excluir as votações que foram realizadas indevidamente;

**SISTEMA DE BIBLIOTECA**

**Objetivo:**

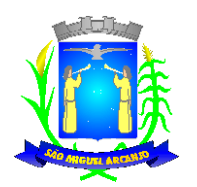

Estado de São Paulo

Na área de Biblioteca, a solução deverá permitir o controle de obras identificado por código de barras por bibliotecas, controle de seus empréstimos, com geração de histórico de locações;

#### *Cadastros:*

**Objetivo**: Controlar o registro das informações necessárias para movimentação dos processos da Biblioteca.

#### **Cadastro de Pessoas:**

- Permitir o cadastramento e controle de pessoas, com informações como: data de nascimento, nome, sexo, nome do pai e mãe, RG, CPF, estado civil, profissão, local de trabalho, carteira de trabalho, ocupação, renda mensal, nacionalidade, naturalidade, estado civil, raça, cartão C.N.S., endereço completo, titulo de eleitor, certidão de nascimento, nível escolar, situação conjugal, necessidades especiais, identificar se é cidadão (pessoa residente no município) ou flutuante (não residente no município);

- Permitir a importação de foto ou integração direta *(sem softwares alternativos)* com o webcam para identificação da pessoa;

- Permitir o cadastramento de vários telefones para a mesma pessoa, sendo celular, residencial, comercial e outros para localizala;

- Permitir o Acesso ao Histórico de Mudanças de Imóveis da Pessoa;

- Gerar Log para Controle do Cadastro de Pessoas com Data e Nome do Usuário e o Tipo de Ocorrência, com Visualização em Histórico;

#### **Cadastro de Imóveis:**

**Objetivo:** Efetuar o Controle cadastral de imóveis para o endereço do cadastro de Pessoas;

- Permitir o cadastramento de Bairro, com as seguintes informações: Descrição do Bairro e a Localização (Interna ou Externa);

- Permitir o cadastramento de Logradouro, com as seguintes informações: Descrição do Logradouro, Tipo de Logradouro e Localização (Interna ou Externa);

- Permitir o cadastramento de Imóveis, com as seguintes informações: Descrição do Bairro, Descrição do Logradouro, Tipo do Imóvel, Proprietário (Urbano, Rural, Comercial), Número do Imóvel, Complemento, CEP;

#### **Cartão de Identificação:**

**Objetivo:** Efetuar o controle cadastral dos cartões solicitados para o cidadão;

- Permitir o Controle, Solicitação e Impressão do Cartão de Identificação, através do próprio sistema com dados cadastrais como: Data de Solicitação, Nome do Solicitante, Data de Previsão de Entrega, Número da Via Solicitada, Data da Montagem, Nome do Montador, Data da Entrega e Nome do Entregador, imprimindo os dados cadastrais no cartão como: Nome da Pessoa, Código de Barras Identificador e Data de Nascimento;

#### **Bibliotecas:**

**Objetivo:** Permitir o Cadastramento e Controle de empréstimos de Obras por Alunos, com geração de Histórico de Locações, Nome da Obra, Autor, Editora e Biblioteca. Identificação da Obra por Código de Barras e emissão de Relatórios gerenciais;

- Permitir o Cadastramento de Editoras, com as seguintes informações: Descrição e Observações;
- Permitir o Cadastramento de Autores, com as seguintes informações: Descrição e Observações;
- Permitir o Cadastramento de Temas (Assuntos), com as seguintes informações: Descrição e Observações;
- Permitir o Cadastramento de Tipos de Obras, com as seguintes informações: Descrição e Observações;

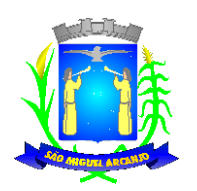

Estado de São Paulo

- Permitir o Cadastramento e Controle de Bibliotecas, com a seguinte informação: Descrição, tendo o acesso e a movimentação somente pelo Usuário cadastrado para determinada Biblioteca, sendo parametrizável se a Biblioteca utiliza Leitor de Barras para Identificação da Obra e do Aluno, facilitando a locação;

- Permitir o Cadastramento e Controle de Obras, com as seguintes informações: Descrição, Editora, Autor, Tipo de Obra, Assunto (tema), Número de Exemplar, Número da Estante, Número da Prateleira, Status da Obra (Ativo/Inativo) e Observações do estado da Obra;

#### **Locação de Obras:**

**Objetivo:** Controlar a Locação por Obras, com bloqueio para Alunos que constam Obras em atraso, gerar Histórico das locações por Obras e por Alunos;

- Permitir a Locação da Obra, informando a Obra (através de Leitor de Barras), Pessoa, Data de Locação, Prazo, Data de entrega. Permitir Estornar a locação, Bloquear a locação para Pessoas com entregas em atraso;

- Permitir verificar a posição da Obra em outras Bibliotecas da Rede Municipal no momento da Locação;
- Gerar o Histórico da movimentação da Obra;
- Gerar o Histórico das locações por Pessoa, com a movimentação de todas as Bibliotecas da Rede Municipal;
- Permitir a Pesquisa de Obras Cadastradas por Nome, Editora, Assunto e Autor do Livro;
- Permitir a Pesquisa de Editoras cadastradas;
- Permitir a pesquisa de Autores cadastrados
- Permitir a pesquisa de Tipos de Obras cadastrados;
- Permitir a pesquisa de Temas (Assuntos) Cadastrados;

- Permitir a pesquisa de Locação de Obras por Nome da Pessoa, Código de Barras, Nome da Obra, Número da Obra, Número do Movimento, Autor, Editora, Tipo da Obra, Data de Locação, Data de Devolução, Data de Estorno e Data de Vencimento.

#### **Emitir sob solicitação os relatórios:**

#### *Cadastros:*

- Relação de Bairros, contendo as seguintes informações: Código e Nome do Bairro, totalizando no final o número de bairros cadastrados;

- Relação de Logradouros, contendo as seguintes informações: Código e Nome do Logradouro, totalizando no final o número de logradouros cadastrados;

- Relação de Imóveis contendo as seguintes informações: Código, Proprietário, Financiadora, Endereço e Número, Bairro, Complemento, CEP e Tipo do Imóvel, totalizando no final o número de imóveis cadastrados;

- Relação de Cadastros Efetuados (Resumido) contendo as seguintes informações: Nome do Cadastrador e Quantidade de Inclusão e Total, utilizando como filtros o Período, Data de Inclusão ou de Alteração e Secretaria;

- Relação de Cadastros Efetuados (Detalhado) contendo as seguintes informações: Data de Nascimento e Nome da Pessoa, Nome da Mãe, Endereço e Nome do Cadastrador, utilizando como filtros o Período, Data de Inclusão ou de Alteração e Secretaria;

- Impressão dos Dados Básicos de Cadastro de Pessoas;

- Relação de Aniversariantes utilizando como filtros o Dia e o Mês, contendo as seguintes informações: Data de Nascimento e Nome da Pessoa, Idade, Endereço, e Telefone, totalizando a quantidade de aniversariantes do dia e mês selecionado;

- Relação Simples dos Equipamentos que utilizam o Sistema, contendo as seguintes informações: Código do Patrimônio, Nome do Equipamento, Domínio, Número do IP, Setor, Unidade Municipal, totalizando no final a quantidade de equipamentos.

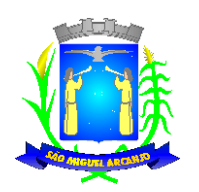

Estado de São Paulo

- Relação Detalhada dos Equipamentos que utilizam o Sistema, contendo as seguintes informações: Código do Patrimônio, Descrição, Domínio, Número do IP, Setor, Unidade Municipal, Placa Mãe, Placa de Rede, Hard-Disk, Memória, Fonte, Mouse, Monitor, Processador, Placa de Vídeo, Modem, Som, e CD-ROM, totalizando no final a quantidade de equipamentos.

- Impressão de Etiquetas de mala direta para envio de correspondências, contendo as seguintes informações: Nome da Pessoa e Endereço Completo.

#### **Biblioteca:**

- Gerar e Emitir Etiquetas de Código de Barras da Obras cadastradas por Biblioteca ou Obra Individual, contendo as seguintes informações: Código da Obra, Nome da Obra e Código de Barra;

- Relação de Quantidade de Locações por Pessoas, contendo as seguintes informações: Número de Identificação do Cidadão, Nome do Cidadão, Idade do Cidadão, Telefone do Cidadão e Quantidade de Locações do Cidadão, utilizando como filtro o Período, totalizando no final a quantidade de locações realizadas;

- Relação de Locações por Obras x Pessoas, contendo as seguintes informações: Número da Locação, Nome da Biblioteca, Data da Locação, Data do Vencimento, Data da Devolução, Data do Estorno (se houver), Nome do Cidadão, Código da Obra e Nome da Obra, utilizando como filtro a Obra, Nome do Cidadão, Tipo da Obra, Obras Devolvidas, Obras em Atraso, Obras Estornadas e Período, totalizando no final a quantidade de locação;

- Relação de Autores cadastrados, contendo as seguintes informações: Código do Autor e Nome do Autor, totalizando no final a quantidade de autores cadastrados;

- Relação de Bibliotecas cadastradas, contendo as seguintes informações: Código da Biblioteca, Identificação da Biblioteca, Usuários Cadastrados na Biblioteca, totalizando no final a quantidade de usuários cadastrados na Biblioteca;

- Relação de Editoras cadastradas, Código da Editora e Nome da Editora, totalizando no final a quantidade de editoras cadastradas;

- Relação de Obras cadastradas, contendo as seguintes informações: Código da Obra, Descrição da Obra, Número da Estante em que se localiza a Obra e número da Prateleira em que se localiza a Obra;

- Relação de Temas cadastrados, Código do Tema e Descrição do Tema, totalizando no final a quantidade de temas cadastrados;

- Relação de Tipos de Obras cadastradas, Código do Tipo de Obra, Descrição do Tipo de Obra, totalizando no final a quantidade de tipos de obras cadastradas;

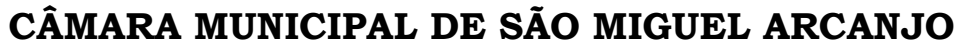

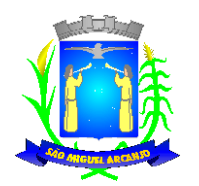

Estado de São Paulo

#### **PREGÃO PRESENCIAL Nº 03/2014**

## **ANEXO II - MODELO DE DECLARAÇÃO DE CUMPRIMENTO DOS REQUISITOS HABILITATÓRIOS (FORA DOS ENVELOPES)**

A \_\_\_\_\_\_\_\_\_\_\_\_\_\_\_(nome da empresa licitante), inscrita no CNPJ sob n.° \_\_\_\_\_\_\_\_\_\_\_\_\_\_\_\_\_ por seu representante legal\_\_\_\_\_\_\_\_\_\_\_\_\_\_\_\_ (nome e qualificação do representante legal), vem pela presente, apresentar a V. Senhoria, nossa documentação referente à licitação em epígrafe e **DECLARAMOS** que atendemos a **TODOS OS REQUISITOS DE HABILITAÇÃO**, de acordo com as exigências constantes do Edital de Pregão nº 03/2014 assumindo inteira responsabilidade por quaisquer erros ou omissões que tiverem sido cometidos quando da preparação da mesma, não havendo fato impeditivo à nossa habilitação.

Local, \_\_\_\_\_ de \_\_\_\_\_\_\_\_\_\_\_\_\_\_\_ de 2014.

Assinatura do Representante Razão Social da Empresa Nome Completo do Representante da Empresa

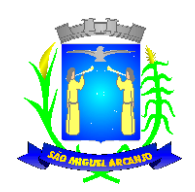

Estado de São Paulo

#### **PREGÃO PRESENCIAL N. º 03/2014**

#### **ANEXO III – MODELO DE PROPOSTA COMERCIAL**

(DENTRO DO ENVELOPE "PROPOSTA DE PREÇOS")

**OBJETO:** Contratação de empresa especializada em cessão de direito de uso (locação), dos seguintes sistemas integrados de gestão pública: **CONTABILIDADE PÚBLICA E TESOURARIA, ADMINISTRAÇÃO DE PESSOAL, PATRIMÔNIO, PROCESSO LEGISLATIVO E BIBLIOTECA,** ALÉM DOS SEGUINTES SERVIÇOS COMPLEMENTARES: (I) SERVIÇOS DE IMPLANTAÇÃO, INSTALAÇÃO E CONFIGURAÇÃO, (II) APOIO TÉCNICO A DISTÂNCIA, (III) ATUALIZAÇÃO E MANUTENÇÃO DOS SISTEMAS E (IV) MANUTENÇÃO DOS PROGRAMAS E BANCOS DE DADOS; conforme especificações e características descritas abaixo:

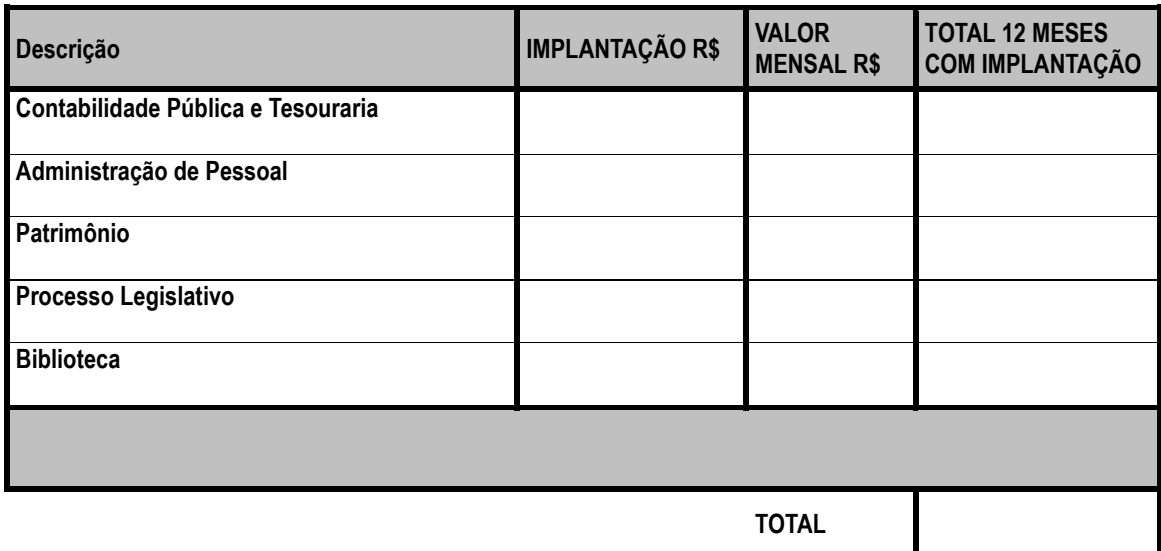

- $\checkmark$  Para a composição do preço de Implantação e mensal de cada sistema, está sendo considerando o período inicial do contrato que é de 12 (doze) meses, em moeda nacional com no máximo 02 (duas) casas decimais e totais, apurado à data de sua apresentação.
- O Prazo de validade da presente proposta será de 60 (sessenta) dias, contados da data da abertura dos envelopes.
- $\checkmark$  Pela presente proposta, nos comprometemos a cumprir com o prazo de 12 (doze) meses de garantia de qualidade, contados da data de recebimento e aceite dos softwares, período durante o qual, correrão por nossa conta as despesas de qualquer natureza, desde que devidamente comprovada como causa/origem do problema, defeitos no produto fornecido.
- $\checkmark$  Os softwares a serem fornecidos dispõem de garantia pelo período do contrato.
- $\checkmark$  Pela presente proposta, colocamos nossa empresa a disposição da CONTRATANTE, para a assinatura do contrato, estando dispostos a iniciarmos as providências para o fornecimento dos itens adjudicados para a nossa empresa, imediatamente após o recebimento do pedido emitido pelo setor competente da CONTRATANTE, nos termos e condições estabelecidas no Edital e seus anexos, cumprindo rigorosamente com os prazos de entrega estabelecidos no edital.
- $\checkmark$  Pela presente proposta, aceitamos as condições de pagamento, nos termos dispostos no Edital.
- $\checkmark$  Eu, (nome completo e qualificação do representante legal da empresa), RG nº  $\checkmark$  CPF/MF n.º\_\_\_\_\_\_\_, \_\_\_\_\_\_\_\_\_\_\_ (ou cargo / função na empresa), DECLARO pela apresentação da presente proposta, sob as penalidades legais, em nome da empresa (razão social da empresa, CNPJ/MF

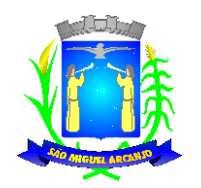

Estado de São Paulo

n.<sup>o</sup>\_\_\_\_\_\_\_, Inscrição Estadual nº\_\_\_\_\_\_\_\_ e endereço da sede), que nos preços dispostos acima, encontram-se incluídos, além do lucro, todos os custos diretos e indiretos, bem como quaisquer outras despesas, inclusive as relativas ao transporte, hospedagem, refeição; para Conversão, implantação e treinamento, impostos, tributos de qualquer natureza e todas as demais despesas relacionadas com a prestação dos serviços constantes de nossa proposta, objeto da presente licitação.

Local, \_\_\_\_\_ de \_\_\_\_\_\_\_\_\_\_\_\_\_\_\_\_ de 2014.

Assinatura do Representante Razão Social da Empresa Nome Completo do Representante da Empresa

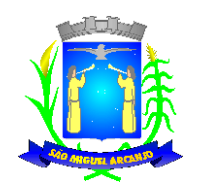

Estado de São Paulo

#### **PREGÃO PRESENCIAL N. º 03/2014**

#### **ANEXO IV - MINUTA DO CONTRATO Nº. \_\_\_\_\_/2014**

**A Câmara Municipal de São Miguel Arcanjo**, inscrita no CNPJ sob o nº 67.360.701/0001-02, situada na Rua Manoel Fogaça, n.º 805, centro, São Miguel Arcanjo-SP, doravante designada simplesmente **CONTRATANTE;** neste ato representada pelo Presidente desta Casa Sr..........., brasileiro, portador do RG nº ............... e do CPF nº ............., residente e domiciliado à .......................nesta cidade e de outro lado a empresa ..................inscrita no CNPJ: ............estabelecida........................ a seguir denominada **CONTRATADA** neste ato representada pelo ................................., portador do RG ...................... e do CPF .............................., firmam o presente Termo de Contrato na modalidade Pregão Presencial. Os contraentes enunciam as seguintes cláusulas e condições que regerão o contrato em harmonia com os princípios e normas da legislação aplicável à espécie, especialmente a Lei Federal nº 8.666/93 e suas alterações posteriores, doravante denominada Lei, que as partes declaram conhecer, subordinando-se, incondicional e irrestritamente, às suas estipulações.

#### **CLÁUSULA PRIMEIRA – DO OBJETO**

1.1 O presente instrumento pretende regular a Contratação de empresa especializada em cessão de direito de uso (locação), dos seguintes sistemas integrados de gestão pública: **CONTABILIDADE PÚBLICA E TESOURARIA, ADMINISTRAÇÃO DE PESSOAL, PATRIMÔNIO, PROCESSO LEGISLATIVO E BIBLIOTECA,** ALÉM DOS SEGUINTES SERVIÇOS COMPLEMENTARES: (I) SERVIÇOS DE IMPLANTAÇÃO, INSTALAÇÃO E CONFIGURAÇÃO, (II) APOIO TÉCNICO A DISTÂNCIA, (III) ATUALIZAÇÃO E MANUTENÇÃO DOS SISTEMAS E (IV) MANUTENÇÃO DOS PROGRAMAS E BANCOS DE DADOS; conforme especificações e características constantes nos ANEXOS I do Edital, de acordo com os termos e condições negociados a partir da proposta comercial da CONTRATADA.

#### **CLÁUSULA SEGUNDA - DOS PREÇOS**

2.1 O valor global atribuído ao presente contrato é de R\$ ................(........................) para o período especificado no item 5.3, constante da proposta vencedora da licitação, aceito pela CONTRATADA, sendo o valor mensal de R\$ ................(........................) e a implantação de R\$ ................(........................),.

#### **CLÁUSULA TERCEIRA – DO RECURSO FINANCEIRO**

3.1 A despesa correrá pelo Código de Despesa 3.3.90.39 – Outros Serviços de Terceiros Pessoa Jurídica do orçamento vigente da Câmara Municipal de São Miguel Arcanjo-SP

#### **CLÁUSULA QUARTA – DO REAJUSTE DE PREÇOS**

4.1 Não haverá reajuste em período inferior a 12 (doze) meses.

4.2 Havendo interesse da Contratante em optar pela prorrogação do contrato, os preços serão reajustados pelo índice IPCA, ou outro índice que o Governo Federal ou a Administração Municipal venha a adotar para os Contratos da espécie.

4.3. Este contrato poderá ser reajustado, anualmente, após o período de doze (12) meses de vigência do contrato, desde que seja acordado entre as partes, pleiteado pela Contratada e aprovada pela Contratante, e condicionado à variação dos preços de mercado.

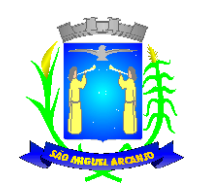

Estado de São Paulo

#### **CLÁUSULA QUINTA - DOS PRAZOS, DAS CONDIÇÕES E DO LOCAL DE ENTREGA DO OBJETO**

5.1 A CONTRATADA iniciará a prestação dos serviços somente após a emissão da Ordem de Serviço Inicial o que deverá ocorrer em até 5 (cinco) dias após a assinatura deste Instrumento, prazo em que a CONTRATANTE deverá fornecer os arquivos txt e lay-outs com detalhe de cada informação do banco de dados, inclusive diagrama dos relacionamentos e tabelas.

5.2. Os serviços deverão ser prestados por funcionários da empresa detentora do contrato, correndo por sua conta as despesas decorrentes de visitas, treinamento, conversão e instalação; devendo serem prestados em locais a serem indicados pela municipalidade, atendendo aos prazos e à solicitação emitida pela seção competente do Órgão Licitante.

5..3. A CONTRATANTE poderá se recusar a receber o objeto contratado, caso este esteja em desacordo com o ANEXO I deste Edital, circunstância que caracterizará a mora da CONTRATADA.

5.4. O Contrato terá vigência de 12 (doze) meses consecutivos e ininterruptos a partir de sua assinatura, podendo ser prorrogado por iguais e sucessivos períodos até o limite facultado pela Lei de Licitações, nos termos e condições previstas no Pregão Presencial n.º xx/2014.

5.5.Eventual prorrogação de prazo será formalizada através de Termo de Aditivo Contratual, respeitadas as condições prescritas em lei.

5.6.O objeto do presente Contrato será recebido:

5.6.1 Provisoriamente, pelo responsável por seu acompanhamento e fiscalização, mediante termo circunstanciado, assinado pelas partes em até 7 (sete) dias da ordem de serviço inicial;

5.6.2 Definitivamente, por servidor mediante termo circunstanciado, assinado pelas partes, após o decurso do prazo de no máximo 15 (quinze) dias do recebimento provisório que atestará se o objeto recebido atende aos requisitos técnicos obrigatórios descritos neste edital.

5.7 O recebimento provisório ou definitivo não exclui a responsabilidade ético-profissional pela perfeita execução do contrato dentro de seus limites.

5.8 Não havendo o recebimento definitivo do objeto, a CONTRATADA será implicada nas sanções previstas neste instrumento e na Lei 8.666/93.

5.9 Constatadas irregularidades na prestação dos serviços, a CONTRATANTE poderá:

a) Se disser respeito à especificação, rejeitá-lo no todo ou em parte, determinando sua substituição ou rescindindo a contratação, sem prejuízo das penalidades cabíveis;

a.1) Na hipótese de substituição, a CONTRATADA deverá fazê-lo em conformidade com a indicação da Secretaria de Administração e Finanças, imediatamente, contados da notificação por escrito, mantido o preço inicialmente contratado;

b) Se disser respeito à diferença de quantidade ou de partes, determinar sua complementação ou rescindir a contratação, sem prejuízo das penalidades cabíveis;

b.1) Na hipótese de complementação, a CONTRATADA deverá fazê-la em conformidade com a indicação do CONTRATANTE, imediatamente, contados da notificação por escrito, mantido o preço inicialmente contratado.

5.10 O objeto da presente licitação deverá ser executado conforme este Instrumento de Contrato.

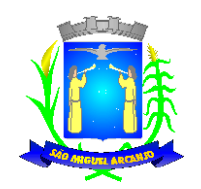

Estado de São Paulo

#### **CLÁUSULA SEXTA - DO PAGAMENTO**

6.1 O pagamento será efetuado através de crédito em conta corrente da CONTRATADA, conforme informado com a documentação de sua proposta, em até 5 (cinco) dias após a emissão da Nota Fiscal correspondente aos serviços prestados, a saber:

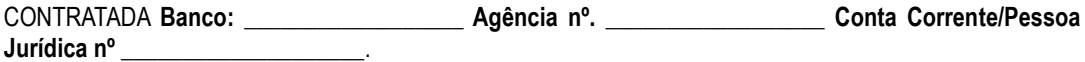

6.2 As notas fiscais/faturas que apresentarem incorreções serão devolvidas à CONTRATADA e seu novo vencimento ocorrerá, obedecendo ao cronograma acima citado.

6.3 Caso o dia do pagamento coincida com sábados, domingos, feriados, ou pontos facultativos, o mesmo será efetuado no primeiro dia útil subsequente sem qualquer incidência de juros ou correção monetária.

#### **CLÁUSULA SÉTIMA - DOS DIREITOS E DAS OBRIGAÇÕES**

7.1. Dos direitos

7.1.1. Constituem direitos da CONTRATANTE, receber o objeto deste contrato nas condições avençadas e da CONTRATADA perceber o valor ajustado na forma e nos prazos convencionados.

7.2. Das Obrigações

7.2.1 Constituem obrigações da CONTRATANTE:

a) efetuar o pagamento ajustado;

b) dar a CONTRATADA as condições necessárias à regular execução do ajuste;

c) fornecer à CONTRATADA todos os esclarecimentos necessários para a prestação dos serviços ora contratados;

7.2.3 Fica designado o Servidor \_\_\_\_\_\_\_\_\_\_\_\_\_\_\_\_\_\_\_\_\_\_\_\_\_\_ lotado do cargo de \_ como encarregado da fiscalização e acompanhamento da execução do objeto do presente Contrato, durante sua vigência.

7.2.4 Constituem obrigações da CONTRATADA:

- a) Entregar os itens contratados de acordo com as especificações constantes no Edital, responsabilizando-se pela exatidão do fornecimento, obrigando-se a reparar, exclusivamente às suas custas, todos os defeitos, erros, falhas, omissões e quaisquer outras irregularidades;
- b) Prestar garantia nos termos e pelo prazo ofertado na proposta, contados do termo de recebimento e aceite dos serviços;
- c) Manter durante toda a execução do contrato, em compatibilidade com as obrigações por ela assumidas, todas as condições de habilitação e qualificação exigidas na licitação;
- d) Apresentar durante a execução do contrato, se solicitado, documentos que comprovem estar cumprindo a legislação em vigor quanto às obrigações assumidas na presente licitação, em especial, encargos sociais, trabalhistas, previdenciários, tributários, fiscais e comerciais;
- e) Assumir inteira responsabilidade pelas obrigações fiscais decorrentes da execução do presente ajuste.
- f) Comunicar a CONTRATANTE no prazo de 48 (quarenta e oito) horas qualquer ocorrência anormal, que impeça ou retarde a prestação dos serviços objeto do contrato firmado;
- g) Cumprir com todas as orientações da CONTRATANTE para fiel cumprimento do objeto licitado;
- h) Não transferir total ou parcialmente a prestação dos serviços objeto deste ajuste para terceiros;

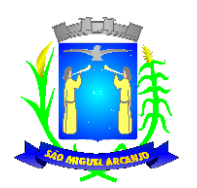

Estado de São Paulo

- i) Sujeitar-se a mais ampla e irrestrita fiscalização por parte da CONTRATANTE prestando todos os esclarecimentos solicitados e atendendo às reclamações, caso ocorram; e
- j) Aceitar nas mesmas condições contratuais, acréscimos ou supressões que se fizerem necessárias, em até 25% (vinte e cinco por cento) do valor inicial do presente ajuste, facultada a supressão além desse limite.
- k) Os serviços deverão ser prestados por funcionários da empresa detentora do contrato, correndo por sua conta as despesas decorrentes de visitas, treinamento, conversão e instalação; devendo ser prestados em locais indicados pela municipalidade, atendendo aos prazos e à solicitação emitida pela seção competente da Contratada.

#### **CLÁUSULA OITAVA – DAS SANÇÕES E PENALIDADES ADMINISTRATIVAS**

8.1 - O atraso injustificado na execução do contrato, após assinado, sem prejuízo do disposto no parágrafo 1º do artigo 86 da Lei nº 8.666/93, sujeitará a Contratada à multa de mora de 1% (um por cento), calculado por dia de atraso, até no máximo de 10% (dez por cento), sobre o valor global do contrato;

- **8.2** Pela inexecução total ou parcial do contrato a administração aplicará a Contratada as seguintes penalidades (art. 86 e 87, da Lei n º 8.666/93):
	- a) advertência;
	- b) multa de 10% (dez por cento), sobre o valor global do contrato;

c) a aplicação de suspensão temporária para licitar e contratar com a Municipalidade pelo prazo de 02 (dois) anos;

d) declaração de inidoneidade para licitar ou contratar com a Administração Pública enquanto perdurarem os motivos determinantes da punição ou até que seja promovida sua reabilitação perante a própria autoridade que aplicou a penalidade, que será concedida sempre que a Contratada ressarcir a Administração pelos prejuízos resultantes e após decorrido o prazo da sanção, aplicada com base na alínea anterior.

- **8.3** A aplicação das penalidades previstas nesta cláusula, ocorrerá na forma e nos procedimentos previstos nos § § 1°, 2° e 3°, no art. 87, da Lei n º 8.666/93 e atualizações.
- **8.4** O valor das multas aplicada pelo Município poderá ser descontado de possíveis créditos que a Contratada possa ter com a Administração.
- **8.5** A **Contratada** receberá as notificações e atos correspondentes, através de e-mail ou fax, fornecidos em sua documentação conforme Anexo VIII, sem prejuízo de utilização de outros meios de comunicação, que a critério da administração, poderá ser adotado.

#### **CLÁUSULA NONA – DA RESCISÃO DO CONTRATO**

9.1. A CONTRATANTE rescindirá unilateralmente o Contrato, independentemente de interpelação judicial ou extrajudicial, salvo motivo de força maior plenamente justificado, caso se verifique qualquer das hipóteses arroladas no artigo 78 da Lei Federal nº 8.666/93 e suas alterações posteriores, ou nos casos abaixo descritos:

a) No caso de dolo, culpa, simulação ou fraude, no fornecimento dos itens desta avença;

b) Pelo não cumprimento, ou cumprimento irregular de qualquer das cláusulas constantes deste Contrato, do Edital do Pregão Presencial nº 03/2014 – Processo Licitatório nº 04/2014 e da Proposta da CONTRATADA.

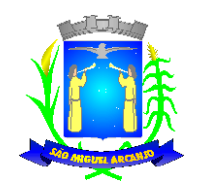

Estado de São Paulo

9.2 A rescisão deste contrato implicará na retenção de créditos decorrentes da contratação, até o limite dos prejuízos causados à CONTRATANTE, bem como na assunção dos serviços pela CONTRATANTE na forma que a mesma determinar.

9.3 A CONTRATADA reconhece, desde já, os direitos do CONTRATANTE nos casos de rescisão administrativa, prevista no artigo 79, da Lei Federal n.º 8.666/93.

#### **CLÁUSULA DÉCIMA – DA PUBLICAÇÃO**

10.1 A CONTRATANTE providenciará sua publicação resumida do presente contrato, nos termos do parágrafo único, do Artigo 61, da Lei Federal 8.666/93 e suas atualizações posteriores.

#### **CLÁUSULA DÉCIMA PRIMEIRA – DOS DOCUMENTOS QUE INTEGRAM O CONTRATO**

- 11.1 Integram o presente contrato, independentemente de transcrição:
- a) Edital do Pregão Presencial n.º 03/2014.
- b) Proposta da CONTRATADA e informações técnicas complementares.

11.2 Para efeito de interpretação do presente Contrato, será observado o seguinte: no caso de divergência entre os documentos mencionados na cláusula 11.1 acima, e o presente contrato, este prevalecerá.

#### **CLÁUSULA DÉCIMA SEGUNDA – DAS DISPOSIÇÕES FINAIS**

12.1 Regerão a aplicação deste contrato a Lei Federal 10.520/2.002 e, subsidiariamente a Lei Federal 8.666/93, suas atualizações e legislação aplicável, os casos omissos e a solução de litígios que, eventualmente, dele possam resultar.

12.2 O **FORO** do presente contrato será o da Comarca de São Miguel Arcanjo-SP, excluído qualquer outro, ainda que privilegiado.

E por estarem de acordo com as condições aqui estipuladas, lavrou - se o presente contrato em 03 (três) vias de igual teor e para o mesmo efeito, o qual, após lido e achado conforme, é assinado pelo CONTRATANTE, CONTRATADA e testemunhas.

São Miguel Arcanio,

**CONTRATANTE**

**CONTRATADA**

\_\_\_\_\_\_\_\_\_\_\_\_\_\_\_\_\_\_\_\_\_\_\_\_ \_\_\_\_\_\_\_\_\_\_\_\_\_\_\_\_\_\_\_\_\_\_\_

Testemunhas:

Nome/RG Nome/RG

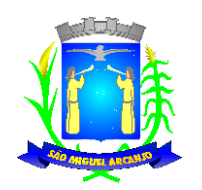

Estado de São Paulo

#### **PREGÃO PRESENCIAL Nº 03/2014.**

#### **ANEXO V – MODELO DE PROCURAÇÃO/CREDENCIAMENTO (FORA DOS ENVELOPES - PARA CREDENCIAMENTO)**

#### PROCURAÇÃO "EXTRA JUDICIA"

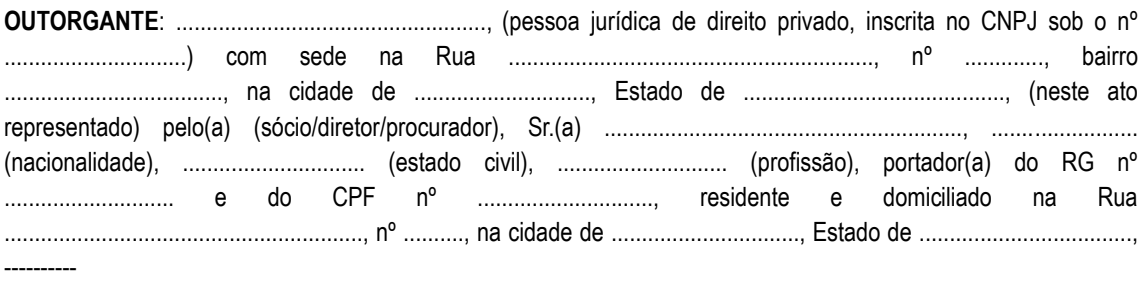

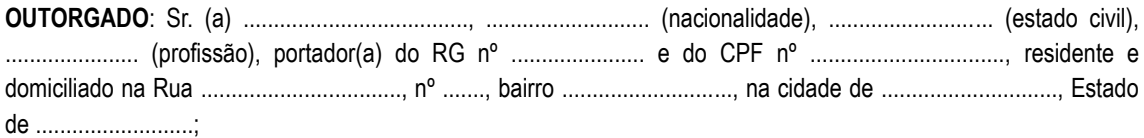

**PODERES**: ao(s) qual(ais) confere amplos poderes para representá-lo(a) no procedimento licitatório, especificamente na licitação modalidade **PREGÃO PRESENCIAL nº 03/2014**, da Câmara Municipal de São Miguel Arcanjo, podendo para tanto prestar esclarecimentos, formular ofertas e demais negociações, assinar atas e declarações, visar documentos, receber notificações, interpor recurso, manifestar-se quanto à desistência deste e praticar todos os demais atos inerentes ao referido certame.

Local, \_\_\_\_\_ de \_\_\_\_\_\_\_\_\_\_\_\_\_\_\_\_ de 2014.

 $\overline{\phantom{a}}$  , where  $\overline{\phantom{a}}$ **OUTORGANTE**

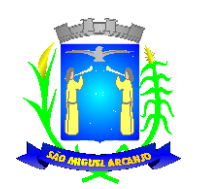

Estado de São Paulo

### **PREGÃO PRESENCIAL Nº 03/2014**

## **ANEXO VI – DECLARAÇÃO – CUMPRIMENTO DO INCISO XXXIII do ART. 7º DA CONSTITUIÇÃO FEDERAL (DENTRO DO ENVELOPE "DOCUMENTOS DE HABILITAÇÃO")**

### **DECLARAÇÃO**

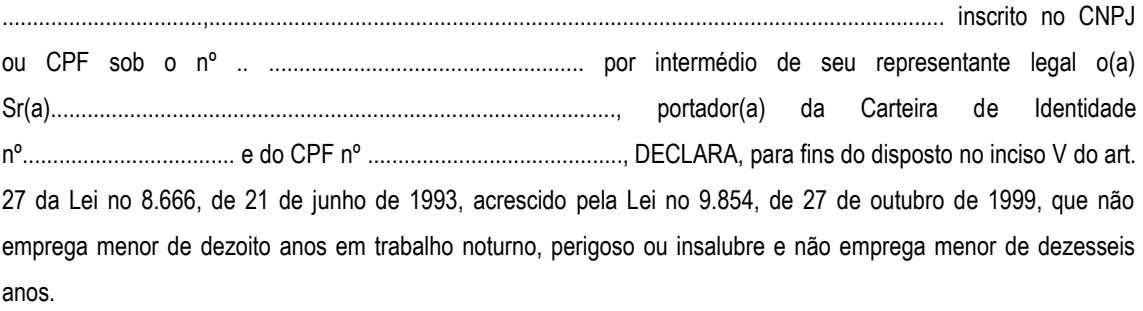

Ressalva: emprega menor, a partir de quatorze anos, na condição de aprendiz ( ) .

Local, \_\_\_\_\_ de \_\_\_\_\_\_\_\_\_\_\_\_\_\_\_\_ de 2014.

. Assinatura do Representante . Razão Social da Empresa Nome Completo do Representante da Empresa

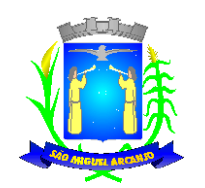

Estado de São Paulo

#### **PREGÃO PRESENCIAL Nº xx/2014**

## **ANEXO VII – DECLARAÇÃO DE MICROEMPRESA OU EMPRESA DE PEQUENO PORTE (FORA DOS ENVELOPES – PARA CREDENCIAMENTO)**

 DECLARO, sob as penas da lei, sem prejuízo das sanções e multas previstas neste ato convocatório, que a empresa\_\_\_\_ \_\_\_\_\_\_\_\_\_\_\_\_\_\_\_\_\_\_\_\_\_\_\_\_\_\_\_\_\_\_\_\_\_\_\_\_\_\_(denominação da pessoa jurídica), CNPJ nº \_\_\_\_\_\_\_\_\_\_\_\_\_\_\_\_\_\_\_\_\_\_\_\_é microempresa ou empresa de pequeno porte, nos termos do enquadramento previsto na Lei Complementar nº 123, de 14 de dezembro de 2006, cujos termos DECLARO conhecer na íntegra, estando apta, portanto, a exercer o direito de preferência como critério de desempate no procedimento licitatório do Pregão nº xx/2014, realizado pela Câmara Municipal de São Miguel Arcanjo/SP. Por ser verdade, firmamos a presente sob as penas da Lei.

Local, \_\_\_\_\_ de \_\_\_\_\_\_\_\_\_\_\_\_\_\_\_\_ de 2014.

. Assinatura do Representante . Razão Social da Empresa Nome Completo do Representante da Empresa

Atesto para os devidos fins, que as declarações acima são verdadeiras.

Nome e assinatura do Contador da Empresa e Número do CRC

\_\_\_\_\_\_\_\_\_\_\_\_\_\_\_\_\_\_\_\_\_\_\_\_\_\_\_\_\_\_\_\_\_\_\_\_\_\_\_\_

**OBS.: 1. A declaração deverá vir acompanhada da consulta do CNPJ da empresa como optante do Simples Nacional, emitida através do site da Receita Federal, ou de outro documento oficial de validade equivalente de modo a comprovar o seu enquadramento como ME ou EPP.**

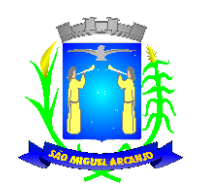

Estado de São Paulo

#### **PREGÃO PRESENCIAL Nº 03/2014**

#### **ANEXO VIII - MODELO DE DECLARAÇÃO DE CONFORMIDADE (DENTRO DO ENVELOPE "DOCUMENTOS DE HABILITAÇÃO")**

A empresa \_\_\_\_\_\_\_\_\_\_\_\_\_\_\_(nome da empresa licitante), inscrita no CNPJ sob n.º \_\_\_\_\_\_\_\_\_\_\_\_ com sede à Rua \_\_\_\_\_\_\_\_\_\_\_\_\_\_\_\_\_\_\_(endereço completo da licitante), por seu representante legal\_\_\_\_\_\_\_\_\_\_\_\_\_\_\_\_ (nome e qualificação do representante legal), para fins de participação no procedimento licitatório do Pregão Presencial Nº 03/2014, e em cumprimento à legislação e regulamentos vigentes, aos quais se submete, DECLARA que:

**1.**Inexiste fato impeditivo quanto à sua habilitação;

**2.**Não foi declarada inidônea pelo Poder Público em nenhuma esfera de Governo, não estando impedida de contratar com a Administração Pública, direta ou indireta;

**3.**Não possui, entre os proprietários, nenhum titular de mandato eletivo;

**4.** Cumpre as normas relativas a saúde, a segurança e a higiene no trabalho de seus empregados, excluindo no que se refere a este aspecto, quaisquer responsabilidades que eventualmente possam recair sobre o Município de São Miguel Arcanio/SP:

**5.** Tomou conhecimento de todas as informações e especificações do Edital, e que aceita as condições nele estabelecidas, para o fiel cumprimento das obrigações do objeto da licitação.

**6.**Examinou todos os documentos apresentados, bem como as especificações técnicas, tendo tomado conhecimento do grau de dificuldade e complexidade do objeto, bem como está ciente de que não poderá alegar desconhecimento para posterior alteração dos preços propostos, ou modificação nas especificações para o cumprimento integral do objeto da presente licitação;

**7.** Caso esta empresa venha a sagrar-se vencedora desta licitação, informa:

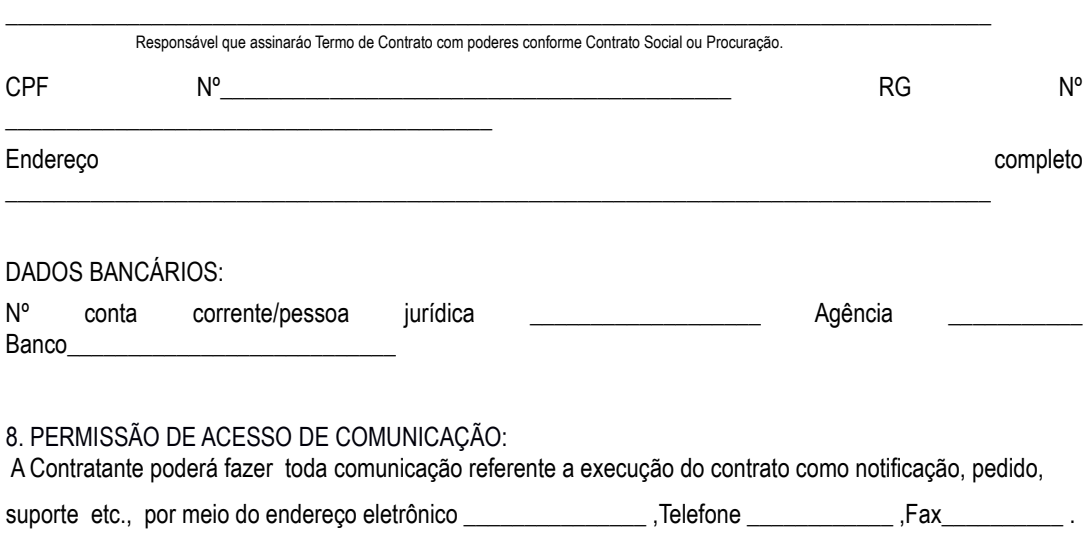

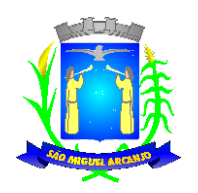

Estado de São Paulo

Por ser a expressão da verdade, firmo a presente declaração:

Local, \_\_\_\_\_ de \_\_\_\_\_\_\_\_\_\_\_\_\_\_\_\_ de 2014.

Assinatura do Representante Razão Social da Empresa Nome Completo do Representante da Empresa

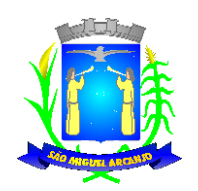

Estado de São Paulo

#### **PREGÃO PRESENCIAL Nº 03/2014**

#### **ANEXO IX – PROTOCOLO DE RETIRADA DO EDITAL**

Visando comunicação futura entre a CÂMARA MUNICIPAL DE SÃO MIGUEL ARCANJO e sua empresa, solicitamos a Vossa Senhoria, preencher o recibo de retirada do edital.

A não remessa do recibo exime a CÂMARA da responsabilidade da comunicação por meio de fax ou e-mail de eventuais esclarecimentos e retificações ocorridas no instrumento convocatório, bem como de quaisquer informações adicionais, não cabendo posteriormente qualquer reclamação.

RAZÃO SOCIAL: CNPJ N°: ENDEREÇO: E-MAIL: CIDADE:ESTADO: FONE: FAX:

REPRESENTANTE PARA CONTATO:

LOCAL:

**\_\_\_\_\_\_\_\_\_\_\_\_\_\_\_\_\_\_\_\_\_\_\_\_\_\_\_\_\_\_\_ ASSINATURA**

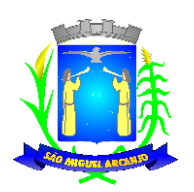

Estado de São Paulo

#### **PREGÃO PRESENCIAL Nº 03/2014**

#### **ANEXO X – MODELO DE VISTORIA TÉCNICA**

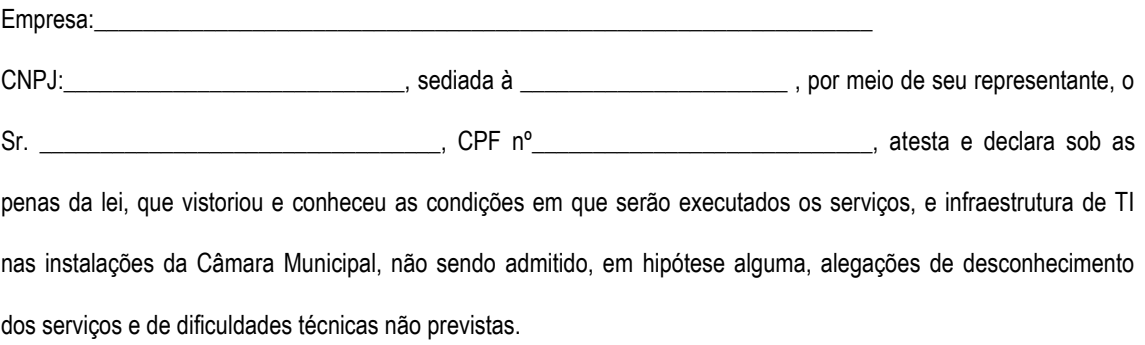

Local, \_\_\_\_\_ de \_\_\_\_\_\_\_\_\_\_\_\_\_\_\_\_\_ de 2014.

Assinatura do Representante da Câmara Municipal .

### **(ESTE ATESTADO DEVERÁ ESTAR DENTRO DO ENVELOPE DE HABILITAÇÃO)**